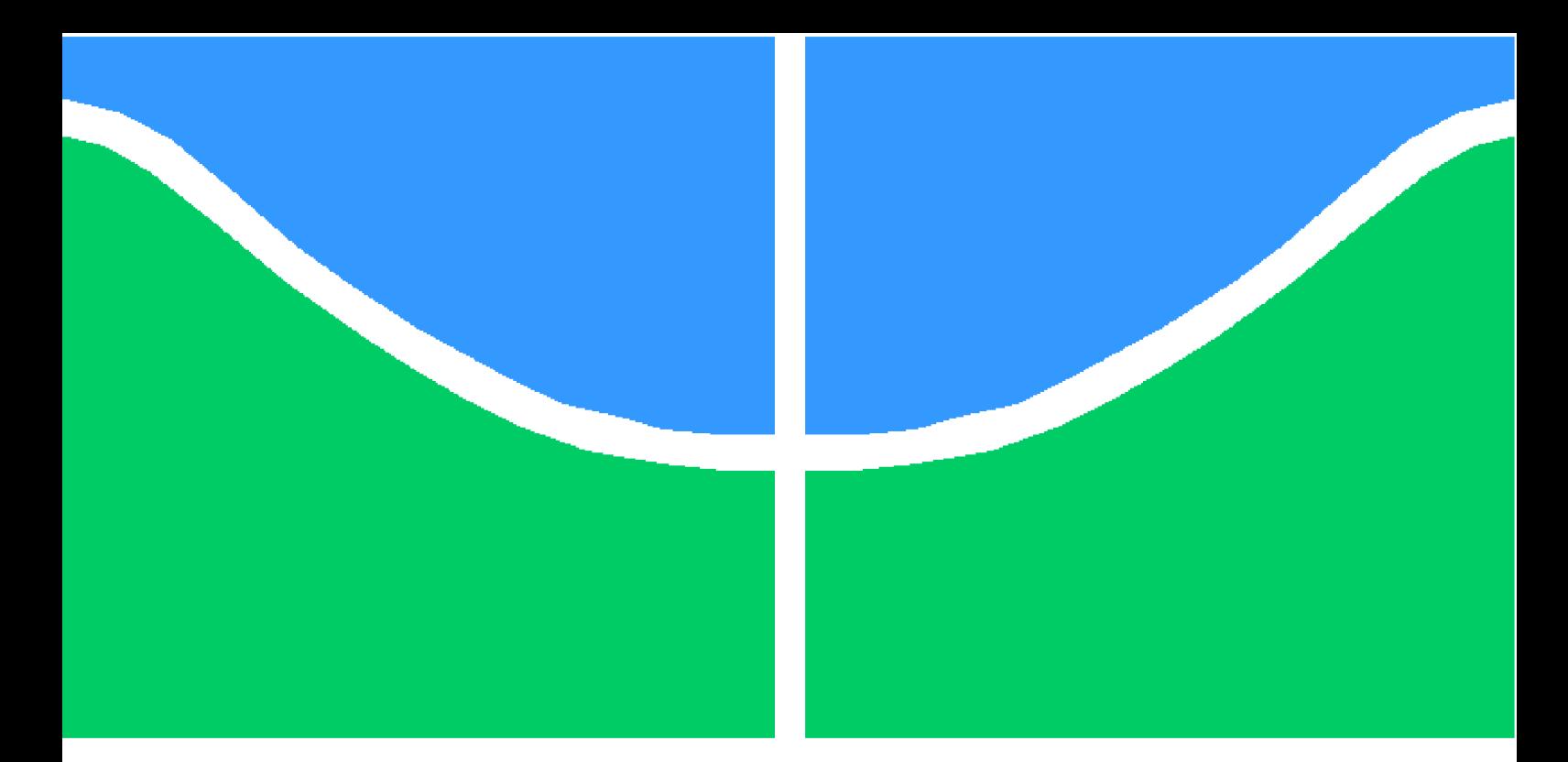

**Universidade de Brasília – UnB Faculdade UnB Gama – FGA Engenharia Aeroespacial**

## **Determinação de sistema de reentrada com paraquedas da plataforma LAICAnSat**

**Autor: Rafael Cavalcanti Amado Orientador: PhD. Manuel N. D. Barcelos Júnior**

> **Brasília, DF 2018**

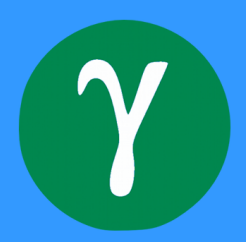

Rafael Cavalcanti Amado

## **Determinação de sistema de reentrada com paraquedas da plataforma LAICAnSat**

Monografia submetida ao curso de graduação em Engenharia Aeroespacial da Universidade de Brasília, como requisito parcial para obtenção do Título de Bacharel em Engenharia Aeroespacial.

Universidade de Brasília – UnB Faculdade UnB Gama – FGA

Orientador: PhD. Manuel N. D. Barcelos Júnior Coorientador: PhD. Renato A. Borges

> Brasília, DF 2018

Rafael Cavalcanti Amado

Determinação de sistema de reentrada com paraquedas da plataforma LAI-CAnSat/ Rafael Cavalcanti Amado. – Brasília, DF, 2018- [107](#page-107-0) p. : il. (algumas color.) ; 30 cm.

Orientador: PhD. Manuel N. D. Barcelos Júnior

Trabalho de Conclusão de Curso – Universidade de Brasília – UnB Faculdade UnB Gama – FGA , 2018.

1. Palavra-chave01. 2. Palavra-chave02. I. PhD. Manuel N. D. Barcelos Júnior.

II. Universidade de Brasília. III. Faculdade UnB Gama. IV. Determinação de sistema de reentrada com paraquedas da plataforma LAICAnSat

CDU 02:141:005.6

Rafael Cavalcanti Amado

### **Determinação de sistema de reentrada com paraquedas da plataforma LAICAnSat**

Monografia submetida ao curso de graduação em Engenharia Aeroespacial da Universidade de Brasília, como requisito parcial para obtenção do Título de Bacharel em Engenharia Aeroespacial.

Trabalho aprovado. Brasília, DF, 28 de junho de 2018 – Data da aprovação do trabalho:

> **PhD. Manuel N. D. Barcelos Júnior** Orientador

> > **PhD. Renato A. Borges** Coorientador

> > **PhD. Giancarlo Santilli** Convidado 1

> > > Brasília, DF 2018

## Agradecimentos

Gostaria de agradecer primeiramente aos professores Manuel Barcelos, Renato Borges e Simone Battistini, que aceitaram em me orientar nesse Trabalho de Conclusão de Curso e sempre estiveram presentes para sanar quaisquer dúvidas que viriam aparecer. Também agradecer à toda equipe LAICAnSat, que fez tudo isso possível. Sem eles, não teria conseguido.

Agradecer também à minha família, José Carlos Amado, Kátia Cavalcanti Amado e Bruno Cavalcanti Amado, pelo constante suporte durante toda a parte da minha vida universitária e que sempre me proporcionam momentos de alegria, risos, orgulho e aprendizado.

À minha namorada, Yasmim Machado, que sempre esteve do meu lado, tanto com cobranças quanto com apoio para eu atingir meus objetivos.

E aos meus amigos, da FGA, Zenit Aerospace, La Salle, do CsF e da quadra, que quando a mente precisou de folgas, sempre tiveram ao meu lado para me divertir e espairecer.

## Resumo

O presente trabalho trata da missão LAICAnSat-6. Foi produzido com o objetivo de desenvolver um método de teste experimental, com aquisição de dados, para avaliar o desempenho de sistema de reentrada com paraquedas, determinando se tal sistema é apto a ser implementado na plataforma, satisfazendo os requisitos do sistema de controle que será criado para a plataforma LAICAnSat. O teste experimental foi elaborado por voos de balão cativo, o que possibilitou vários lançamentos e tomada de dados. Foi desenvolvida uma metodologia de execução do teste para que outras futuras missões aconteçam com mais facilidade. Subsistemas foram criados, como o de liberação e estrutura anti falha. Limitações foram notadas e propostas de melhorias para serem aplicadas em missões futuras concluem o trabalho.

**Palavras-chaves**: LAICAnSat, paraquedas, balão cativo, teste experimental, desempenho.

## Abstract

This work is about mission LAICAnSat-6. It was developed with main goal of creating a experimental test methodology, with data aquisition, to evaluate the performance of the reentry system with parachute, defining if such system is fit to be implemented on the platform, suiting the future LAICAnSat control system requirements. The experimental test was executed by a tethered balloon, wich allows several launches e data aquisition. An execution methodology was created to guide future missions and grant an easier fulfilment of the test. Subsystems were made, as liberation and flawless structure of the parachute. Limitations were noticed and improvements propositions to be executed in later missions finish this present work.

**Key-words**: LAICAnSat, parachute, tethered balloon, experimental test, performance.

# Lista de ilustrações

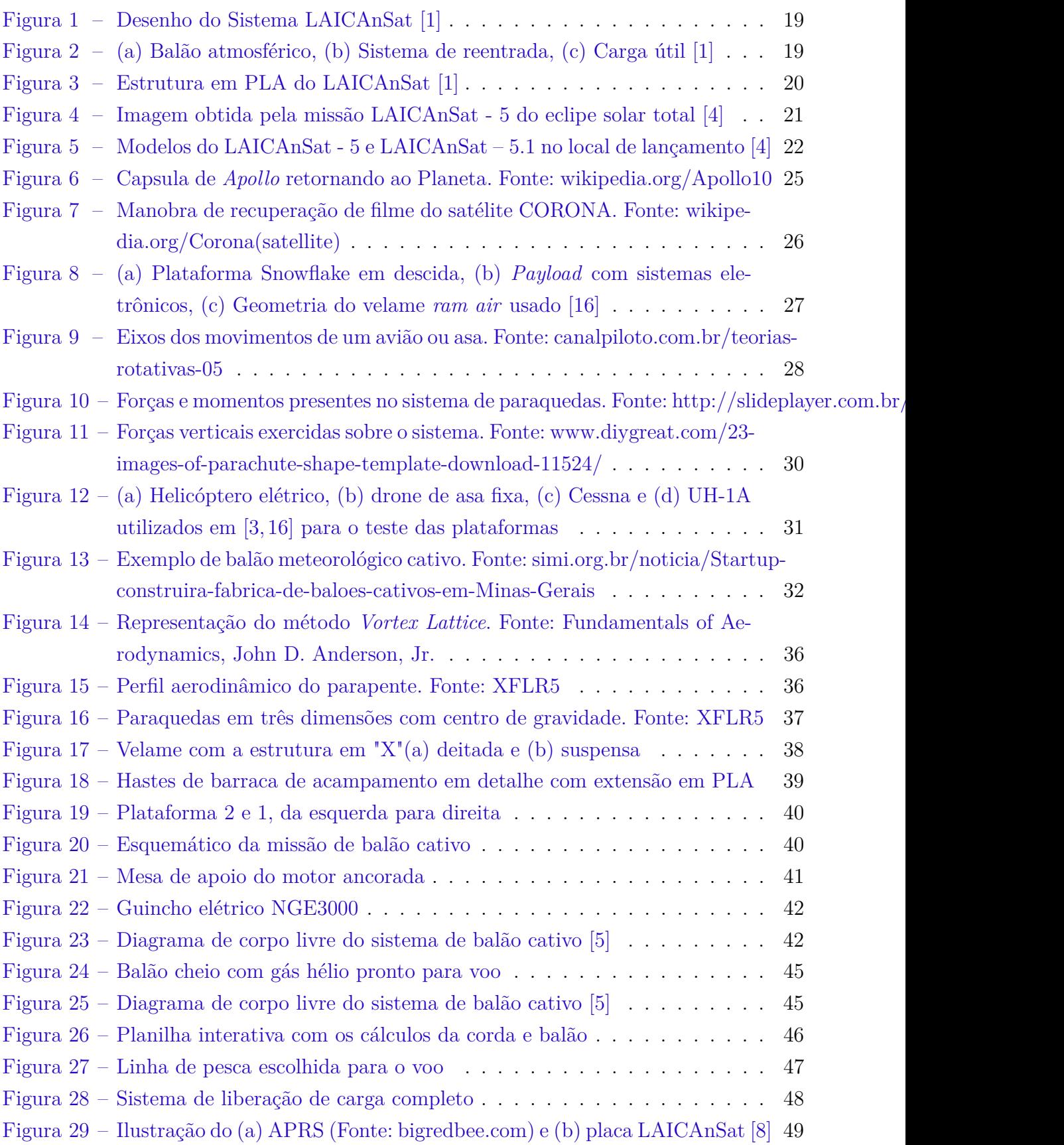

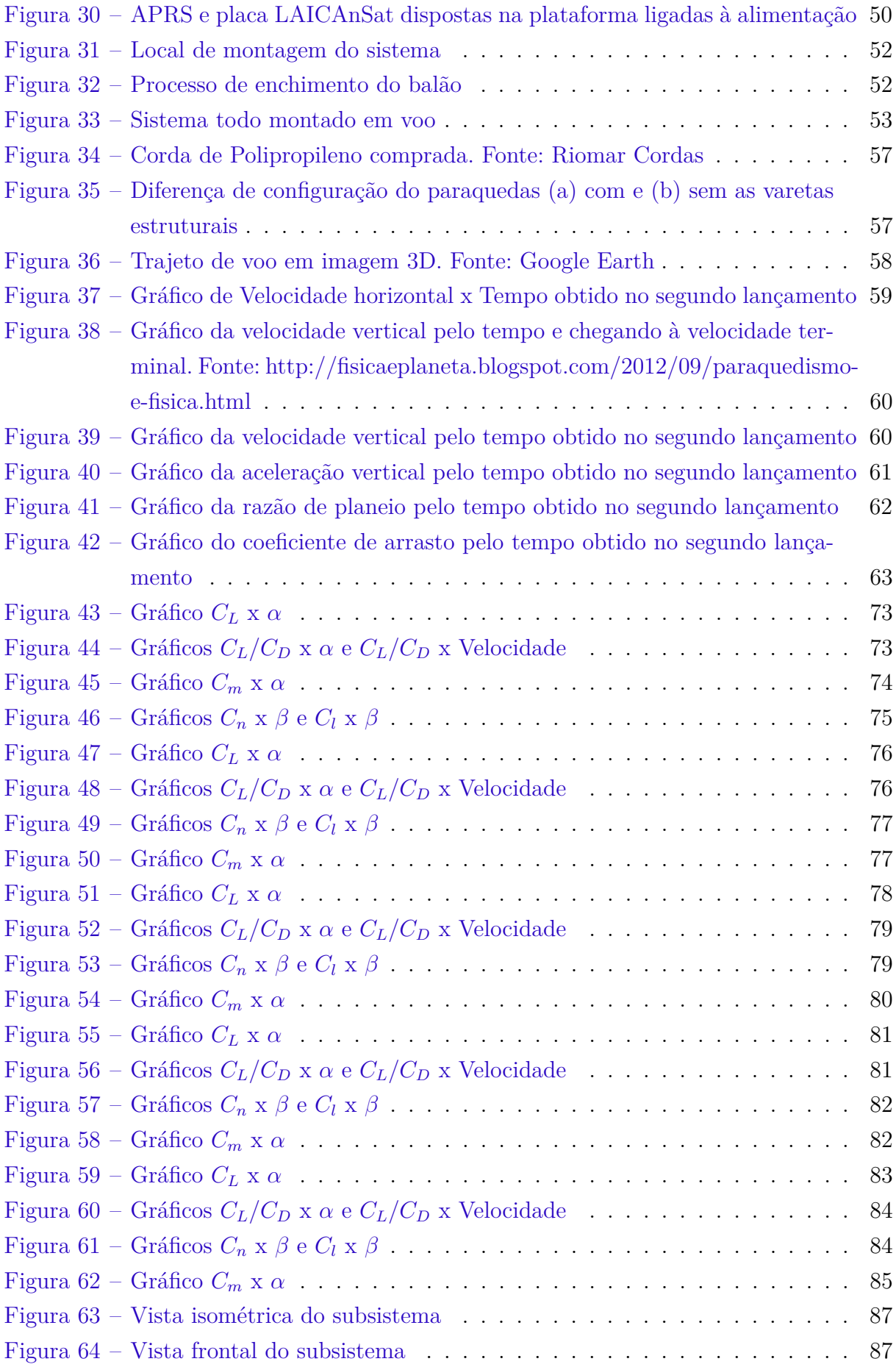

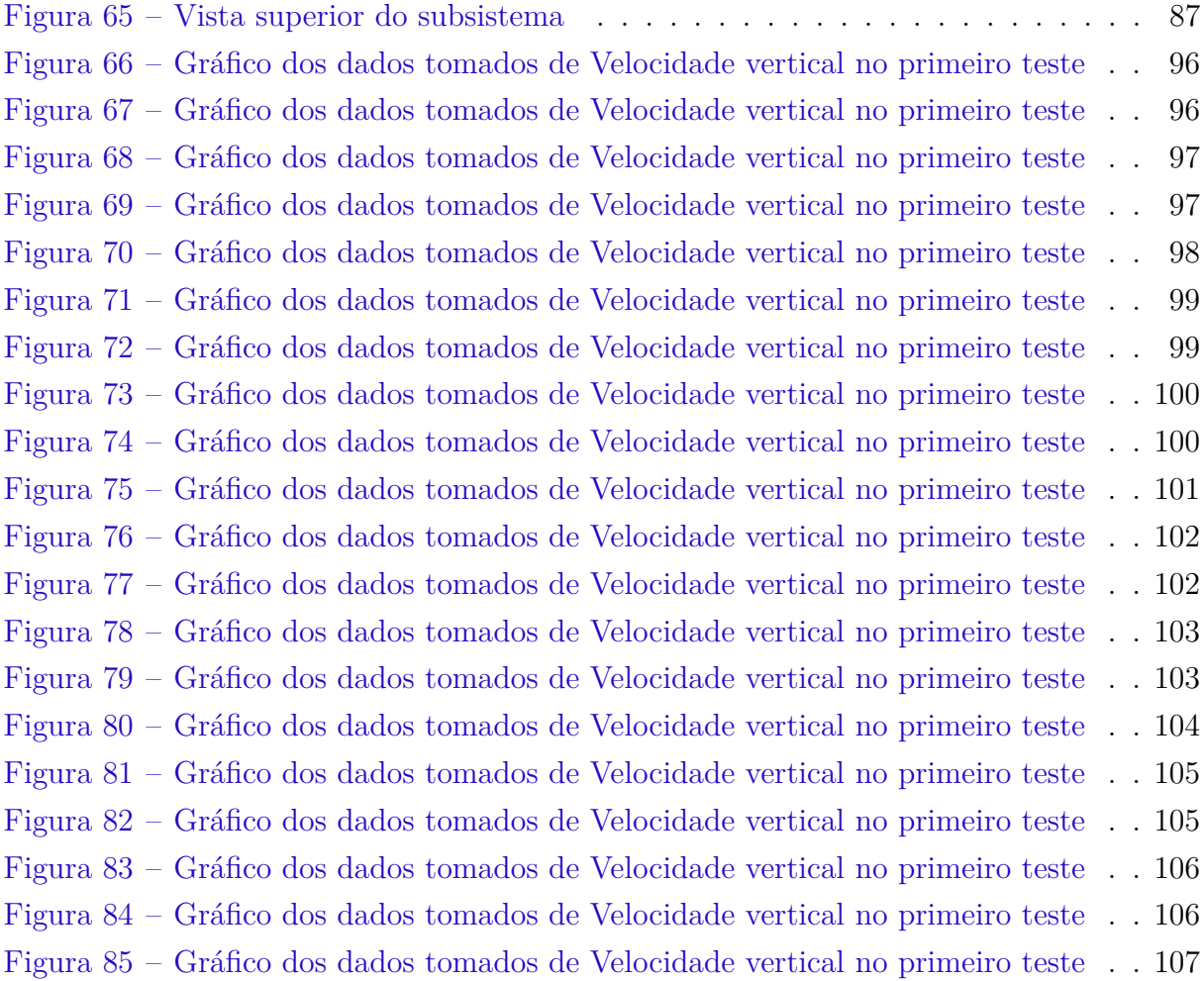

# Lista de tabelas

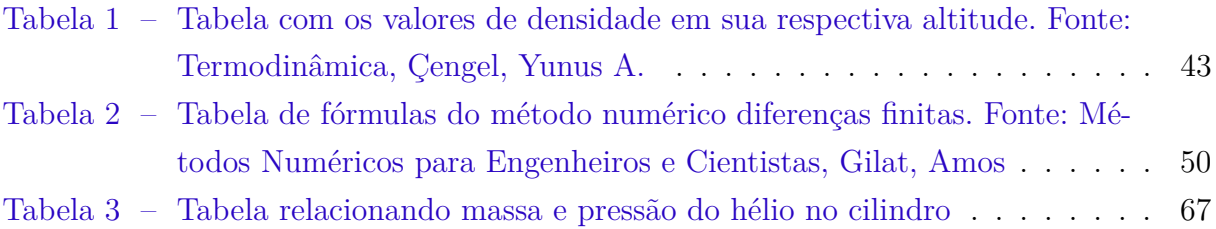

# Lista de abreviaturas e siglas

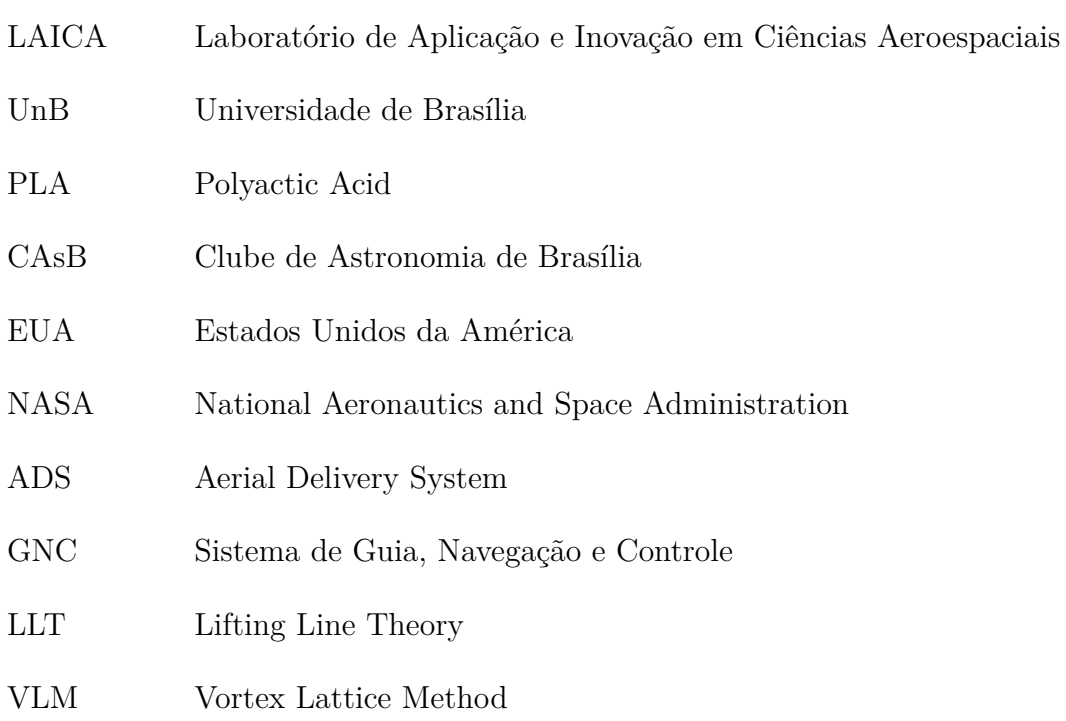

# Lista de símbolos

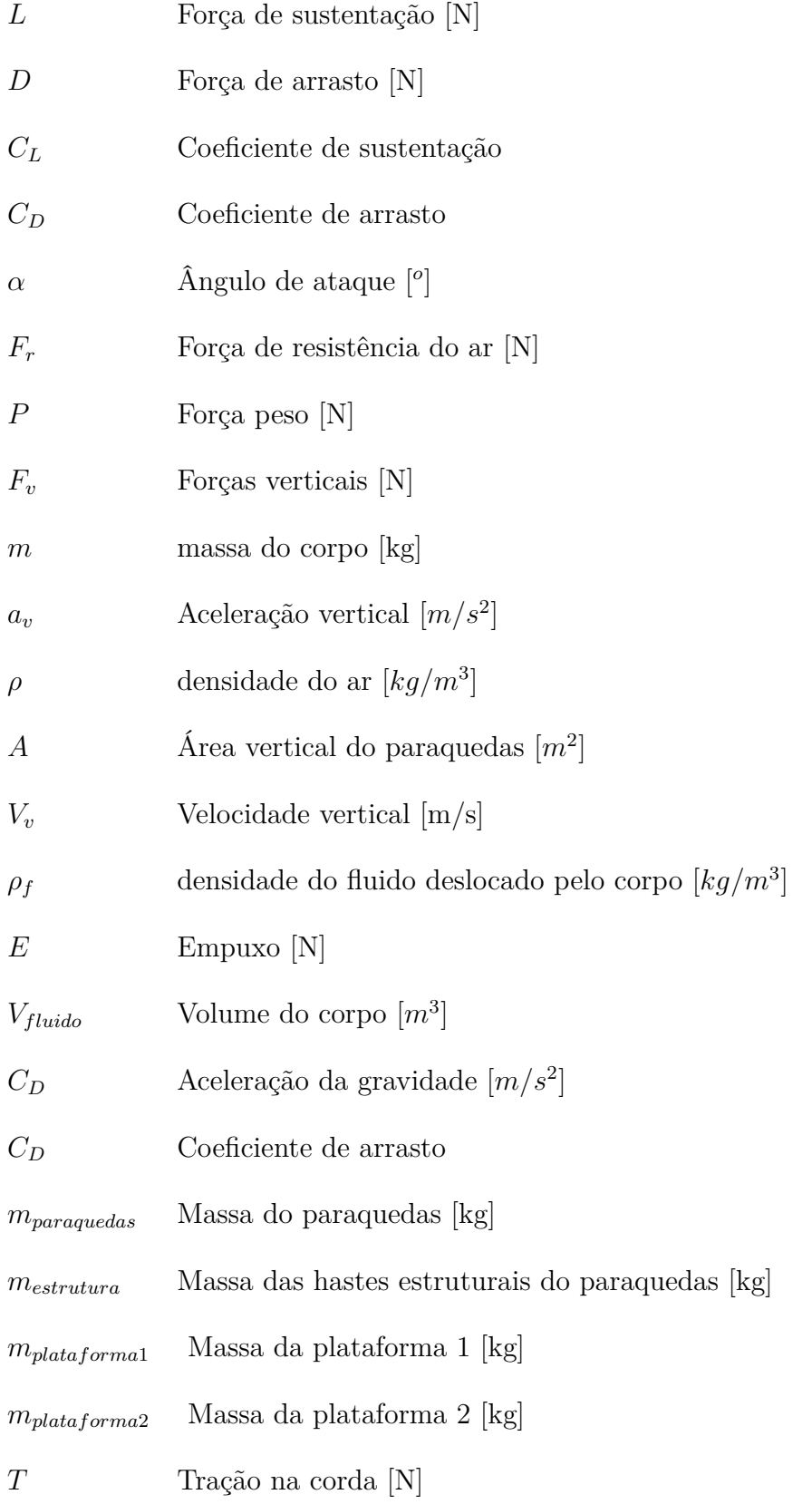

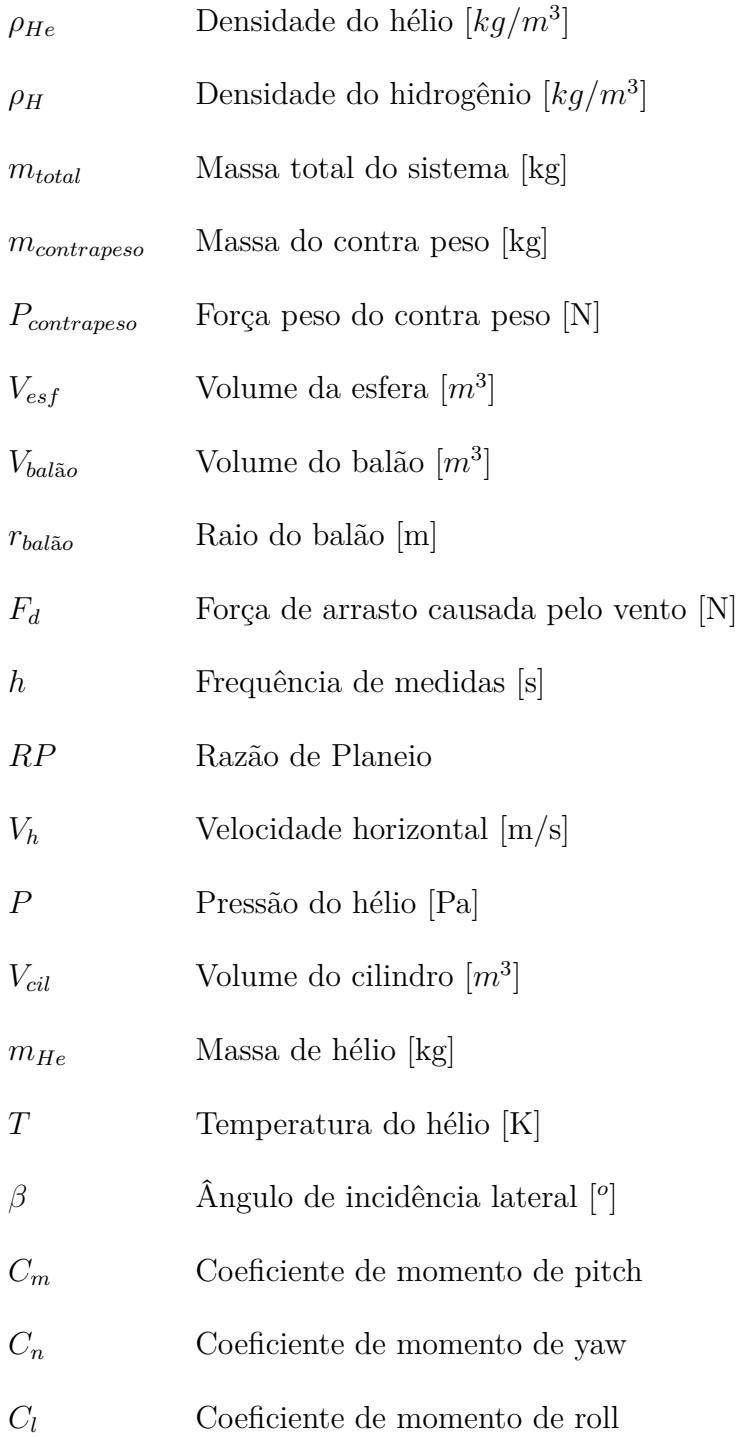

# Sumário

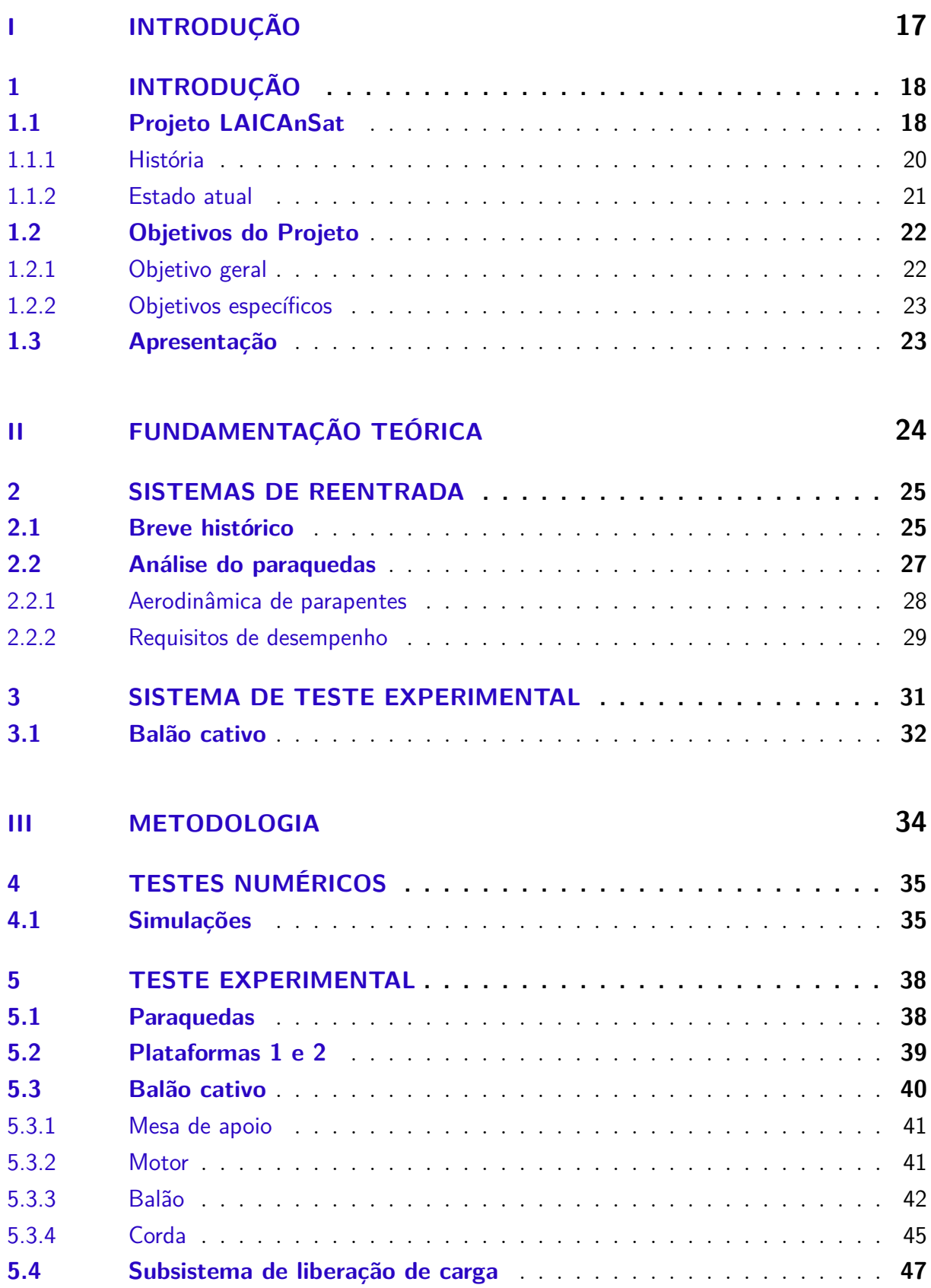

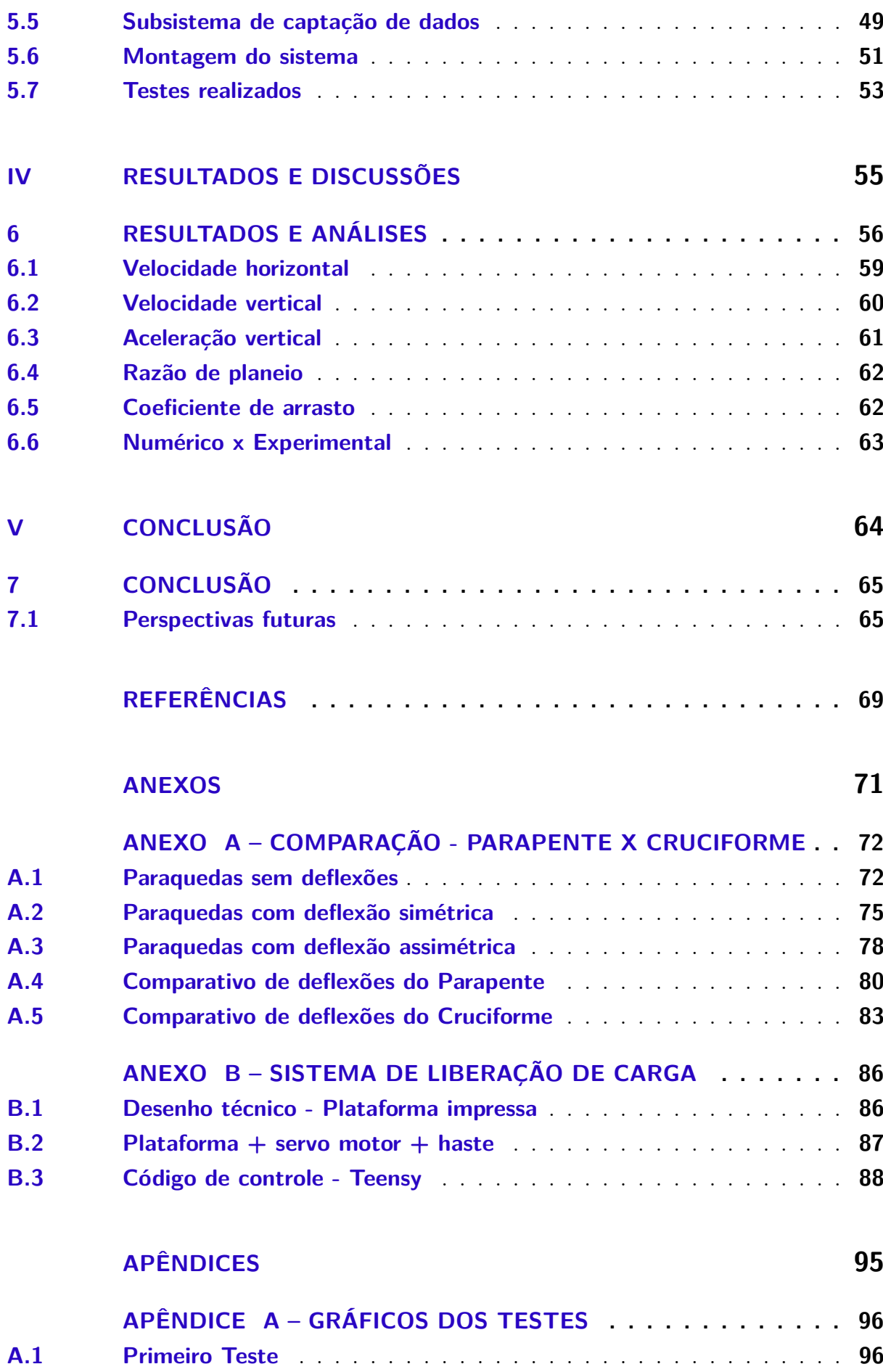

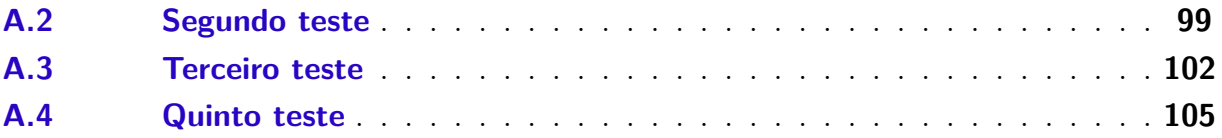

# Parte I

<span id="page-17-0"></span>Introdução

## <span id="page-18-0"></span>1 Introdução

O Laboratório de Aplicação e Inovação em Ciências Aeroespaciais (LAICA) é um grupo que desenvolve uma série de iniciativas aeroespaciais na Universidade de Brasília (UnB). O grupo é composto por membros dos departamentos de Engenharia Elétrica, Mecânica e Aeroespacial, o Instituto de Física e alunos de pós e de graduação da universidade.

Dentre os vários projetos desenvolvidos pelo LAICA, destaca-se o Projeto LAI-CAnSat, no qual este trabalho se interessa e irá apresentar soluções e análises para o sistema de reentrada conforme as necessidades da próxima missão.

### <span id="page-18-1"></span>1.1 Projeto LAICAnSat

O Projeto LAICAnSat é desenvolvido pelo LAICA desde 2013 conduzindo pesquisas e desenvolvimento de plataformas para a simulação de uma missão de satélite com *Ballonsats* de baixa e alta altitude. Estes, também conhecidos como *satélites quase espaciais*, carregam até a Estratosfera, por meio de balões, cargas úteis que irão cumprir um certo objetivo uma vez na altura desejada. As cargas úteis desses balões podem incluir câmeras, acelerômetros, giroscópios, magnetômetros, sensores de pressão, umidade, temperatura, ultra violeta e infravermelho, detectores de gás e até microorganismos vivos [\[9\]](#page-69-6). O Projeto LAICAnSat visa formar uma plataforma multidisciplinar com aplicações em meteorologia, ciências atmosféricas, sistemas de controle, sensoriamento remoto, sistemas embarcados e de comunicação.

Existem diversos modelos de plataformas a serem levados em conta, o *Cubesat* vem se destacando no cenário mundial por sua praticidade. É um satélite em formato de cubo com as dimensões 10 x 10 x 10 cm e que são lançados por foguetes de baixa altitude [\[9\]](#page-69-6) e também levados em um balão atmosférico. O que vem chamando muita atenção na sua forma fácil e barata de estudos aeroespaciais em órbitas de baixa altitude.

O conceito do LAICAnSat é mostrado na Figura [1.](#page-19-0) Consiste no balão, conectado ao sistema de reentrada de um paraquedas, ligado à carga útil (*payload*). O balão estratosférico é enchido com gases de densidade mais baixa que a atmosfera para poder subir e levar o sistema para cima através da força de empuxo. A partir do momento em que começa a subir o sistema embarcado na plataforma já começa a tomar dados. Essa fase da missão leva aproximadamente 2 horas para subir até uma altitude de 30 km [\[1\]](#page-69-0). Ao chegar na altitude final da missão, o balão, que foi programado de acordo com material, volume e densidade de gás, explode e o sistema começa a cair. Conforme a queda, a atmosfera

começa a ficar mais densa e infla o paraquedas usado no sistema de reentrada para frear o satélite e promover pouso seguro para toda a estrutura da carga útil [\[1\]](#page-69-0).

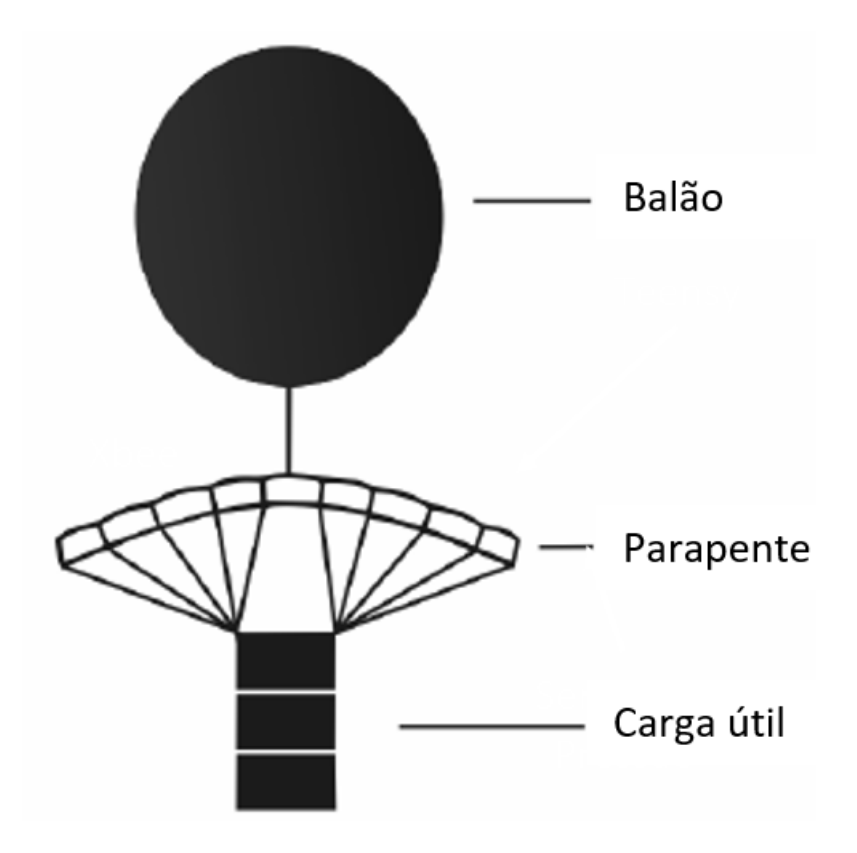

<span id="page-19-0"></span>Figura 1 – Desenho do Sistema LAICAnSat [\[1\]](#page-69-0)

Na Figura [1](#page-19-0) vemos o sistema totalmente acoplado e pronto para a missão. Já nas figuras a seguir, exemplificações de sistemas são mostrados de forma separada. A Figura 2a mostra o balão atmosférico, a Figura 2b, sistema de reentrada de paraquedas e a Figura 2c, a carga útil.

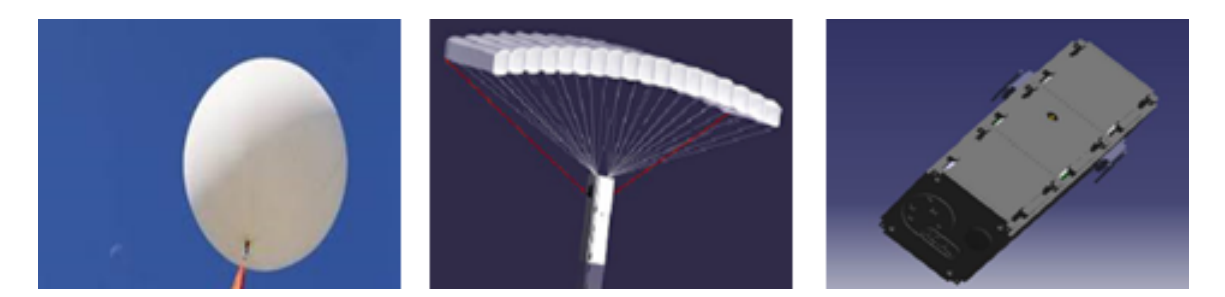

Figura 2 – (a) Balão atmosférico, (b) Sistema de reentrada, (c) Carga útil [\[1\]](#page-69-0)

<span id="page-19-1"></span>Um projeto como este tem uma alta importância na indústria aeroespacial brasileira, por construir uma plataforma barata e que consegue testar e qualificar equipamentos eletrônicos que serão usados em projetos aeroespaciais maiores [\[12\]](#page-70-1).

#### <span id="page-20-1"></span>1.1.1 História

O LAICAnSat já esteve engajado com 5 missões desde 2013 até agora. As primeiras duas missões, LAICAnSat – 1 e LAICAnSat – 2 foram feitas em 2 e 24 de maio de 2014 na cidade de Padre Bernardo, GO, Brasil. Elas foram importantes para a validação do conceito da missão e o funcionamento correto do equipamento eletrônico, como sensores meteorológicos, câmeras de alta performance e sistemas de armazenamento de dados. O LAICAnSat era uma caixa com estrutura de isopor que carregava toda sua instrumentação. Posteriormente, foi pensado a padronização da estrutura e eletrônica. Quando foi escolhido o padrão *Cubesat*.

As missões LAICAnSat – 3 e LAICAnSat - 4 foram voos testes com o objetivo de validar um sistema mais complexo e confiável e executar uma missão de forma completamente autônoma com coleta de dados [\[1,](#page-69-0)[9\]](#page-69-6). Também se objetivou a análise de performance do protótipo da plataforma mais recente e verificar o comportamento da carga útil sob condições extremas de clima em alta atmosfera.

Como nova estrutura, foi escolhido o *Cubesat* 3U, ou seja, com dimensões de 10 x 10 x 30 cm, como na Figura 2c. Foi toda manufaturada com impressão 3D, no material *polyactic acid* (PLA), com uma grossura de 3 mm e impressão vertical (Veja na Figura [3\)](#page-20-0), capaz de resistir a um carregamento de até 380.6 N [\[9\]](#page-69-6). A estrutura contou também com um novo sistema embarcado e duas câmeras capazes de capturar vídeos de 360 graus que tiveram suas funcionalidades devidamente testadas e validadas após os voos. Apenas o sistema de controle não foi completamente desenvolvido e está sendo feito atualmente [\[4\]](#page-69-1).

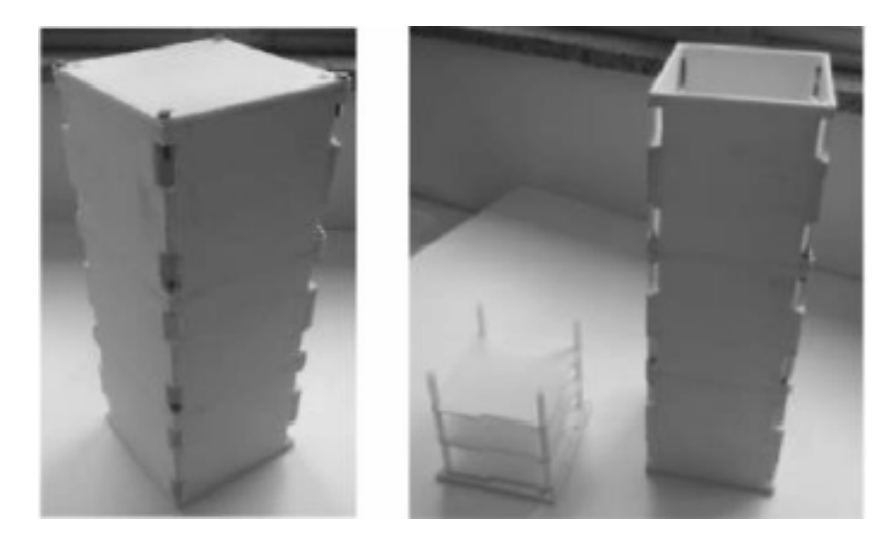

Figura 3 – Estrutura em PLA do LAICAnSat [\[1\]](#page-69-0)

<span id="page-20-0"></span>A missão mais recente foi a LAICAnSat - 5 e teve como nome *Missão Kuaray*. Foi uma missão colaborativa entre a UnB e o Clube de Astronomia de Brasília (CAsB). A missão proposta pelo CAsB compreendia em filmar em 360 graus o eclipse solar em Agosto de 2017 com um balão atmosférico. A plataforma foi escolhida por possibilitar

o transporte da carga útil para a estratosfera, garantindo energia e proteção necessária durante o voo e ser resgatado ao final da missão. O voo foi feito em 21 de Agosto de 2017 no Estado de Idaho no *Camas National Wildlife Refuge*. Ele alcançou uma altura de 28757 metros em uma hora e trinta minutos de voo. Registrou corretamente o eclipse, conforme mostrado na Figura [4](#page-21-0) a seguir [\[4\]](#page-69-1).

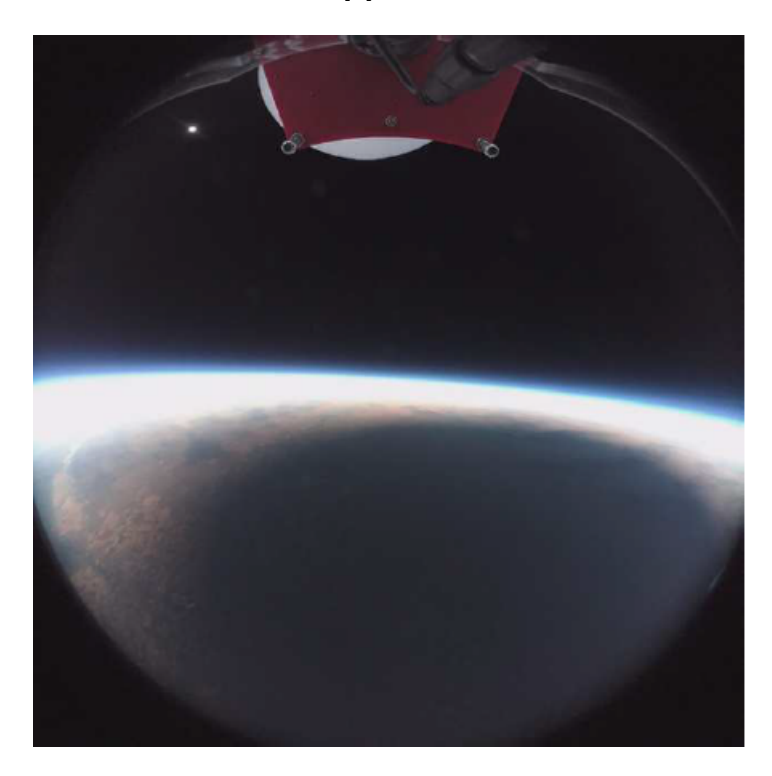

Figura 4 – Imagem obtida pela missão LAICAnSat - 5 do eclipe solar total [\[4\]](#page-69-1)

#### <span id="page-21-1"></span><span id="page-21-0"></span>1.1.2 Estado atual

Na missão kuaray, duas plataformas do LAICAnSat voaram, o LAICAnSat – 5 (3U *Cubesat*) e o LAICAnSat – 5.1 (1U *Cubesat*), veja Figura [5.](#page-22-0) Equipadas com câmeras Kodak, baterias, computador de bordo, sistema embarcado e de rastreamento resultaram em uma filmagem em 360 graus total do eclipse solar sobre os Estados Unidos da América (EUA) em agosto de 2017. Alguns problemas foram identificados antes da missão, como isolamento térmico e distribuição dos subsistemas da plataforma. Após esses problemas serem resolvidos, a missão aconteceu com sucesso no dia do eclipse. A missão mostrou que o LAICAnSat é uma plataforma confiável e flexível para conduzir experimentos na alta atmosfera por meio de balões de alta altitude. Entretanto para missões futuras, deverá conter maiores índices de gerenciamento de riscos, como a implementação do sistema de controle, atuação e de reentrada [\[4\]](#page-69-1).

A recuperação da carga útil é o aspecto mais desafiador nos experimentos de balões e sua perda não é um acontecimento raro nesse meio [\[3\]](#page-69-2). Em todas as missões anteriores, o LAICAnSat foi conectado a um paraquedas redondo para retorno e recuperação dos

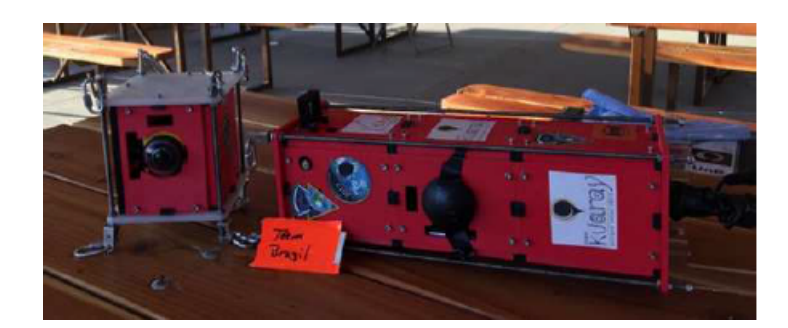

Figura 5 – Modelos do LAICAnSat - 5 e LAICAnSat – 5.1 no local de lançamento [\[4\]](#page-69-1)

<span id="page-22-0"></span>cartões de memória após a explosão do balão, porém a localização final de pouso fica muito à mercê de ventos que são muito comuns em altas altitudes, podem atingir o paraquedas e levar a plataforma até uma distância de 20 km ou mais. Com esse paraquedas utilizado, a localização final de pouso para resgate do sistema não é conhecida. Então, caso o sistema de rastreamento falhe, a plataforma pode ser perdida e todos os vídeos e dados que não foram passados por rádio serão desperdiçados. Como nas missões LAICAnSat - 2, 3 e 4, onde caiu em locais de difícil acesso e o sistema de rastreamento não operou adequadamente. Portanto se faz necessário o desenvolvimento de um sistema de controle, vinculado a um sistema de atuação e de reentrada por um paraquedas menor com perfil aerodinâmico, autonomamente guiado. A plataforma será retornadas a localizações prédefinidas evitando regiões não desejadas (matas, água, propriedades particulares ou de difícil acesso) e eliminarão a elaborada rotina de veículos de rastreamento e grupos de busca cargas úteis de voos de balões [\[3\]](#page-69-2).

### <span id="page-22-1"></span>1.2 Objetivos do Projeto

Passadas as missões do LAICAnSat, se percebeu a necessidade de otimização do processo de reentrada da plataforma. Um sistema embarcado onde fosse possível controlar autonomamente o paraquedas para que possibilitasse um resgate mais rápido e fácil da plataforma. Com essa carência exposta, os objetivos deste trabalho são especificados nas sessões a seguir.

#### <span id="page-22-2"></span>1.2.1 Objetivo geral

Para que o sistema de controle autônomo execute sua função, ele precisa de um paraquedas que consiga elaborar todas as manobras fundamentais, ou seja, o sistema atuador, por meio de servo motores, irá puxar as cordas da superfície traseira do paraquedas para que ele seja capaz de fazer curvas durante a descida e se direcionar para o um ponto pré-definido. Em [\[1\]](#page-69-0), foi escolhido o paraquedas retangular *ram air*, ou parapente, como o paraquedas ideal para as missões, o qual também é usado em projetos similares, como [\[3,](#page-69-2) [14,](#page-70-2) [16\]](#page-70-0). Portanto, o objetivo geral deste trabalho é a elaboração de um método de teste experimental, com aquisição de dados, para a avaliação de performance do paraquedas. Possibilitando a determinação se ele é apto a ser implementado na plataforma, pelos requisitos do sistema de controle.

#### <span id="page-23-0"></span>1.2.2 Objetivos específicos

Para alcançar o objetivo geral deste trabalho, é preciso completar algumas etapas, que são especificados a seguir como os objetivos específicos.

- 1. Determinar método de execução do teste experimental
- 2. Desenvolver sistema de liberação
- 3. Produzir estrutura anti falha do paraquedas
- 4. Decidir sistema de atuação
- 5. Obter dados de performance do paraquedas

### <span id="page-23-1"></span>1.3 Apresentação

- ∙ CAPÍTULO 1 Introdução do tema do projeto e objetivos a serem atingidos.
- ∙ CAPÍTULO 2 Breve histórico sobre sistemas de reentradas e levantamento de aspectos relevantes na estabilidade e aerodinâmica de um paraquedas que serão utilizados para determinar a performance do mesmo.
- ∙ CAPÍTULO 3 Explanação de como foi determinado o sistema de teste experimental e todos os cálculos pertinentes ao desenvolvimento dele.
- ∙ CAPÍTULO 4 Explicação da metodologia dos testes numéricos feitos que servirão como base para comparação entre ensaios teóricos e práticos.
- ∙ CAPÍTULO 5 Apresentação de todo o desenvolvimento do sistema de teste experimental, com justificativas de cada escolha feita.
- ∙ CAPÍTULO 6 Resultados do teste feito e comparação com a teoria para melhor análise do desempenho do paraquedas.
- ∙ CAPÍTULO 7 Análise final se o paraquedas está apto a ser implementado na próxima missão do LAICAnSat com o sistema de controle autônomo e perspectivas futuras para o projeto.

# Parte II

<span id="page-24-0"></span>Fundamentação Teórica

## <span id="page-25-1"></span>2 Sistemas de reentrada

Os sistemas de reentrada estão presentes em vários tipos de plataformas aeroespaciais. Eles são responsáveis por trazer de volta a salvo estruturas como estágios reutilizáveis, tanques de propelente de foguetes, satélites ou os cargas úteis de balões estratosféricos que estão caindo após sua explosão. Como o sistema será composto e construído dependerá dos requisitos da missão. Por exemplo, caso seja um satélite vindo de uma órbita acima da linha de Kármán (100 km de altitude a partir do nível do mar) a velocidade que irá atingir seria muito maior que o satélite de um balão estratosférico, o qual descerá a partir de uma altura de 30 km, em média, o que influencia muito na quantidade de paraquedas a serem utilizados, a forma de cada um e o momento em que cada um será utilizado. Portanto, precisam ser investigados vários requisitos diferentes a fim de fazer a decisão correta do seu sistema de reentrada.

A seguir é declarado um histórico sucinto de variados tipos de sistemas de reentrada e projetos que são referencias teóricas por sua similaridade de escopo com este trabalho.

### <span id="page-25-2"></span>2.1 Breve histórico

A tecnologia necessária para sobreviver à reentrada na atmosfera começou a ser estudada na década de 1950. As primeiras ogivas que foram fabricadas na época da Guerra Fria foram diretamente ligadas às primeiras cápsulas de reentrada que puderam levar o homem ao espaço. A cápsula de *Mercury* necessitava ter um design que permitisse uma reentrada com baixo g e maior duração. Isso levou à criação de várias novas tecnologias na área. Com essa transformação, logo ficou óbvio que o problema de superaquecimento da estrutura de reentrada deveria ser entendido e resolvido para as viagens espaciais tripuladas continuarem.

<span id="page-25-0"></span>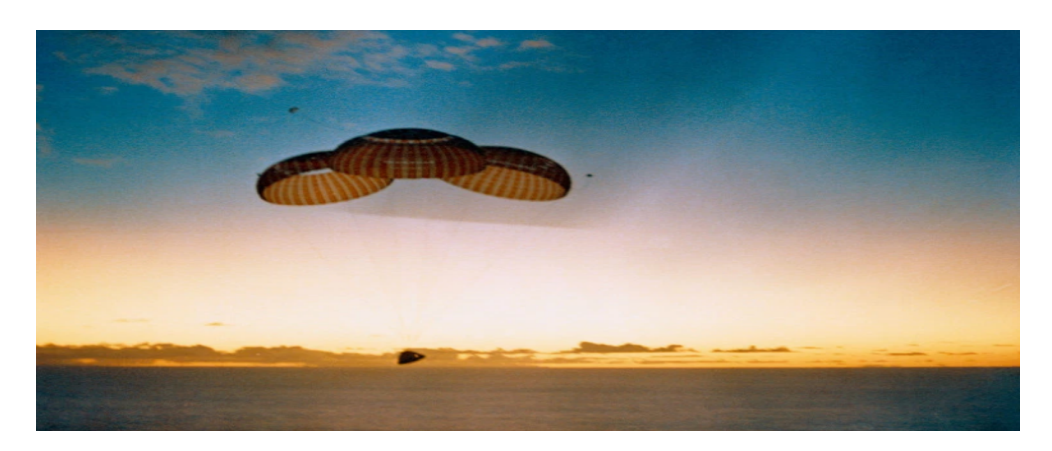

Figura 6 – Capsula de *Apollo* retornando ao Planeta. Fonte: wikipedia.org/Apollo10

A *Space Shuttle*, as cápsulas tripuladas dos chineses e soviéticos utilizavam um a três paraquedas para o retorno à Terra. Durante o Projeto Gemini, a National Aeronautics and Space Administration (NASA) experimentou a possibilidade de usar um parapente para um pouso como um avião, porém os engenheiros nunca conseguiram fazer o sistema funcionar propriamente e abandonaram a ideia. A primeira recuperação de um objeto em órbita bem sucedida, aconteceu na missão ultrassecreta CORONA de um satélite espião dos EUA. Esse programa aconteceu de 1959 até 1972 e foi utilizado para acompanhar o progresso nuclear existente na então União Soviética. Os satélites tiravam fotos de vigilância em órbita e o filme era retornado em cápsulas de reentrada com um sistema de paraquedas. Existindo um paraquedas menor para desacelerar o satélite numa altitude de 19812 m e um paraquedas principal a 3048 m do chão. Finalmente o filme e o paraquedas eram recuperados ainda no ar por um avião grande e equipado da Força Aérea Americana [\[3\]](#page-69-2).

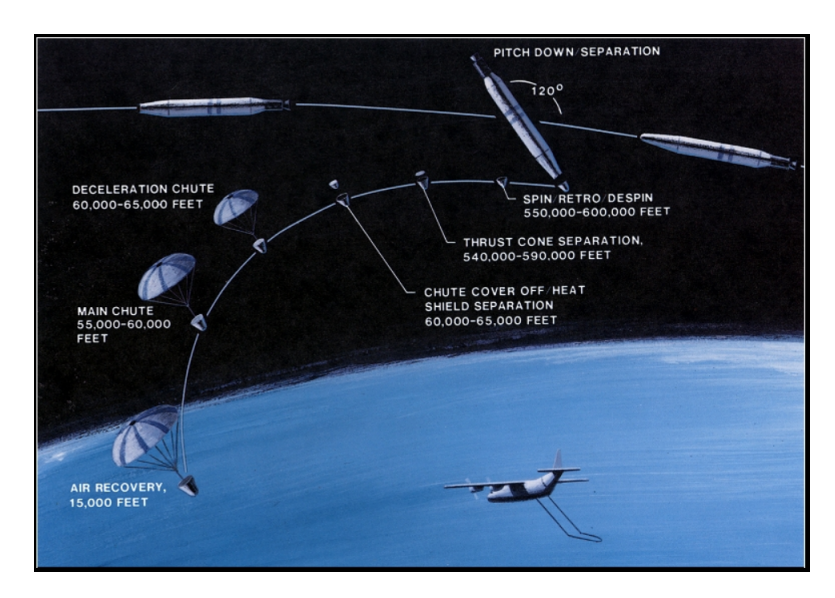

<span id="page-26-0"></span>Figura 7 – Manobra de recuperação de filme do satélite CORONA. Fonte: wikipedia.org/Corona(satellite)

O uso dos balões estratosféricos introduzem a novos estudantes de engenharia interessados em estudos aeroespaciais algumas técnicas fundamentais de engenharia, trabalho em equipe e o básico da ciência espacial e da Terra. Eles podem chegar até uma altitude de 30 km, enfrentar temperaturas de até -80<sup>∘</sup>C e pressões parecidas com a do vácuo. Após o balão explodir, a velocidade de descida pode chegar até Mach I e a plataforma pode ser exposta a temperaturas muito altas, devido à fricção entre superfície e ar atmosférico. Para evitar que isso aconteça, o uso de paraquedas na reentrada das plataformas é necessário. Da mesma maneira que as cápsulas de reentrada, os satélites usam o paraquedas para ter uma queda controlada e com pouso seguro. Entretanto, por se tratarem de plataformas com massa muito pequena (em média 4 a 5 kg), eles são muito suscetíveis a rajadas de ventos e condições climáticas variáveis dentro da atmosfera terrestre, o que faz com que os paraquedas simples, sem controle, sofram mudanças grandes de percurso e caiam em lugares não desejados, como as missões do LAICAnSat e na capsula Fotino, explicada em [\[7\]](#page-69-7).

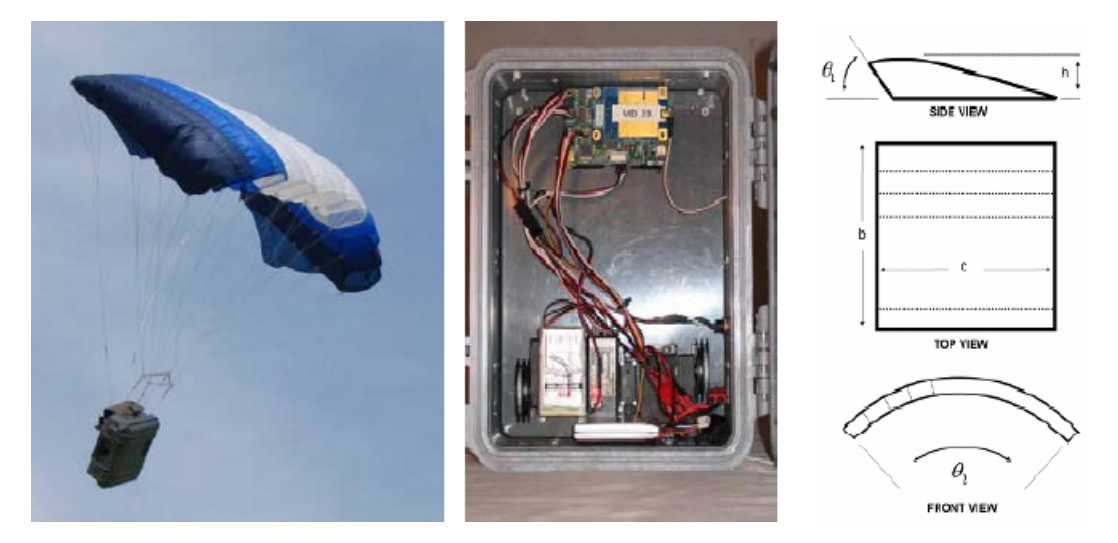

Figura 8 – (a) Plataforma Snowflake em descida, (b) *Payload* com sistemas eletrônicos, (c) Geometria do velame *ram air* usado [\[16\]](#page-70-0)

<span id="page-27-0"></span>Então a evolução dos sistemas de reentradas de balões estratosféricos vem com a implementação de paraquedas com perfis aerodinâmicos, os parapentes, conectados a sistemas de controle e atuador. Como, por exemplo, na plataforma Snowflake [\[16\]](#page-70-0), que é um Aerial Delivery System (ADS), capaz de manobras com alta precisão e exatidão de pouso elevada (Veja na Figura [8\)](#page-27-0). Um sistema com 1,95 kg de massa, equipado com sistema de guia, navegação e controle (GNC), acelerômetros, giroscópios, magnetômetros, GPS e barômetro, juntamente com um processador de piloto automático, atuadores de controle e uma placa de circuito. O sistema, em 20 testes, não falhou em nenhum e teve uma distância média do alvo de apenas 48 m [\[16\]](#page-70-0). Mostrando como o uso do parapente em sistemas de reentrada vem melhorando a recuperação dos mesmos.

### <span id="page-27-1"></span>2.2 Análise do paraquedas

Paraquedas manobráveis e com planeio são aqueles capazes de gerar uma resultante de força de sustentação no paraquedas e carga útil. O parapente consiste em uma asa com material flexível em uma forma retangular ou elíptica, com uma seção transversal aberta no bordo de ataque para permitir a entrada de ar e se inflar no formato específico de um perfil aerodinâmico [\[13\]](#page-70-3) e a plataforma, ou carga útil, é suspensa pelas linhas até o velame. Parapentes carregam os conceitos tanto de aerofólios quanto de paraquedas. Onde paraquedas apenas produzem arrasto e os aerofólios produzem predominantemente sustentação, possibilitando o voo planado. Os paraquedas *ram air* podem chegar a ter razão de planeio de até 3:1 [\[15\]](#page-70-4), o que está totalmente relacionado à característica aerodinâmica  $L/D$ .

Os estudos aqui presentes levam como referência os eixos e momentos presentes na Figura [9](#page-28-0) a seguir, que apesar de ilustrar em um avião, pode ser utilizado para a referência do paraquedas. Onde o eixo *x* é eixo de rolagem, o eixo *y* é eixo de arfagem e, o eixo *z*, o eixo de guinada.

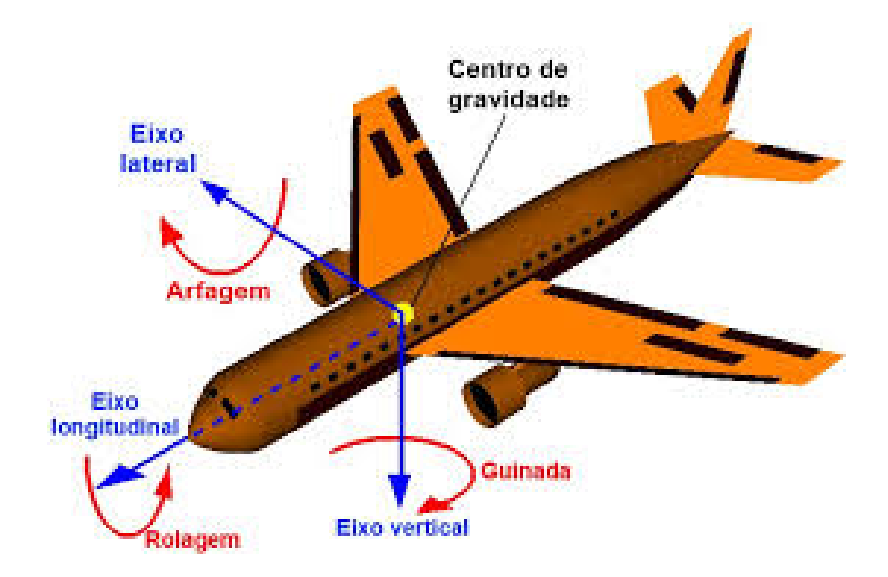

<span id="page-28-0"></span>Figura 9 – Eixos dos movimentos de um avião ou asa. Fonte: canalpiloto.com.br/teoriasrotativas-05

O presente capítulo tem como objetivo explicar no que se baseiam as análises aerodinâmicas do velame *ram air*, e requisitos que serão levados em conta para a determinação do desempenho do velame.

#### <span id="page-28-1"></span>2.2.1 Aerodinâmica de parapentes

A aerodinâmica é o estudo do movimento de fluidos gasosos, relativo às suas propriedades e características, e às forças que exercem em corpos sólidos neles imersos. Portanto o estudo dos fenômenos que envolvem a aerodinâmica é de fundamental importância para o projeto global da aeronave, uma vez que os parâmetros definidos para um bom projeto aerodinâmico influenciam a análise de desempenho e estabilidade da aeronave, assim como o cálculo estrutural (Rodrigues, 2011).

A análise aerodinâmica é a análise da distribuição das forças que atuam no velame. O surgimento dessas forças se dá pela interação do fluido, no caso, o ar, com a superfície do velame. No momento em que ocorre essa interação, o fluido aplica forças de pressão e de cisalhamento em toda sua área. Fazendo uma soma de toda a distribuição de pressão e forças cisalhantes, uma força resultante R surge. Tal força tem como componentes vertical e horizontal as chamadas forças de sustentação e de arrasto, respectivamente. Também devido a diferença de pressão existente entre o intradorso e o extradorso do perfil, além das tensões de cisalhamento atuantes por toda a superfície do mesmo, existe a presença de um momento que tende a rotacionar o perfil (Ver Figura [10\)](#page-29-0).

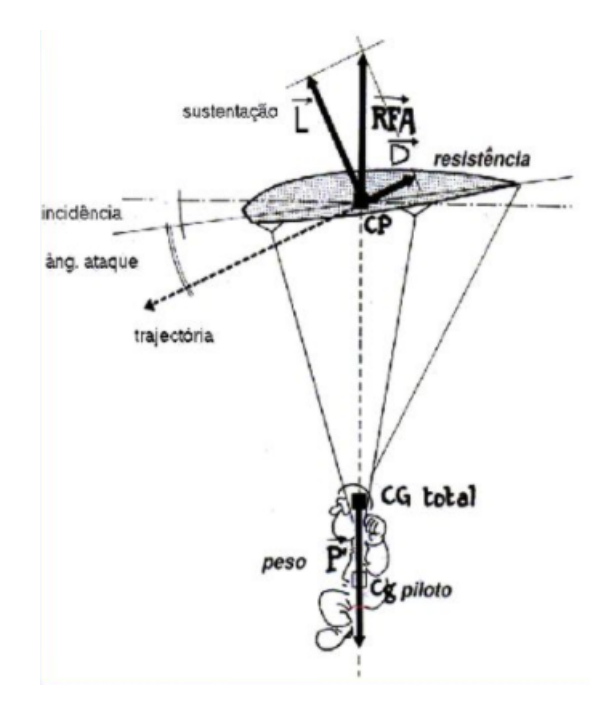

<span id="page-29-0"></span>Figura 10 – Forças e momentos presentes no sistema de paraquedas. Fonte: http://slideplayer.com.br/slide/3144720

Os cálculos de aerodinâmica visam obter dados importantes para a definição da melhor configuração do velame e são amplamente utilizados nas análises de estabilidade. Dados como: velocidade de estol, ângulo de estol, polar de arrasto da aeronave, arrasto induzido, polar de velocidades da aeronave, curva de razão de planeio, máxima razão de planeio e mínima velocidade de afundamento, gráficos  $C_L \times \alpha$ ,  $C_L/C_D \times \alpha$ , entre outros.

#### <span id="page-29-1"></span>2.2.2 Requisitos de desempenho

Para que o paraquedas cumpra com a função de desacelerar a descida da carga útil e fazer as manobras necessárias para atingir o ponto pré-determinado possibilitando um resgate mais fácil, ele precisa satisfazer alguns requisitos.

Afim de desacelerar a plataforma até uma velocidade de impacto em que a estrutura da carga útil consiga resistir sem prejudicar o funcionamento do sistema eletrônico contido em seu interior, um requisito a ser analisado é a velocidade vertical, onde é requisito da plataforma que essa velocidade seja inferior a 5 m/s [\[11\]](#page-70-5). Outro aspecto importante é a razão de planeio, que é a razão entre a velocidade horizontal e vertical, em que demonstra o quanto o paraquedas se movimenta horizontalmente enquanto ele desce, ou seja, se ele produz muita sustentação, ele tem uma razão de planeio alta e então consegue elaborar boas curvas e manobras necessárias para o controle.

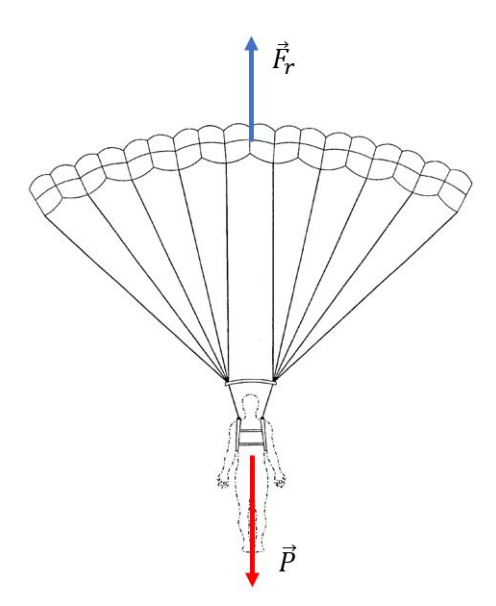

<span id="page-30-0"></span>Figura 11 – Forças verticais exercidas sobre o sistema. Fonte: www.diygreat.com/23 images-of-parachute-shape-template-download-11524/

Observando a Figura [11,](#page-30-0) elaborando o diagrama de corpo livre do sistema e considerando o movimento vertical, aplicando a segunda lei de Newton, temos:

$$
\sum F_v = ma \tag{2.1}
$$

$$
\sum F_v = F_r - P \tag{2.2}
$$

Onde  $F_v$  são as forças verticais do sistema,  $F_r$  a força de resistência do ar causada pelo paraquedas e  $P$  a força peso. Portanto:

$$
F_r - P = ma_v \tag{2.3}
$$

A força de resistência do ar é similar à força de arrasto de uma asa, a diferença está na direção da velocidade relativa, em que a de arrasto é no movimento horizontal do velame e a de resistência no vertical. Portanto, pode ser calculada por

$$
F_r = 0.5 \rho A V_v^2 C_d \tag{2.4}
$$

Onde  $\rho$  é a densidade do ar,  $A$  é a área vertical do velame e  $V$  a velocidade vertical. Se a aceleração é a aceleração vertical calculada a partir da derivação da velocidade vertical, pode ser achado o coeficiente de arrasto  $C_d$  do paraquedas, o qual é um bom parâmetro de análise também. Quanto maior o  $C_d$ , mais o velame será capaz de desacelerar o sistema em descida.

## <span id="page-31-1"></span>3 Sistema de teste experimental

A escolha do sistema de teste experimental que ficará para o LAICA foi feita considerando o custo-benefício, a duração que poderá ser usado ao longo do tempo pelo laboratório, facilidade de transporte e abrangência de testes que podem ser feitos pelo sistema.

Através dos levantamentos bibliográficos e testes feitos anteriormente as três formas possíveis para se elaborar testes de satélites de balões estratosféricos seria lançar a plataforma de um local alto, leva-la até a altitude desejada com um drone, helicóptero ou avião, ou usar um balão de hélio ancorado a um motor, o chamado balão cativo.

Durante a missão LAICAnSat-3 um teste foi feito lançando a plataforma com o paraquedas aberto de uma torre de 15 metros de altura para verificar o comportamento do velame e a resistência da estrutura no impacto [\[1\]](#page-69-0). Entretanto, como nessa altura não tem as mesmas condições de vento nem de velocidade, o paraquedas não se comporta como seria na missão, não infla e não se pôde tirar conclusões desse tipo de teste.

Os projetos de [\[3,](#page-69-2) [16\]](#page-70-0) são plataformas similares a do LAICAnSat, com o mesmo paraquedas *ram air*, e elaboraram seus testes com o auxílio de um helicóptero miniatura e um drone em [\[3\]](#page-69-2), enquanto em [\[16\]](#page-70-0) o avião Cessna-172 e o helicóptero UH-1A, veja na Figura [12.](#page-31-0) Ambos são métodos de teste eficazes, por terem a capacidade de levar as plataformas a altitudes grandes e liberarem as cargas em condições próximas aos da missão. Todavia, são soluções de alto custo, que possuem uma grande dificuldade de logística, de armazenamento e procura de pilotos.

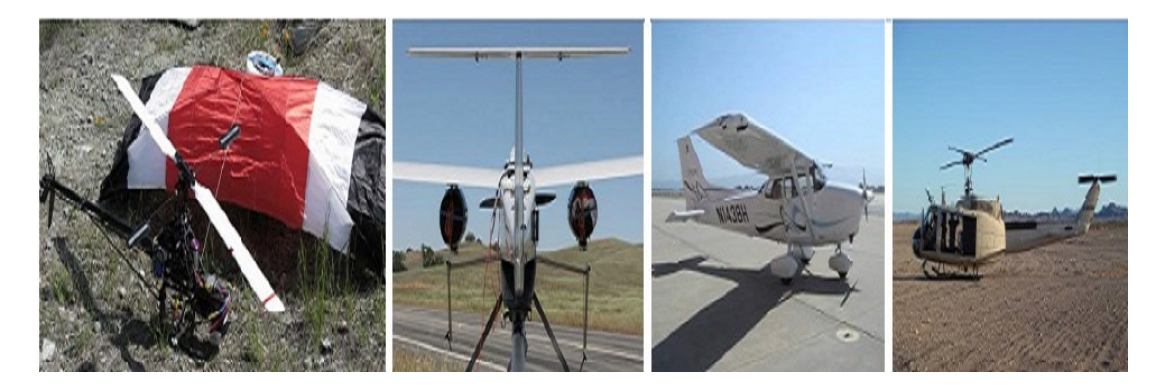

Figura 12 – (a) Helicóptero elétrico, (b) drone de asa fixa, (c) Cessna e (d) UH-1A utilizados em [\[3,](#page-69-2) [16\]](#page-70-0) para o teste das plataformas

<span id="page-31-0"></span>Uma alternativa a esse teste, seria o uso de drones de asa rotativas que fossem capazes de carregar a plataforma até a altitude desejada. Um drone com a capacidade de levar uma carga de aproximadamente 5 kg a uma altitude de 500 metros teria as vantagens

de ser prático e fácil de transportar. Porém, o seu custo é alto, com a necessidade de ter um piloto experiente o comandando, a baixa duração de teste pelo curto tempo de bateria e também o alto risco de acidente que causaria danos físicos à plataforma e ao drone, ocasionando mais gastos com reparos.

Uma outra solução é o sistema de balão cativo usado em [\[5\]](#page-69-3), que consiste em um balão, preso a uma corda que o restringe sua movimentação a um raio específico (ver Figura [13\)](#page-32-0), possibilitando sua retomada e ascensão repetitiva, ainda permitindo o reuso do balão. Além disso, é uma alternativa que não tem uma restrição de massa para carga, porque seria necessário apenas um maior volume de gás. Uma dificuldade seria a sua ancoragem, pelas fortes rajadas de vento que existem a tal altitude, precisando então ter cordas resistentes e um contra peso para não deixar o balão levar o equipamento.

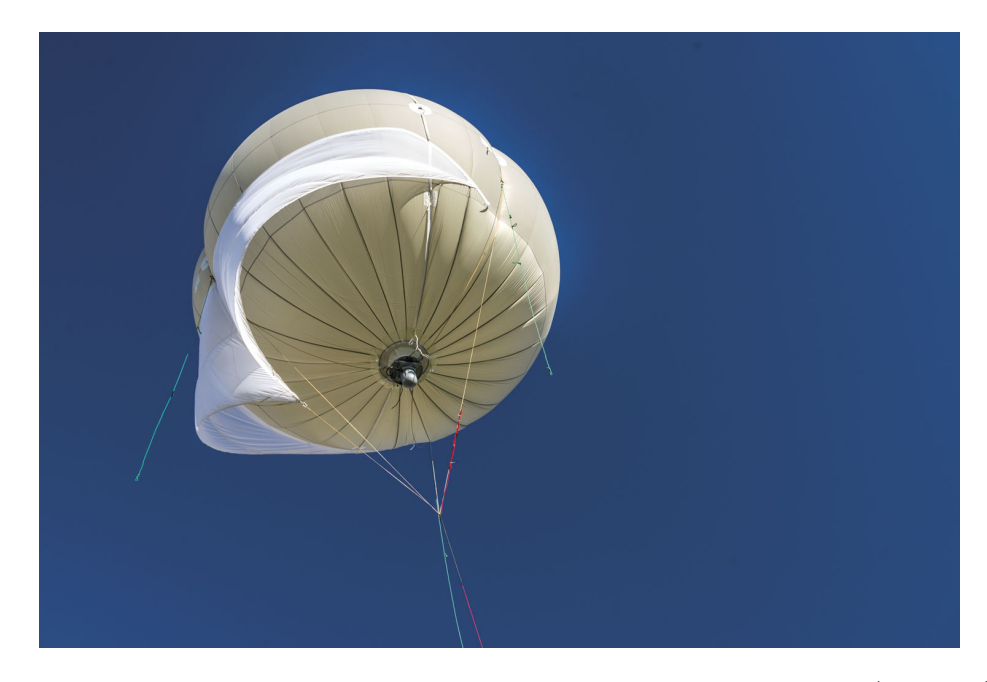

Figura 13 – Exemplo de balão meteorológico cativo. Fonte: simi.org.br/noticia/Startupconstruira-fabrica-de-baloes-cativos-em-Minas-Gerais

<span id="page-32-0"></span>Levando em consideração essas três alternativas, suas vantagens e desvantagens, foi escolhida a do balão cativo, por ser uma opção de médio custo, facilidade de transporte razoável, abrangência e duração de missões grandes.

### <span id="page-32-1"></span>3.1 Balão cativo

O balão se mantêm no ar devido ao princípio de Arquimedes. Esse afirma que *"todo corpo mergulhado num fluido em repouso sofre, por parte do fluido, uma força vertical para cima, cuja intensidade é igual ao peso do fluido deslocado pelo corpo"*. Essa força vertical para cima foi chamada de empuxo e ela existe graças à diferença de pressão hidrostática

do corpo, visto que esta é proporcional à densidade do líquido, à aceleração da gravidade e ao volume do corpo. Como na equação a seguir.

$$
E = \rho_f V_{corpo} g \tag{3.1}
$$

Sendo  $E$  o empuxo,  $V_{corpo}$  o volume do corpo que está deslocando o fluido,  $g$  a aceleração da gravidade  $(9.81m/s^2)$  e  $\rho_f$  a densidade do fluido deslocado pelo corpo, no caso do balão, ele desloca um volume de ar atmosférico, portanto essa densidade será a densidade da atmosfera,  $1.2041 kg/m<sup>3</sup>$ .

Então caso a força de empuxo for maior que a força peso do corpo, esse corpo irá começar seu movimento vertical para cima. Cálculos de quanto de volume o balão terá que ter para poder flutuar com a massa da carga útil e o quanto de tração a corda terá que suportar para não deixar ele escapar serão apresentados no próximo capítulo.

O desenvolvimento do sistema de balão cativo envolve diversas etapas. Escolha de um motor que irá dar corda e puxar de volta o balão, corda a ser usada, balão e seu volume, gás que irá inflar o balão, suporte para o motor, bateria de alimentação e o sistema de liberação de carga, como feito em [\[5\]](#page-69-3). Tudo isso é apresentado no capítulo a seguir.

# Parte III

<span id="page-34-0"></span>Metodologia

## <span id="page-35-0"></span>4 Testes numéricos

A análise numérica é a disciplina da matemática que se ocupa da elaboração e estudo de métodos que permitem obter soluções numéricas para problemas matemáticos, quando por uma qualquer razão não se pode ou consegue usar métodos analíticos. Ela é útil por servir como base de comparação com os testes experimentais, afim de validar seus resultados.

Inicialmente, foram feitas análises utilizando dois modelos de paraquedas, o parapente e o cruciforme. A comparação dos dois modelos foi feita e é mostrada nos resultados presentes no anexo [A.](#page-72-0) Após tais comparações, chegou-se a conclusão que os dois modelos eram capazes de exercer a reentrada do LAICAnSat de forma correta. Portanto, ambos seriam testados e chegaria-se a uma nova conclusão de qual seria o mais ideal para a missão. Entretanto, na hora da compra, o parapente se mostrou ser mais fácil e acessível, e o cruciforme não foi encontrado no mercado nacional para aquisição.

À vista disso, este trabalho testa apenas o parapente, com o mesmo objetivo, a verificação de desempenho desse velame para que cumpra os requisitos de um paraquedas controlável.

A elaboração dessas análises foi auxiliada pelo software XFLR5, que é uma ferramenta de análises de aerofólios, asas e aviões que operam em números de Reynolds baixos. Ele é internacionalmente utilizado para tais fins, consegue executar análises aerodinâmicas e de estabilidade. O XFLR5 é um software reconhecido pela facilidade, agilidade e bons resultados no design de aviões e aeromodelos.

É importante frisar que para tais análises numéricas, o paraquedas pode ser considerado uma asa voadora e foi avaliado apenas as análises do voo horizontal. Pelo motivo que o XFLR5 é uma ferramenta de estudo para aviões, não interessado muito no desempenho de queda, portanto os métodos que estão presentes no software não são capazes de obter os parâmetros aerodinâmicos na direção vertical de voo.

### <span id="page-35-1"></span>4.1 Simulações

As simulações no XFLR5 utilizam diversos métodos, como *Lifting Line Theory* [LLT], *horseshoe vortex*, *Ring vortex* (ambos baseados na metodologia *Vortex Lattice Method* [VLM]). O método utilizado nas simulações foi o *Ring Vortex*, por ser o mais completo dos contidos no software.

Esse método tem como suposição um escoamento ideal e negligencia qualquer efeito da viscosidade, portanto não leva em conta o arrasto viscoso, gerado pelo atrito
entre o fluxo de ar em contato com a superfície da asa. Essa suposição é apropriada para a simulação do paraquedas, pois o voo é de baixo desempenho e nesses casos o arrasto viscoso é quase desprezível. Também assume que o escoamento é incompressível e irrotacional.

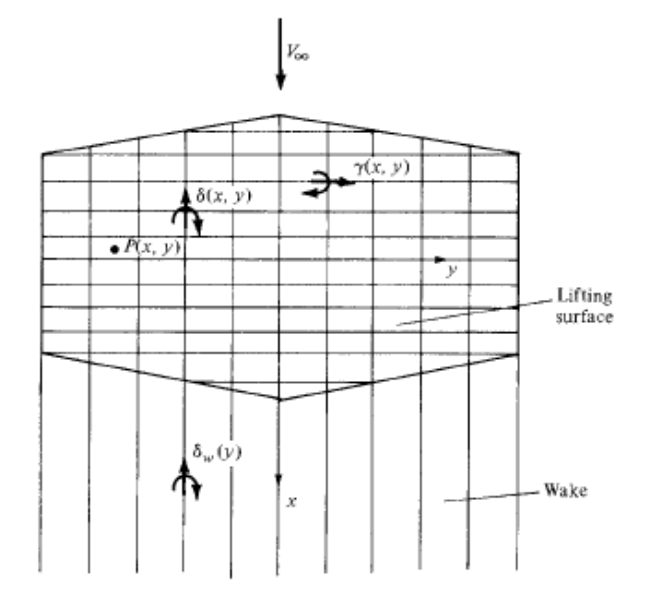

Figura 14 – Representação do método *Vortex Lattice*. Fonte: Fundamentals of Aerodynamics, John D. Anderson, Jr.

Primeiramente, para realizar as simulações, o design do perfil aerodinâmico do parapente é feita, baseada na geometria da Figura [8c](#page-27-0). Usando a corda e espessura como do paraquedas comprado. O desenho está representado na Figura [15.](#page-36-0)

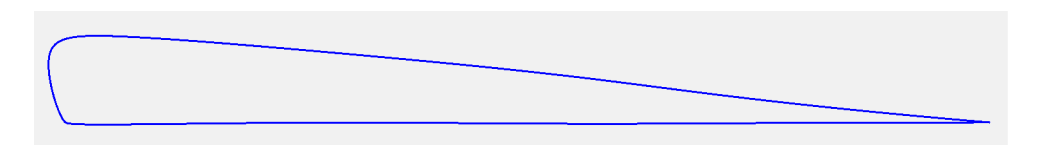

<span id="page-36-0"></span>Figura 15 – Perfil aerodinâmico do parapente. Fonte: XFLR5

Em seguida, é desenhado o paraquedas inteiro em três dimensões, ilustrado na Figura [16.](#page-37-0) O velame tem dimensões de 3.15 x 0.8 x 0.10 m de envergadura, corda e espessura, respectivamente. As propriedades inerciais foram ajustadas com as massas do paraquedas, estrutura e plataforma. O desenho do paraquedas e a representação do seu centro de gravidade é mostrada na figura a seguir.

É conhecido que um planador profissional possui uma razão de planeio de mais de 25:1 e aviões comerciais de aproximadamente 15:1. Isso significa que a cada 1 km que o avião cai ele voa 15 km para frente. No caso dos parapentes essa relação pode chegar até 10:1. Tendo em vista que o principal objetivo do parapente no sistema de reentrada de

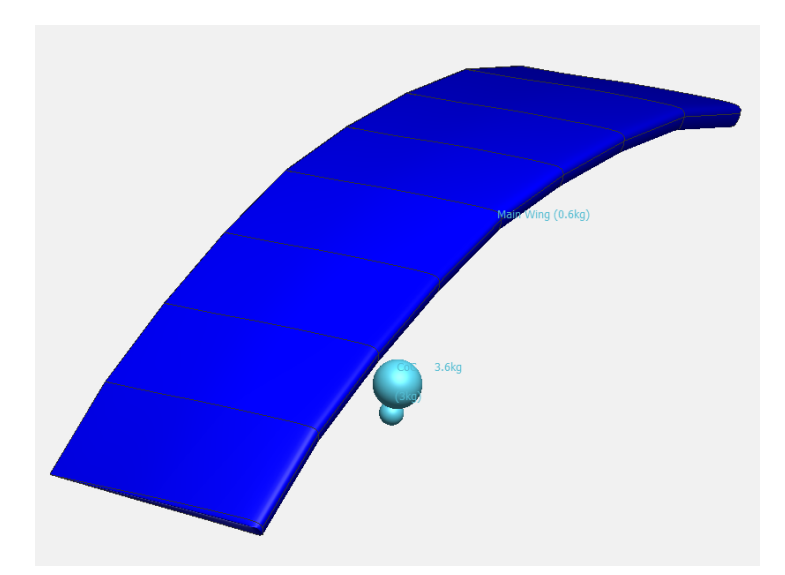

Figura 16 – Paraquedas em três dimensões com centro de gravidade. Fonte: XFLR5

<span id="page-37-0"></span>um satélite é facilitar sua apreensão, se ele possuir uma razão de planeio muito alta, ele poderá voar para muito longe. Por exemplo, num voo de balão estratosférico o paraquedas consegue inflar e ganhar sustentação em uma altitude por volta de 4 km, na hipótese do parapente ter uma razão de planeio de 10:1, ele poderá percorrer um raio de até 40 km, o que dificultará seu resgate, caso o sistema de controle falhe.

Partindo desse pressuposto, a razão de planeio do paraquedas utilizado na missão deve ser bom suficiente para elaborar as manobras do controlador, porém não tão alta para não aumentar muito o raio de resgate. Portanto, se baseando nas comparações presentes no anexo [A,](#page-72-0) espera se uma razão de planeio adequada para a missão, de 3:1 a 4:1.

### <span id="page-38-1"></span>5 Teste experimental

Este capítulo apresenta a metodologia de como foi desenvolvido e montado o sistema de teste experimental, desde o paraquedas, montagem do sistema de balão cativo, como foi feita a liberação do paraquedas e a aquisição de dados de performance do voo. Funcionando como um manual de montagem do sistema e servindo para os testes futuros como base de reconstrução e otimização.

### 5.1 Paraquedas

Dentre as diversas características do paraquedas *ram air*, a que se destaca é a necessidade de inflar. Para que ele possua boa manobrabilidade, seja estável, providencie sustentação e um bom grau de planeio, conforme relatado em [\[1\]](#page-69-0) como suas vantagens, ele precisa se inflar. Suas células abertas no bordo de ataque precisam de ar para formar o perfil que fornece suas características aerodinâmicas.

Os testes elaborados em [\[3\]](#page-69-1) citam as falhas do paraquedas ao não conseguir inflar. Primeiro em que o paraquedas não conseguiu inflar nas altitudes mais altas, onde a densidade do ar é menor, e conseguiu inflar a uma altitude de 3 km; outra quando ele entrou em colapso já na hora de separação com o balão e começou um movimento de rotação no eixo de guinada. Portanto, para ajudar a inflação do parapente, foi acoplado ao extradorso do velame uma estrutura de varetas de plástico, que, como feito em uma barraca de acampamento, da suporte estrutural ao tecido e faz com que ele tome a forma dessa estrutura.

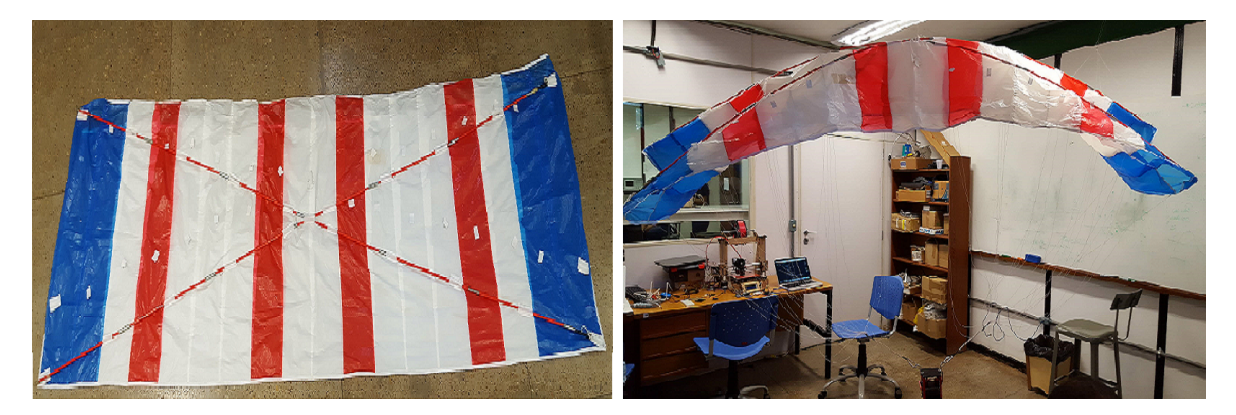

Figura 17 – Velame com a estrutura em "X"(a) deitada e (b) suspensa

<span id="page-38-0"></span>A estrutura foi arranjada em uma forma de "X", assim como feito em [\[3\]](#page-69-1), para que ele permaneça sempre aberto em sua envergadura e faça com que as células fiquem expostas, facilitando a entrada de ar nelas. Tal estrutura tem a desvantagem de fornecer

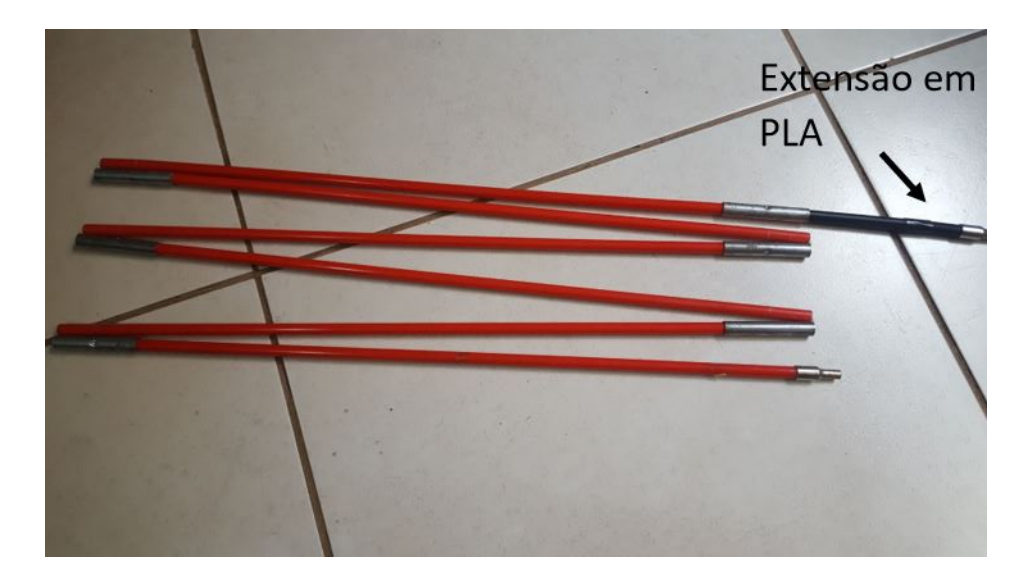

mais massa para o sistema, porém a eliminação do risco de colapso do velame vale quando comparado com a necessidade de mais hélio para sobrepor a massa adicionada.

Figura 18 – Hastes de barraca de acampamento em detalhe com extensão em PLA

A fim de fazer com que as hastes sejam do tamanho certo, foi implementado na estrutura uma peça impressa em PLA (conforme na figura acima) exatamente do comprimento de 15 cm, fazendo com que a estrutura fique com uma forma angulada, conforme a Figura [8c](#page-27-0), na vista frontal.

Para acomodar a estrutura, foram feitas costuras de tecidos em que as varetas passem por dentro delas. Como a estrutura possui um comprimento um pouco maior que a extensão do velame, quando as varetas passam por todas as costuras, geram uma força de flexão, dando forma ao velame, como visto em [17b](#page-38-0). Essa forma permite que o parapente conecte-se ao LAICAnSat e seja pouco rígida para possibilitar a deformação do velame na hora do controle.

As massas do paraquedas e da estrutura são  $m_{\textit{paramedas}} = 506g$  e  $m_{\textit{estrutura}} = 681g$ .

### 5.2 Plataformas 1 e 2

A plataforma 1 tem como objetivo comportar o sistema de liberação de carga. Contendo o eletrônico e bateria para o controle e alimentação, respectivamente, do servo motor presente no sistema de liberação do paraquedas.

Quando acionado, o sistema de liberação solta o paraquedas e a plataforma 2. Essa plataforma contem o APRS e placa LAICAnSat, para a captação de dados do voo do parapente e baterias para alimentação dos dois.

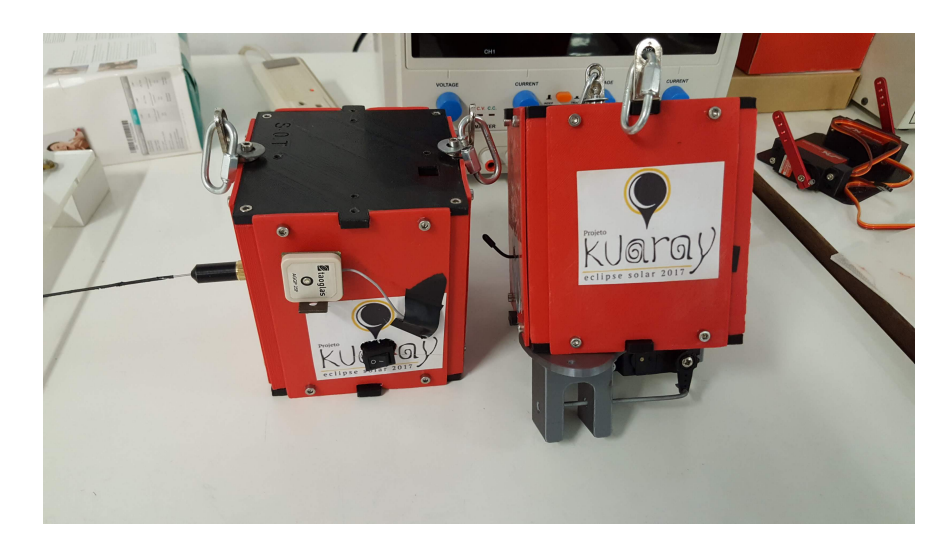

Figura 19 – Plataforma 2 e 1, da esquerda para direita

As duas plataformas enviam os dados para a estação de terra, que são os computadores, rádios e equipe fazendo qualquer ajuste necessário no sistema. Suas massas são de  $m_{plataforma1} = 658g$  e  $m_{plataforma2} = 581g$ 

### 5.3 Balão cativo

O seguinte esquemático foi elaborado para ilustrar como o sistema de teste experimental é montado e cada subsistema presente é detalhado nas sessões a seguir.

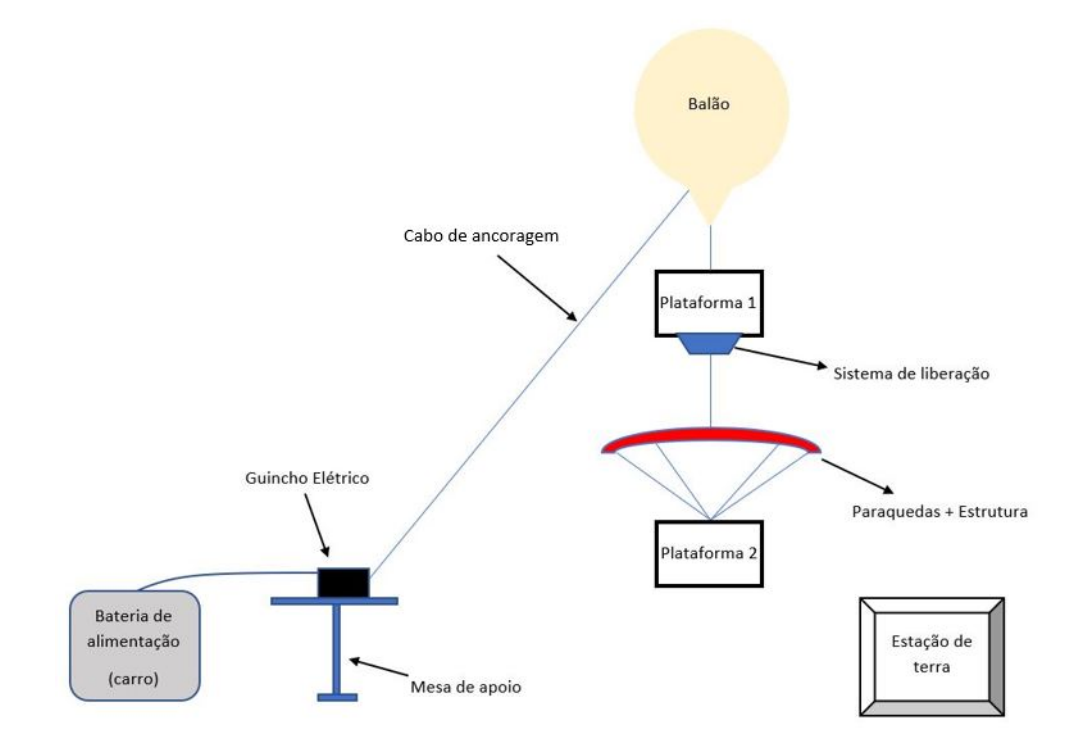

<span id="page-40-0"></span>Figura 20 – Esquemático da missão de balão cativo

#### 5.3.1 Mesa de apoio

A mesa de apoio é encarregada de sustentar o motor perto da bateria de alimentação com a capacidade de servir de ancoragem para o motor não ser levado junto com o balão.

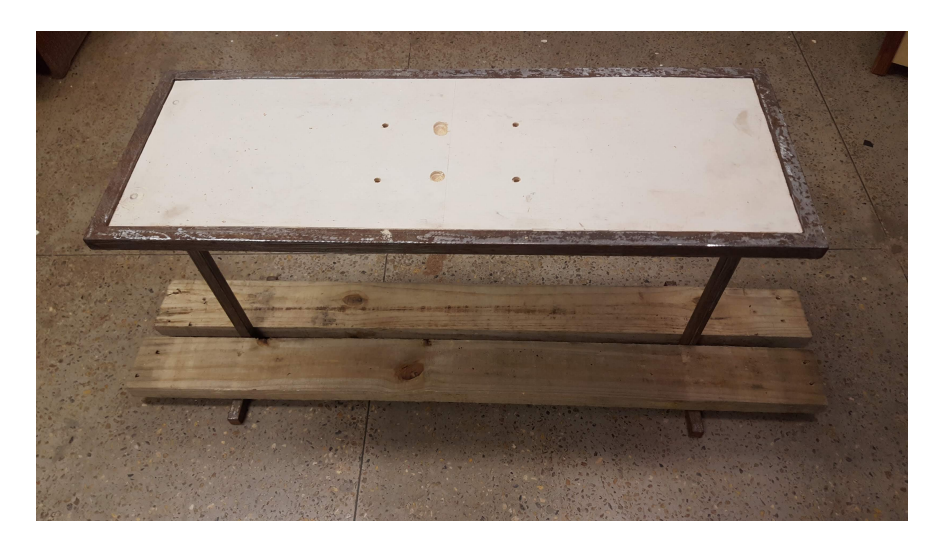

Figura 21 – Mesa de apoio do motor ancorada

<span id="page-41-0"></span>O motor tem uma plataforma metálica em sua base onde se pode aparafusar à uma estrutura. Dessa forma, foi escolhida uma mesa de tampa de madeira, onde se fizeram os furos para fixação do motor. Além disso, a mesa possui duas vigas de madeira que são postos em seus pés, criando uma plataforma onde pode ser posto peso extra para ancoragem do sistema (veja a Figura [21\)](#page-41-0).

#### 5.3.2 Motor

O motor é o responsável pela ascensão e descensão do balão através da corda que conecta os dois. O requisito dele era ter um bom torque e fosse prático. Pelas várias soluções encontradas, destacaram-se os guinchos elétricos, que são pequenos, com um torque forte, fáceis de instalar e relativamente de baixo custo.

Então foi comprado o guincho elétrico NGE 3000. É um motor que funciona em 12 V, a mesma voltagem de motores de carro, o que facilita sua alimentação. Possui uma potência de 1 HP e capacidade de recolher de 1361 kg. Ele é fixado na mesa de apoio como é ilustrado a seguir.

<span id="page-42-0"></span>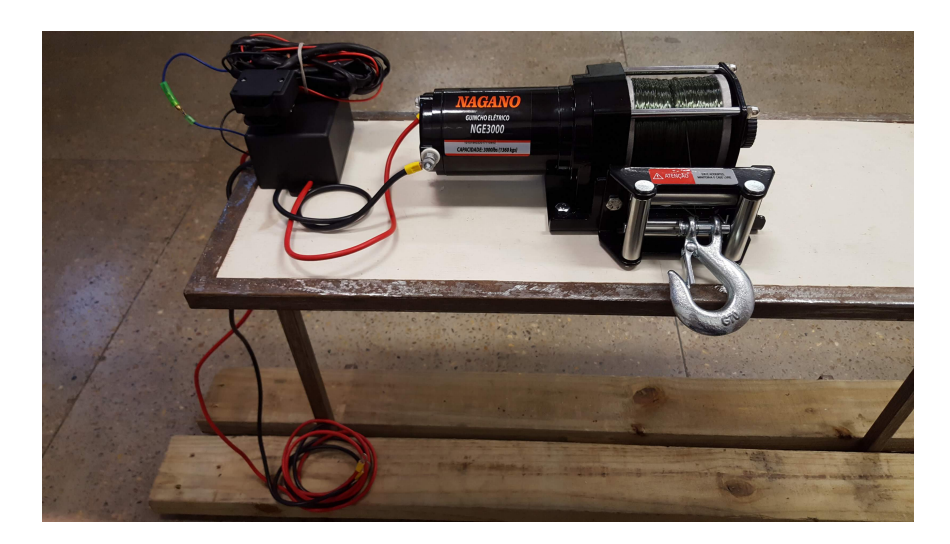

Figura 22 – Guincho elétrico NGE3000

O motor pode ser manuseado em dois modos, o elétrico, onde se pode dar ou puxar a corda através de um controle eletrônico apenas no apertar de um botão. O outro modo é o manual, onde se pode girar o carretel apenas rodando uma engrenagem presente na lateral do motor.

5.3.3 Balão

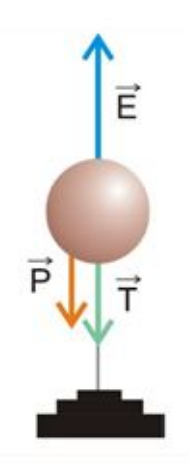

Figura 23 – Diagrama de corpo livre do sistema de balão cativo [\[5\]](#page-69-2)

Considerando o diagrama de corpo livre de um balão cativo na figura a cima, temos:

$$
\sum F_v = E - P - T \tag{5.1}
$$

Sabendo que o motor enrola e desenrola a corda em uma velocidade constante e ainda considerando que uma vez que o motor pare, o balão não terá movimentos verticais,

pode-se afirmar que sua aceleração nas três fases de voo (subida, parada e descida) é zero. Portanto, pela segunda lei de Newton, obtem-se:

$$
E = P + T \tag{5.2}
$$

Sendo E o empuxo do balão responsável pela sua flutuabilidade, P o peso total do sistema e T a tração da corda de ancoragem.

Dois gases são comumente utilizados para a aplicação de balões estratosféricos, o gás hélio ( $\rho_{He} = 0.1785 kg/m^3$ ) e o gás hidrogênio ( $\rho_{H} = 0.0899 kg/m^3$ ). Comparando os dois, o gás hidrogênio teria uma maior ascensão, por ser menos denso. Entretanto, o gás hélio além de ser mais facilmente encontrado no mercado, é mais seguro por ser inerte e o gás hidrogênio ser altamente inflamável. Portanto, o gás a ser utilizado nos testes é o hélio.

A fim de calcular o volume total do balão para ele exercer sua função de levantar o sistema, usa-se um peso maior que o peso real. Uma vez que o balão começa a subir, a densidade do ar diminui gradativamente e, ao diminuir, a força de empuxo também diminui até igualar ao peso. Quando isso acontece, o balão começa a flutuar, ou seja, não sobe nem desce, fica parado verticalmente.

Portanto, para o cálculo do volume do balão, o ponto em que ele começa a flutuar deve ficar à uma altura superior a máxima desejada pela missão. Por exemplo, no caso do teste deste trabalho, ele irá subir até 500 metros, logo, deve se calcular a altura que o balão irá flutuar acima de 500 metros.

| <b>TABELA A-16</b>                            |                   |                |                                     |                             |                                |  |  |  |
|-----------------------------------------------|-------------------|----------------|-------------------------------------|-----------------------------|--------------------------------|--|--|--|
| Propriedades da atmosfera a grandes altitudes |                   |                |                                     |                             |                                |  |  |  |
| Altitude<br>m                                 | Temperatura<br>°C | Pressão<br>kPa | Gravidade<br>$g$ , m/s <sup>2</sup> | Velocidade do<br>som<br>m/s | Densidade<br>kg/m <sup>3</sup> |  |  |  |
| 0                                             | 15,00             | 101,33         | 9,807                               | 340,3                       | 1,225                          |  |  |  |
| 200                                           | 13,70             | 98.95          | 9,806                               | 339.5                       | 1,202                          |  |  |  |
| 400                                           | 12,40             | 96,61          | 9,805                               | 338,8                       | 1,179                          |  |  |  |
| 600                                           | 11,10             | 94,32          | 9,805                               | 338,0                       | 1,156                          |  |  |  |
| 800                                           | 9,80              | 92,08          | 9,804                               | 337,2                       | 1,134                          |  |  |  |
| 1.000                                         | 8,50              | 89,88          | 9,804                               | 336,4                       | 1,112                          |  |  |  |
| 1.200                                         | 7.20              | 87,72          | 9,803                               | 335,7                       | 1,090                          |  |  |  |
| 1.400                                         | 5,90              | 85,60          | 9,802                               | 334,9                       | 1,069                          |  |  |  |
| 1.600                                         | 4,60              | 83,53          | 9,802                               | 334,1                       | 1,048                          |  |  |  |
| 1.800                                         | 3,30              | 81,49          | 9,801                               | 333,3                       | 1,027                          |  |  |  |
| 2.000                                         | 2,00              | 79,50          | 9,800                               | 332,5                       | 1,007                          |  |  |  |

Tabela 1 – Tabela com os valores de densidade em sua respectiva altitude. Fonte: Termodinâmica, Çengel, Yunus A.

Experimentalmente, deve-se escolher um contra peso que possua uma massa maior que a massa total do sistema, para que, quando conectado ao sistema, o empuxo será maior e irá subir todos os componentes. Observando a tabela acima, percebe-se que a densidade da atmosfera desce em cerca de 20% seu valor quando chega a uma altitude de 2 km. Então, se for escolhido um contra peso com uma massa 20% maior que a massa do sistema, o ponto de flutuação desse balão será acima de 2 km.

Pelo esquemático da Figura [20,](#page-40-0) conclui-se que

$$
m_{total} = m_{plataformal} + m_{paraquedas} + m_{estrutura} + m_{plataforma2}
$$
\n
$$
(5.3)
$$

Logo,

$$
m_{total} = 658 + 506 + 681 + 581 \tag{5.4}
$$

<span id="page-44-0"></span>
$$
m_{total} = 2426g \tag{5.5}
$$

Assim,

<span id="page-44-2"></span>
$$
m_{contrapeso} = 1.2m_{total} = 2911.1g
$$
\n
$$
(5.6)
$$

Dessa maneira, pode se escolher um contra peso de 3 kg e calcular o volume do balão.

$$
E = P_{contrapeso} \tag{5.7}
$$

$$
\rho_f V_{esf}g = m_{contrapeso}g \tag{5.8}
$$

$$
V_{esf} = \frac{m_{contrapeso}}{\rho_f} \tag{5.9}
$$

Fazendo o volume do balão de valor aproximado com o volume de uma esfera, ou seja,  $V_{esf} = \frac{4}{3}$  $\frac{4}{3}\pi r^3$ , pode se calcular o raio do balão para que ele tenha o volume necessário para subir com a massa do sistema. Portanto,

<span id="page-44-1"></span>
$$
V_{bal\tilde{a}o} = 2.5m^3\tag{5.10}
$$

$$
r_{bal\tilde{a}o} = 0.84m\tag{5.11}
$$

<span id="page-45-1"></span>Portanto, obtêm-se o volume de balão e seu respectivo raio para o sistema poder subir. O balão cheio e pronto para voo é ilustrado a seguir.

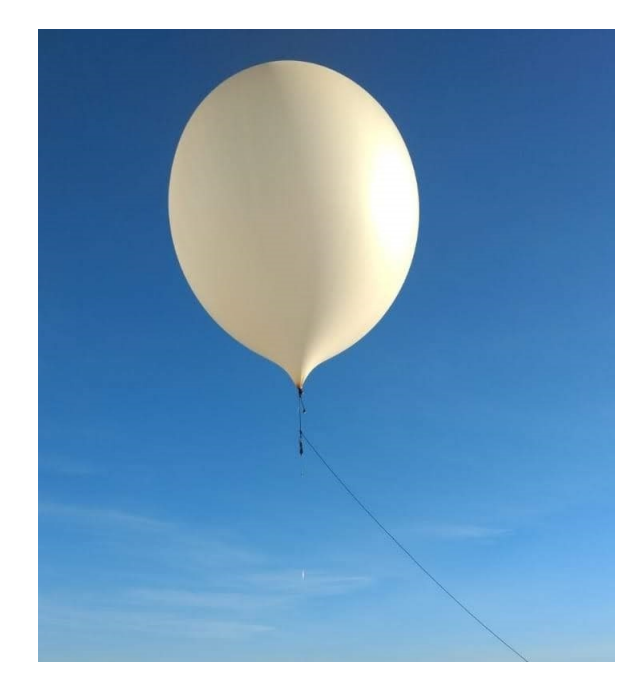

Figura 24 – Balão cheio com gás hélio pronto para voo

#### 5.3.4 Corda

Agora analisando o diagrama de corpo livre da Figura [25,](#page-45-0) pode se observar a presença da força de arrasto. Essa é considerada pela existência de fortes ventos uma vez que o balão está sendo suspenso à altitudes grandes.

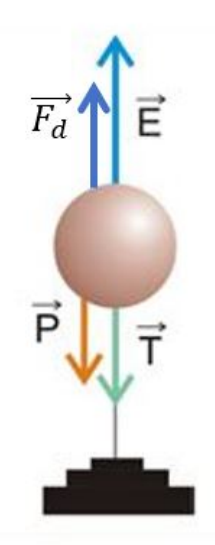

<span id="page-45-0"></span>Figura 25 – Diagrama de corpo livre do sistema de balão cativo [\[5\]](#page-69-2)

<span id="page-46-2"></span>Novamente, considerando que durante as três fases de voo do balão possui aceleração nula, pela segunda lei de Newton

<span id="page-46-0"></span>
$$
T = E + F_d - P \tag{5.12}
$$

Além de considerar os piores casos de vento, para ter mais segurança no sistema, é multiplicado um coeficiente de segurança nessa força. Calculando a força de arrasto com a equação [2.4,](#page-30-0) a massa do contra peso de 3 kg e o empuxo baseado em um volume de aproximadamente 2.5  $m^3$ , tem-se uma força de tração de 57.76 N. Sendo assim, aplicando um coeficiente de segurança 5, a corda precisa resistir à uma tração máxima de 288.79 N ou 29.44 kg. Utiliza se uma massa e volume maiores dos calculados em [5.5](#page-44-0) e [5.10](#page-44-1) para obter mais segurança nos cálculos.

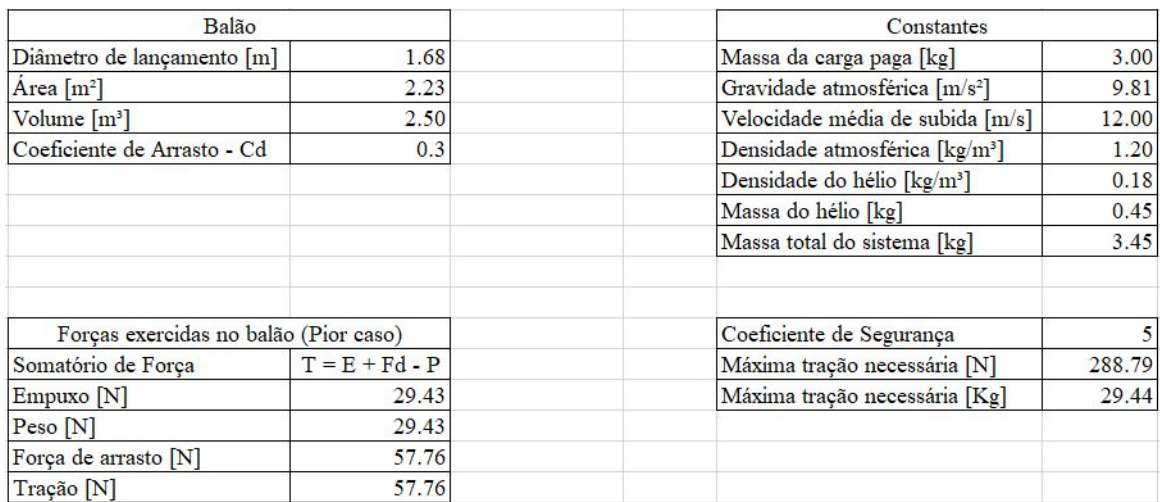

Uma planilha interativa com esses cálculos foi montada e é mostrada a seguir.

<span id="page-46-1"></span>Figura 26 – Planilha interativa com os cálculos da corda e balão

Fazendo a pesquisa no mercado em várias lojas de pesca, foi encontrada linhas com variadas resistências. Pensando em longo prazo, segurança e custo-benefício, foi escolhida uma linha de pesca de nylon monofilamento com 500 metros de comprimento e resistência de 69 kg, mostrada a seguir.

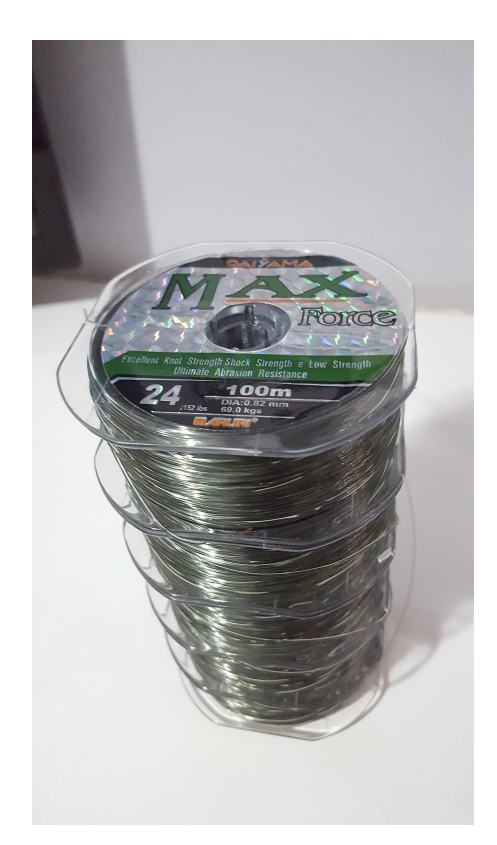

Figura 27 – Linha de pesca escolhida para o voo

### 5.4 Subsistema de liberação de carga

O sistema de liberação é o que faz a ligação entre o balão e o paraquedas. Ao mesmo tempo, é o responsável por separar eles, fazendo com que o paraquedas caia e comece seu voo.

Foram estudadas várias soluções de liberação e a escolha foi feita naquela que exigisse menos custo, complicação de manufatura e maior simplicidade.

A escolhida foi uma alternativa que é composta por:

- ∙ Servo motor
- ∙ Haste de ferro para fechar/liberar
- ∙ Bateria de alimentação 6.6 V
- ∙ Teensy para controle do servo motor
- ∙ Módulo Xbee que faz a comunicação da plataforma com a estação de solo
- ∙ Conversor de tensão para 5 V
- ∙ Sensor de pressão para mandar as informações de altitude

∙ Plataforma impressa 3D para sustentar servo e haste

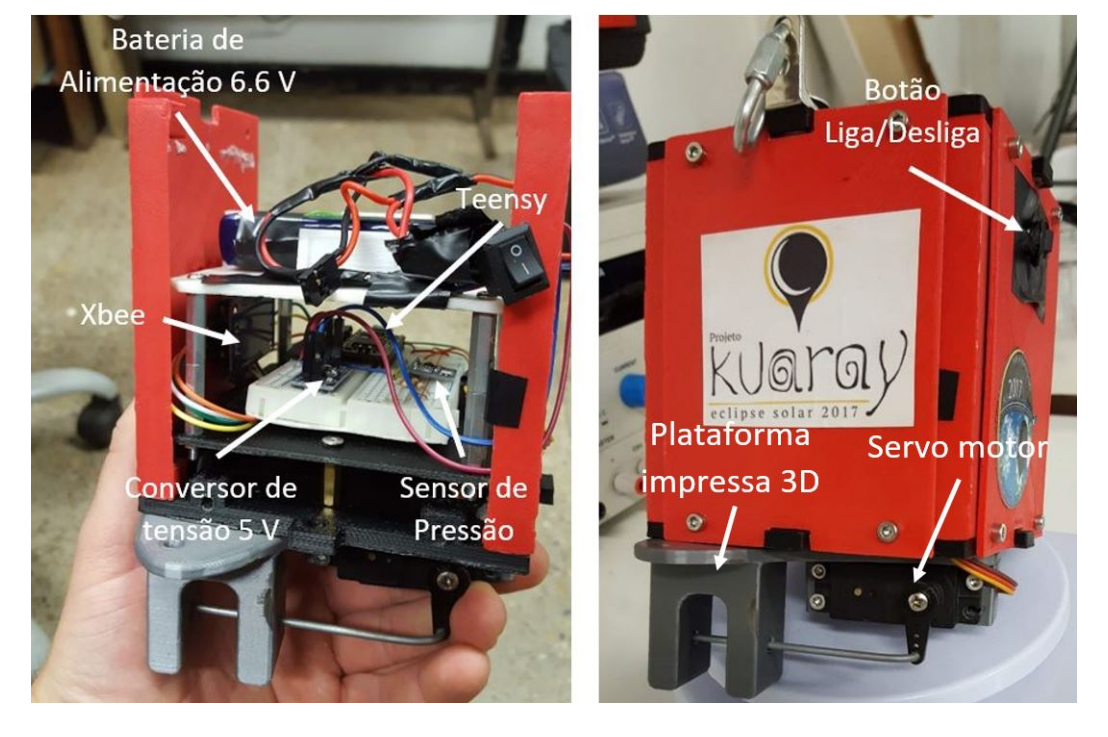

O resultado está ilustrado em seguida.

Figura 28 – Sistema de liberação de carga completo

Para montar todos os componentes do subsistema, conectar o servo no local de acomodação na plataforma impressa, ligar a haste de ferro nos buracos do braço do servo e buraco da peça impressa e, finalmente, juntar a peça à estrutura da plataforma 1. Conectar a bateria no conversor de tensão, que irá alimentar o Teensy, pois só funciona a 5 V. Teensy, sensor de pressão e conversor são conectados a placa de circuito e ao Xbee. Por sua vez, o Xbee deve ser disposto com sua antena para fora da plataforma para ter uma melhor comunicação com a estação de solo.

O Teensy foi programado para ser acionado manualmente pela estação de solo, uma vez que a equipe sinta que o balão está a uma altitude boa e uma forma automática de emergência que libera o sistema a uma altitude pré-determinada, caso a manual não funcione ou a corda arrebente e o balão suba sem controle. Uma vez que o servo é acionado, a haste se recolhe da cavidade e o sistema que estará preso por essa haste cai e se separa da ligação, dando início ao voo do paraquedas.

O código do Teensy e o desenho técnico da plataforma estão presentes no Anexo [B](#page-86-0) para maiores detalhes do subsistema.

### <span id="page-49-0"></span>5.5 Subsistema de captação de dados

A aquisição de dados é feita pelo *Automatic Position Reporting System* (APRS) e pelo computador de bordo desenvolvido em [\[8\]](#page-69-3), a chamada placa LAICAnSat.

O APRS é um sistema de uso radioamador que utiliza programas específicos aliando rádio e GPS, mantendo contato a longas distâncias sem a abertura de propagação ou frequências. É uma ferramenta de rastreamento global e também usa sinais de satélites.

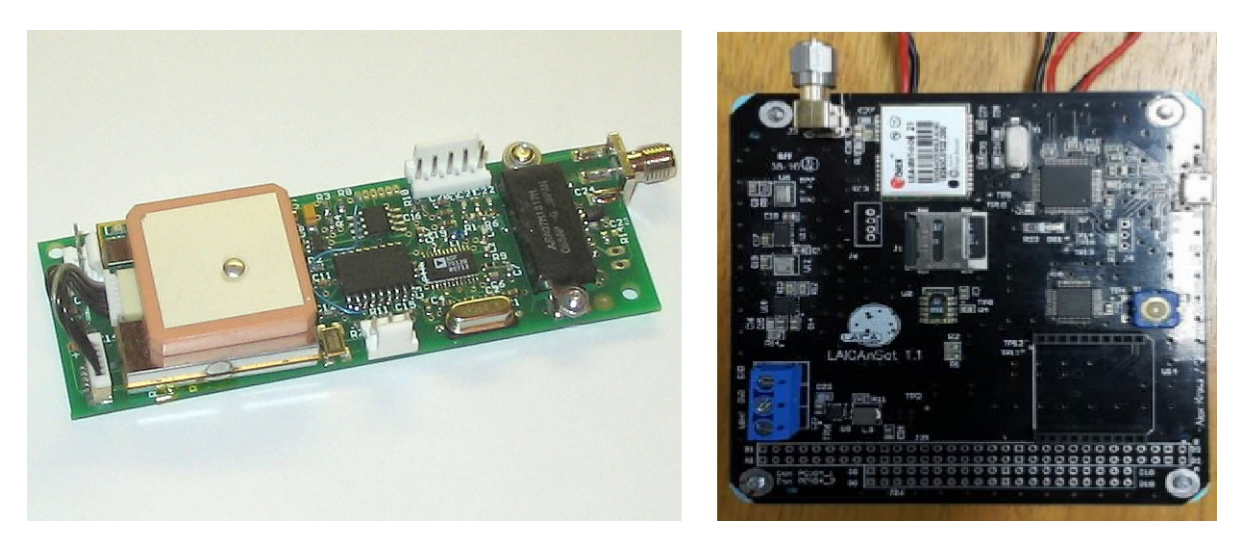

Figura 29 – Ilustração do (a) APRS (Fonte: bigredbee.com) e (b) placa LAICAnSat [\[8\]](#page-69-3)

O dispositivo APRS BeeLine GPS 2M HP possui um módulo GPS, antena GPS, módulo de controlador de nó de terminal (TNC), um amplificador integrado e pesa apenas 40g, sem alimentação. Já a placa LAICAnSat possui módulo GNSS, Xbee, cartão de memória SD, giroscópio, acelerômetro, magnetômetro, ainda sensores de pressão, temperatura e umidade.

Tanto o APRS quanto a placa LAICAnSat são capazes de transmitir posição (latitude e longitude), altitude, velocidade horizontal (*ground speed*), direção e o tempo de cada medida (*timeslotting*), dados essenciais para os cálculos de determinação do desempenho do parapente.

O uso dos dois dispositivos se faz necessária uma vez que o APRS serve também como dispositivo de rastreamento da plataforma, caso ela suma de vista da equipe, além de possuir redundância para garantir maior segurança em casos de falha. A plataforma 2 pronta com bateria, APRS e placa LAICAnSat é mostrada a seguir.

Os dados adquiridos pelos dois serão processados e comparados para assim ser determinado quais deram os melhores resultados. A principal diferença entre eles, e a maior vantagem da placa LAICAnSat, é a diferença de tempo entre cada medida. Para se fazer uso do APRS, deve-se fazer parte de uma comunidade global de radioamadores a qual possui a regra de que não se deve usar uma frequência de medição menor que de 5

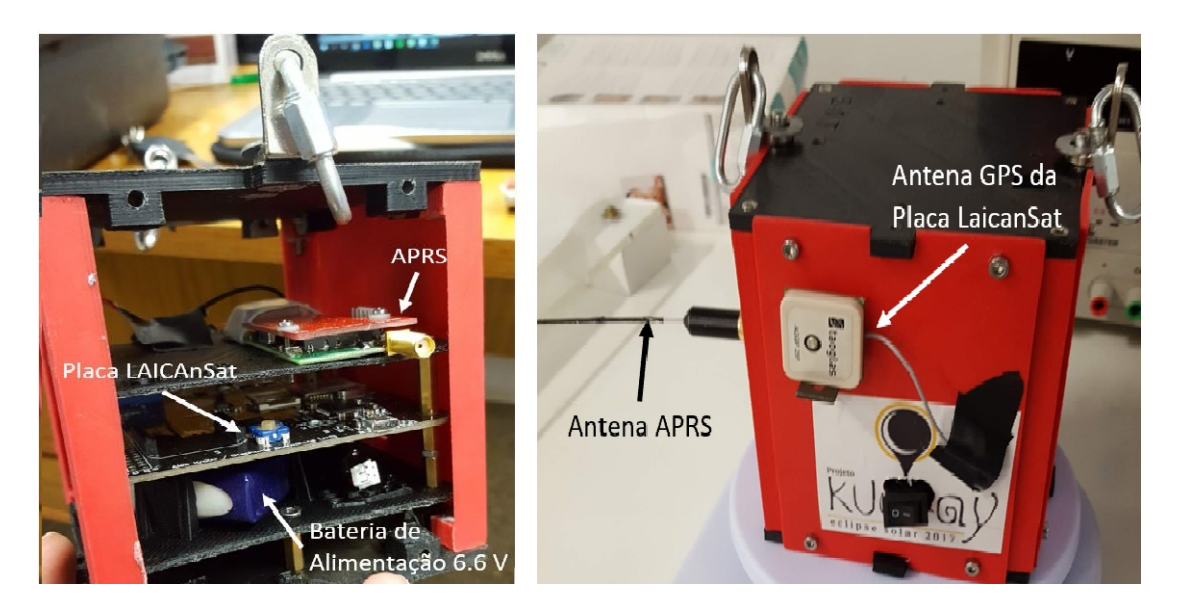

Figura 30 – APRS e placa LAICAnSat dispostas na plataforma ligadas à alimentação

segundos, o que gera uma grande imprecisão na hora dos cálculos da velocidade vertical. A placa LAICAnSat é capaz de ter uma frequência de 1.365 segundos em média.

A velocidade vertical é calculada através do método numérico diferenças finitas, ela é ideal para quando a função a ser diferenciada é especificada como um conjunto de pontos discretos com variável independente uniformemente espaçada.

| Derivada primeira                          |                                                                             |                        |  |  |  |
|--------------------------------------------|-----------------------------------------------------------------------------|------------------------|--|--|--|
| <b>Método</b>                              | Fórmula                                                                     | Erro de<br>truncamento |  |  |  |
| Diferença progressi-<br>va com dois pontos | $f'(x_i) = \frac{f(x_{i+1}) - f(x_i)}{h}$                                   | O(h)                   |  |  |  |
| Diferença progressi-<br>va com três pontos | $f'(x_i) = \frac{-3f(x_i) + 4f(x_{i+1}) - f(x_{i+2})}{2h}$                  | $O(h^2)$               |  |  |  |
| Diferença regressiva<br>com dois pontos    | $f'(x_i) = \frac{f(x_i) - f(x_{i-1})}{h}$                                   | O(h)                   |  |  |  |
| Diferença regressiva<br>com três pontos    | $f'(x_i) = \frac{f(x_{i-2}) - 4f(x_{i-1}) + 3f(x_i)}{2h}$                   | $O(h^2)$               |  |  |  |
| Diferença central<br>com dois pontos       | $f'(x_i) = \frac{f(x_{i+1}) - f(x_{i-1})}{2h}$                              | $O(h^2)$               |  |  |  |
| Diferença central<br>com quatro pontos     | $f'(x_i) = \frac{f(x_{i-2}) - 8f(x_{i-1}) + 8f(x_{i+1}) - f(x_{i+2})}{12b}$ | $O(h^4)$               |  |  |  |

Tabela 2 – Tabela de fórmulas do método numérico diferenças finitas. Fonte: Métodos Numéricos para Engenheiros e Cientistas, Gilat, Amos

Uma vez que  $V_v = \frac{dH}{dt}$ , para derivar a posição, basta usar as fórmulas presentes na tabela acima com os dados recebidos pela placa LAICAnSat. Quanto mais pontos se usar, maior a perícia do cálculo. Entretanto, observando o erro de truncamento, caso o *h* (frequência de medidas uniformemente espaçadas) seja maior que 1, o erro é elevado a segunda ou quarta potência. Como esse é o caso da medição, foi utilizado a fórmula da diferença progressiva e regressiva com dois pontos apenas.

Para utilizar esse método, o *ℎ* considerado foi a média da frequência de medida da placa, 1.365 segundo. Também utilizando para se calcular a aceleração vertical, uma vez que  $a_v = \frac{dV_v}{dt}$  $_{dt}$ 

A razão de planeio do velame é um dos parâmetros relevantes para análise do desempenho, que expressa a razão entre a distância que o parapente percorre horizontalmente em relação a altura que desce. Para obter esse parâmetro, basta fazer o cálculo

$$
RP = \frac{V_h}{V_v} \tag{5.13}
$$

Sendo  $RP$  a razão de planeio,  $V_h$  a velocidade horizontal e  $V_v$  a velocidade vertical.

Dispondo dos dados da velocidade vertical, é possível obter a aceleração vertical, presente na equação [2.3.](#page-30-1) Portanto, aplicando a equação [2.4](#page-30-0) na [2.3,](#page-30-1) obtem-se

$$
\frac{1}{2}\rho A V_v^2 C_d - mg = ma_v \tag{5.14}
$$

Logo,

$$
C_d = \frac{2m(a_v + g)}{\rho A V_v^2}
$$
\n(5.15)

Portanto, sendo possível encontrar o coeficiente de arrasto do velame. Os dois módulos dispostos na plataforma do LAICAnSat são apresentadas a seguir.

#### 5.6 Montagem do sistema

Uma vez no local de lançamento, lonas são postas para assegurar uma limpeza pras ferramentas e subsistemas. Então começa a montagem do guincho elétrico e mesa de apoio, enchimento do balão, junção do paraquedas com estrutura, configuração da estação de terra com o rádio que capta o APRS, conexão do sistema de liberação com computador e acionamento do APRS e placa LAICAnSat da plataforma 2.

O enchimento e amarração do balão é uma parte delicada do processo de montagem, pelo perigo de deixar balão ou hélio escaparem. É conectada ao cilindro de hélio uma mangueira com um dispositivo de cano PVC no final para encher o balão. A boca do balão é posta por fora do cano PVC e amarrada bem, com o auxilio de uma tira de borracha, corda e abraçadeiras, para que o balão não escape com a grande pressão que sai do cilindro. Conforme a figura a seguir.

Também é amarrado ao cano PVC o contra peso com a massa calculada em [5.6.](#page-44-2) Uma vez levantado, pode fechar o cilindro de hélio e começar o processo de amarração da boca e a plataforma 1.

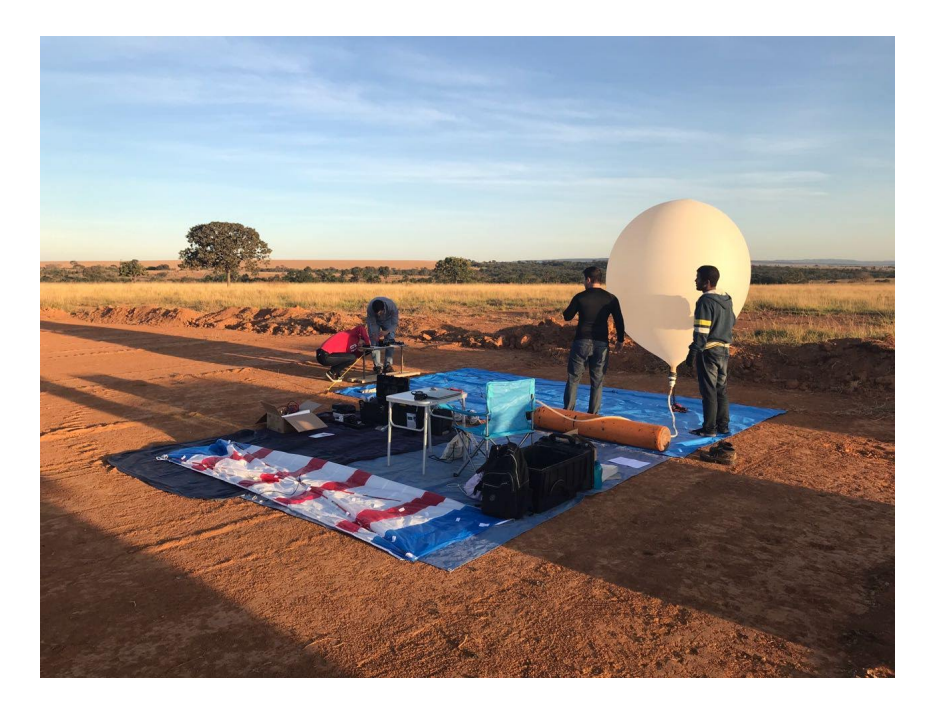

Figura 31 – Local de montagem do sistema

Após cheio, a garganta do balão é estrangulada com um barbante e uma abraçadeira. Depois é amarrado a corda que conecta o balão à plataforma 1. Quando amarrada, é retirada do cano PVC o resto da garganta. A parte que estava sob o cano que sobra da garganta é levantada de forma que envolva a corda e depois preso com mais barbante e abraçadeiras. A redundância é muito presente nessa fase de amarração pra maior segurança do nó.

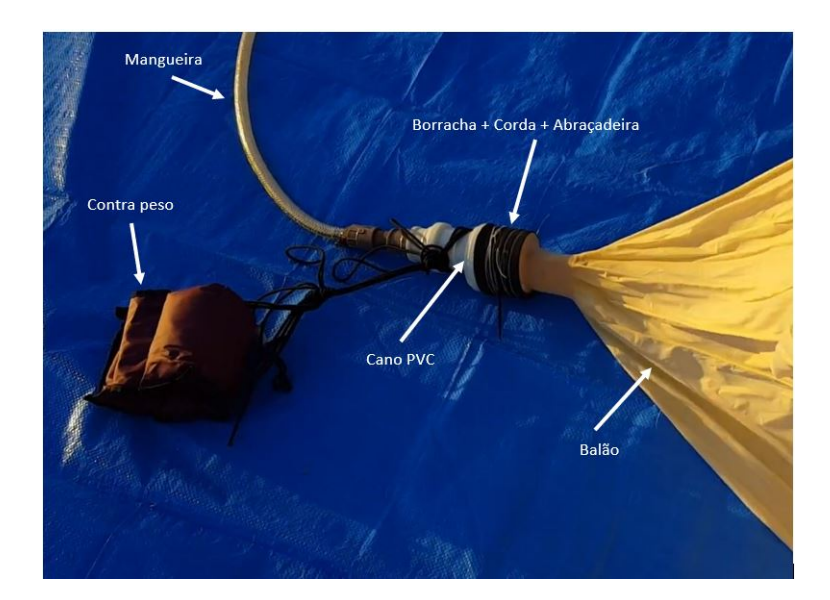

Figura 32 – Processo de enchimento do balão

Posteriormente, é conectada a corda que está presa no balão à plataforma 1 por meio de mosquetões. Logo em seguida, o paraquedas é amarrado por uma corda no meio de sua envergadura e ligado à haste do sistema de liberação. Por fim, a plataforma 2 é unida às cordas do paraquedas por dois mosquetões.

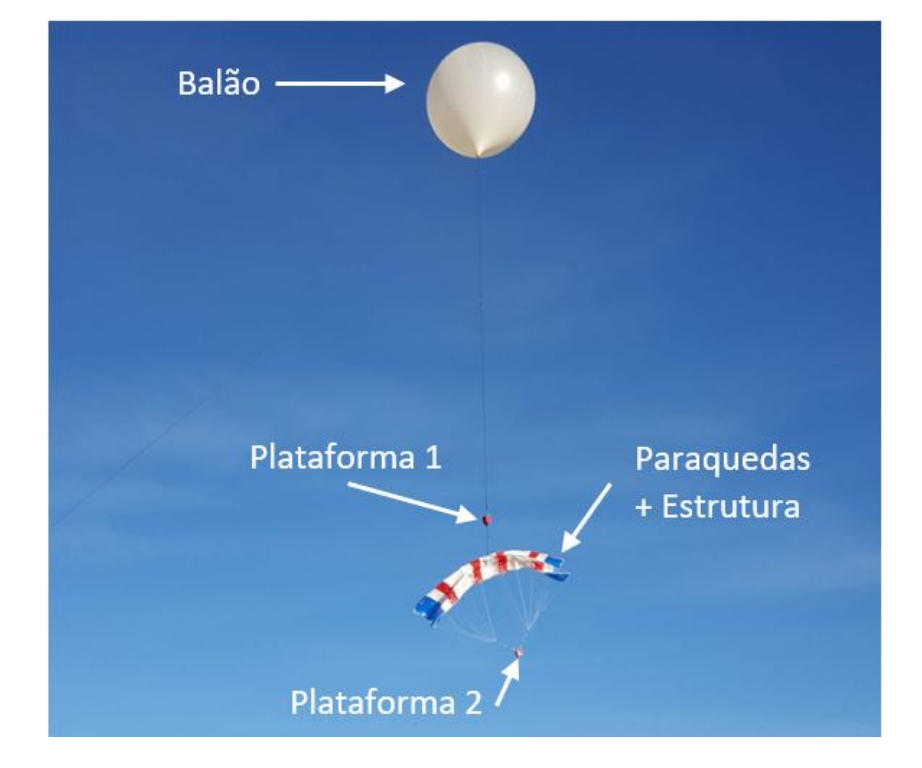

Figura 33 – Sistema todo montado em voo

### 5.7 Testes realizados

A fim de ter segurança e alta confiabilidade no teste final com as medições de dados do APRS, foram feitos alguns testes prévios dos diversos sistemas, são eles:

- 1. Verificação do tecido do balão para assegurar que não tinha nenhuma irregularidade
- 2. Testar sistema de liberação com drone soltando cargas testes
- 3. Encher o balão, conectar ao motor, alçar e recolher o balão para testar alimentação, corda, ancoragem, medir velocidade de subida e descida, e otimizar formas de executar todas essas operações
- 4. Levantar sistema paraquedas + carga teste e liberá-lo com a finalidade de observar se o paraquedas consegue pousar com uma velocidade aceitável que não comprometa a estrutura do LAICAnSat
- 5. Teste final com paraquedas ligado à plataforma LAICAnSat contendo o sistema de aquisição dos dados

<span id="page-54-0"></span>Antes dos testes 3, 4 e 5 diversas simulações foram feitas momentos antes do voo para tentar prever a trajetória de voo do paraquedas. As simulações feitas foram através da ferramenta *CUSF Landing Predictor*, elaborado pela Universidade de Cambridge (http://predict.habhub.org/), assim como feito em [\[6\]](#page-69-4).

Esses voos ocorreram no município de Padre Bernardo, Goiás, no dia 16 de junho de 2018. O mesmo local utilizado nas missões LAICAnSat-1, LAICAnSat-2, LAICAnSat-3 e LAICAnSat-4. Então os resultados obtidos no teste final são apresentados e analisados no capítulo a seguir.

# Parte IV

Resultados e Discussões

## 6 Resultados e Análises

Para melhor ilustrar e entendimento dos leitores, foi criada uma pasta no Google Drive<sup>[1](#page-56-0)</sup> com todos os dados captados pela placa LAICAnSat e APRS, assim como as filmagens dos lançamentos e preparativos.

Seguidamente da montagem e união de todos os subsistemas, o balão é liberado para poder subir e começar o teste. Com cautela, conforme o balão exercia sua força de empuxo, o motor era acionado eletricamente para dar corda e o sistema subir. Inicialmente, estava funcionando conforme esperado, a plataforma se encontrava a uma altura de aproximadamente 18 metros, até que se observou a corda de nylon que estava sendo tensionada começou a entrar no meio do carretel se embaraçando com o resto que estava enrolada. Até que se ouviu um barulho, quando foi procurada a fonte do som, notou se que haviam quatro pontas soltas no meio do carretel. Em vista dessa situação, foi tomada a decisão de liberar o paraquedas e recolher a corda para avaliação.

Como o paraquedas estava apenas a uma altura de 18 metros, não foi possível instaurar qualquer estabilidade e o paraquedas apenas caiu. A plataforma não sofreu nenhum dano e a eletrônica dentro saiu intacta, mostrando uma redução de velocidade vertical e força de arrasto boas, porém esse voo não representou nenhuma tomada de dados significativa, o que pode ser observado nos gráficos do Apêndice [A,](#page-96-0) onde mostram resultados fora da realidade de voo de um parapente, como é explicado a longo deste capítulo.

Analisando a situação do cabo de nylon, foi decidido retirar o comprimento de corda até as pontas serem achadas e voltar a soltar o balão com o comprimento que restar no motor. Porém quando a equipe foi liberando o cabo, foi achado mais cabo embaraçado e que começaram a se romper e a travar o giro do motor. Portanto foi decidido retirar o cabo por inteiro e comprar uma outra corda, na qual não fosse enrolar e tivesse resistência suficiente para resistir à tração calculada na equação [5.12.](#page-46-0)

Foi encontrada uma corda trançada de polipropileno de 3 mm de espessura, mostrada acima. Foram comprados 150 metros dessa corda.

Ao pôr a corda no carretel do motor, não acomodou toda sua extensão, por ter uma espessura grande, então foi decidido enrolar o máximo possível e o que sobrar ficaria fora, ficando a cargo da equipe de dar e puxar a corda, já que com 150 metros, a força de tração da corda não é muito grande, suficiente para a equipe conseguir manusear a corda sem o auxílio do motor.

<span id="page-56-0"></span><sup>1</sup> https://drive.google.com/open?id=1lio1IfHapPPbodoCpDvwamRIULxfTcd4

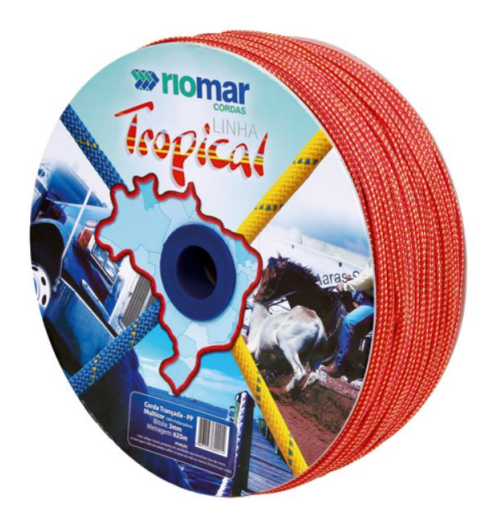

Figura 34 – Corda de Polipropileno comprada. Fonte: Riomar Cordas

Outro imprevisto aconteceu no meio tempo em que a corda era comprada, o balão que foi enchido previamente estourou com os fortes ventos que sopravam no local de lançamento. Sendo assim, outro balão foi enchido, dessa vez, um balão de 1200 g. Porém, o hélio que restou para encher o balão reserva não foi suficiente para levantar o sistema todo. Desse modo, foram retiradas diversas peças das plataformas e as hastes estruturais do paraquedas para reduzir a massa total do sistema, além de dificultar a subida do balão, não conseguindo atingir os 150 metros objetivados pela equipe.

A retirada das hastes do paraquedas modificou a sua configuração na hora do voo. Uma comparação entre elas é mostrada na figura a seguir.

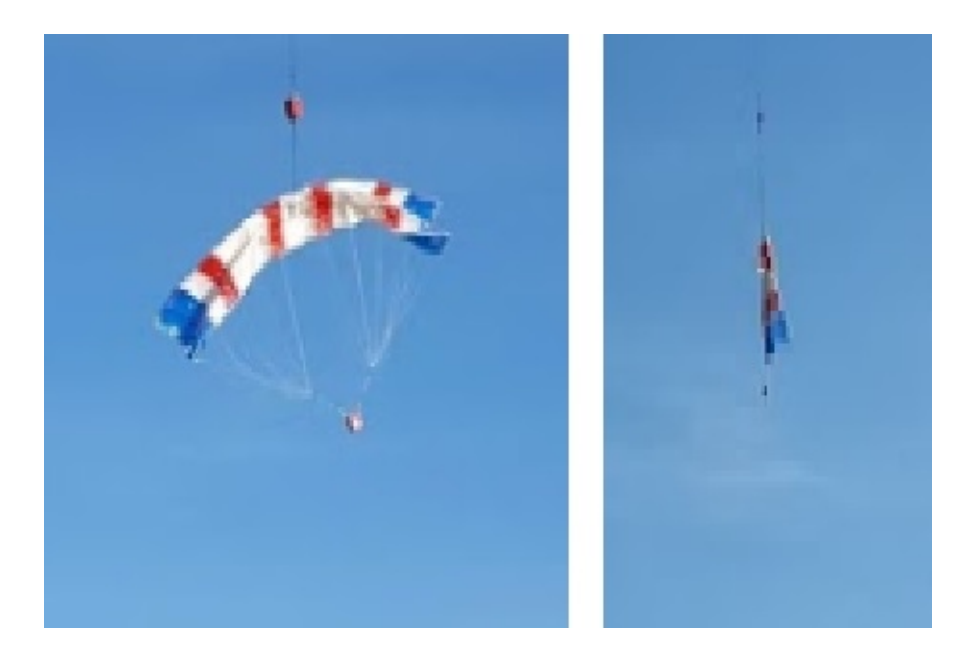

Figura 35 – Diferença de configuração do paraquedas (a) com e (b) sem as varetas estruturais

Com essa mudança, o paraquedas se tornou muito mais suscetível a erros, visto

<span id="page-58-1"></span>que o velame corria risco de embaraçar suas cordas de sustentação e suas células não ficavam abertas para a entrada de ar.

Após resolver os imprevistos, o teste foi elaborado e a rota de voos da plataforma é mostrada na figura a seguir, adquirida pelo APRS.

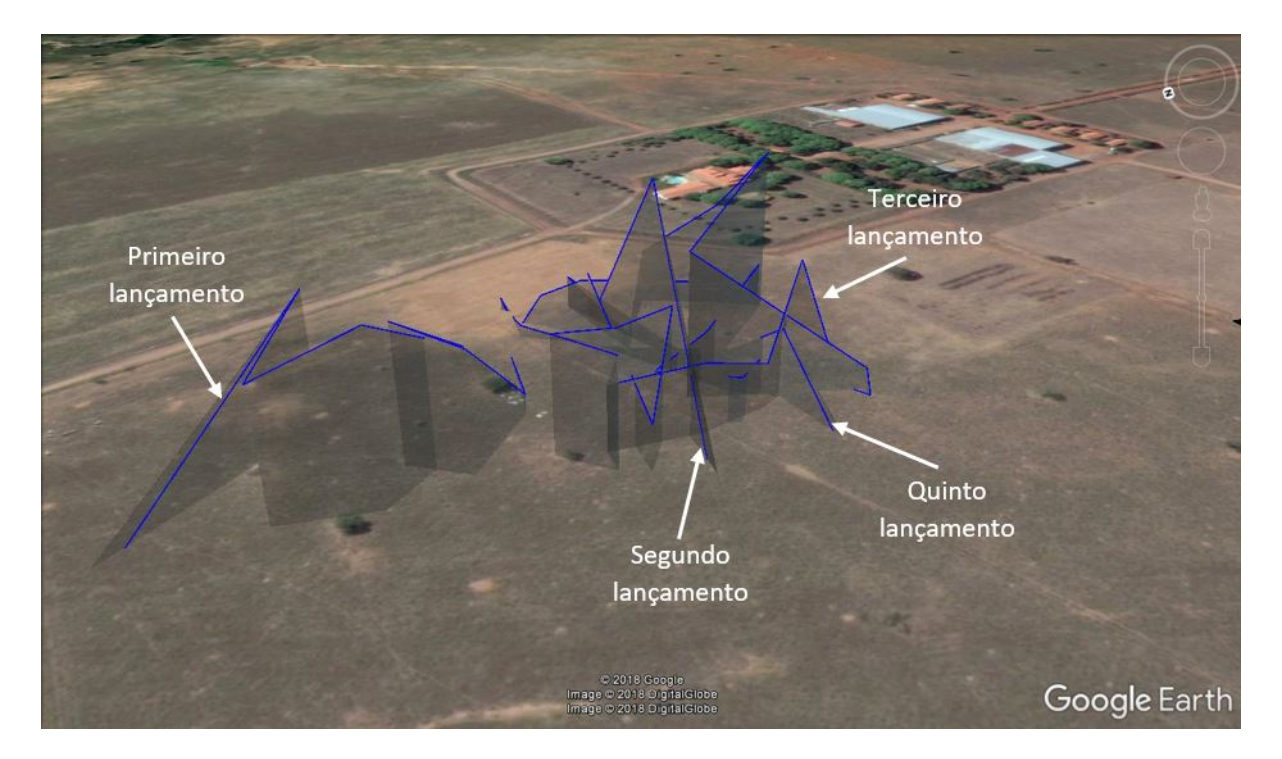

Figura 36 – Trajeto de voo em imagem 3D. Fonte: Google Earth

<span id="page-58-0"></span>O sistema de balão cativo se provou eficiente em termos de possibilidade e quantidade de testes possíveis, pois 5 voos foram feitos em um período curto de tempo. O quarto lançamento não foi mostrado na figura do trajeto, pois aconteceu um erro no GPS da placa LAICAnSat que mostrou uma altitude fora da realidade, foi mostrado altitudes maiores que 150 metros, o que seria impossível, por possuir apenas uma corda de comprimento 150 metros. Portanto são analisados o primeiro, segundo, terceiro e quinto lançamento.

Em todos os voos feitos, não foi percebido estabilidade no paraquedas, ele foi capaz de frear a queda da plataforma, porém, em nenhum voo, chegou a planar, mostrou sempre uma instabilidade e movimento giratório no eixo de guinada. Isso pode ter acontecido por três motivos principais:

∙ A baixa carga alar - O paraquedas, com suas dimensões de 3.15 x 0.8 m, possui uma área de 2.52 m<sup>2</sup>, caso a carga que o paraquedas esteja levando seja muito baixa, ou seja, a massa da plataforma 2, o velame pode girar, a carga é jogada para trás por ser muito leve e ajuda no movimento giratório, o que faz do sistema ser instável. Segundo [\[2\]](#page-69-5), uma carga alar boa é aproximadamente 4 kg/m<sup>2</sup> e o presente sistema possui  $0.23 \text{ kg/m}^2$ .

- Razão de aspecto alta A razão de aspecto de uma asa é dada por  $AR = \frac{envergadura^2}{\text{area}-alar}$ . Portanto, se manter a mesma área e ter um centro maior, a envergadura diminui e, consequentemente, a razão de aspecto reduz. Causando uma estabilidade melhor, não permitindo o paraquedas girar.
- ∙ Rigagem Vem do inglês, *rigging*, que é um problema no cordame do parapente. Caso os pontos de ancoragem das linhas de sustentação forem diferentes de um lado para o outro do paraquedas, isso irá causar uma forte instabilidade de guinada.

Juntamente com essas causas, o sistema de aquisição não se comportou da maneira esperada, além de possui um tempo de aquisição maior que 1 segundo, tem uma perícia de 1 metro na altitude e durante o processo de queda, registrou dados em altitudes iguais, como se a plataforma não estivesse caindo, o que dificultou a interpretação dos dados.

Nas sessões a seguir são demonstradas as variáveis de desempenho do paraquedas apenas dos que possuem os resultados mais conclusivos. Os outros gráficos de todos os lançamentos estão dispostos no Apêndice [A.](#page-96-0)

### 6.1 Velocidade horizontal

Em consequência da falta de estabilidade de voo do parapente nos lançamentos, espera-se resultados de velocidade horizontal baixos. Os presentes dados foram obtidos no segundo lançamento, que, por sua vez, foi o de maior altitude.

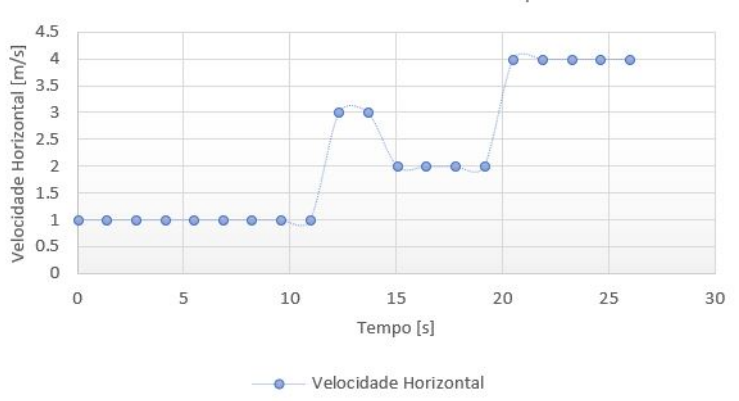

Velocidade Horizontal x Tempo

Figura 37 – Gráfico de Velocidade horizontal x Tempo obtido no segundo lançamento

Olhando pelo trajeto na Figura [36,](#page-58-0) repara-se que houve um deslocamento frontal da plataforma e não foi apenas uma queda e isso se observa também no gráfico, onde a plataforma possui uma velocidade de até 4 m/s, sem ir para zero.

Entretanto, é de grande valia frisar que tal leitura de velocidade horizontal pelo GPS pode ser perturbada por rajadas de ventos e movimentos giratórios. Portanto, como foi constatado a presença de instabilidade de guinada, é evidente que esta pode ter sido comprometida.

### 6.2 Velocidade vertical

Para a velocidade vertical, é esperado um comportamento inicial de um movimento acelerado, onde a velocidade aumenta, porque o peso é maior que a força de resistência do ar, ou seja,  $P - F_r = ma$ . Após certo tempo, a força de resistência, que está aumentando conforme a velocidade aumenta, se iguala à força peso, que é quando o sistema chega a uma velocidade constante, ou seja, a velocidade terminal,  $P = F_r$ . Portanto, o gráfico esperado para essa variável tem o seguinte comportamento.

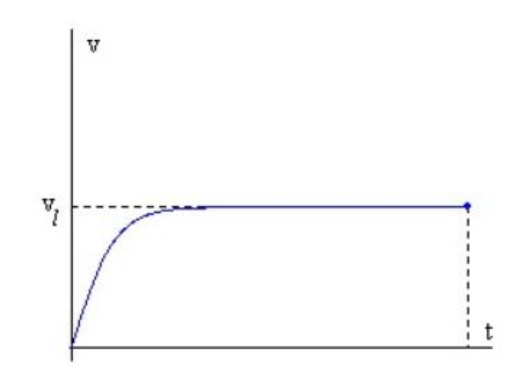

<span id="page-60-0"></span>Figura 38 – Gráfico da velocidade vertical pelo tempo e chegando à velocidade terminal. Fonte: http://fisicaeplaneta.blogspot.com/2012/09/paraquedismo-efisica.html

Comparando com o adquirido no segundo lançamento.

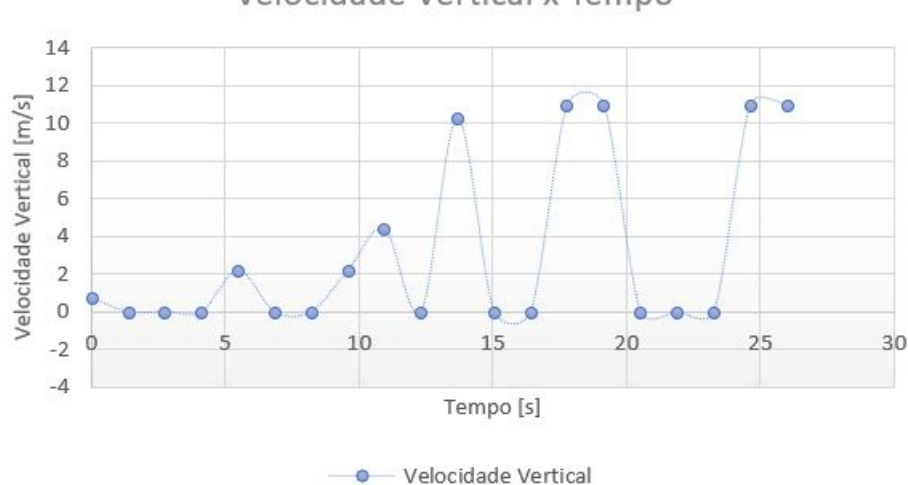

Velocidade Vertical x Tempo

Figura 39 – Gráfico da velocidade vertical pelo tempo obtido no segundo lançamento

Pode se perceber três pontos na observação do gráfico acima, ele não possui um comportamento igual ao da Figura [38;](#page-60-0) contêm vários dados com velocidade zero, ou seja, ele não está se deslocando para baixo, o que não é realidade, pois ele estava em processo de queda; e que a velocidade final em que o sistema alcançou foi maior que 10 m/s, o que é consideravelmente maior que a velocidade terminal objetivada inicialmente de 5 m/s.

### 6.3 Aceleração vertical

Considerando que o sistema estava estático do ponto de vista vertical no momento em que ele é solto, sua velocidade e aceleração são zero. A partir do momento que ele é solto, ele ganha velocidade por ter uma aceleração provida da força resultante  $\sum F_v =$  $P - F_r = ma$ , até o momento em que o sistema chega à velocidade terminal, quando a aceleração se torna zero. Então o que se espera é um gráfico começando de um valor positivo e se encaminhando para o zero.

O gráfico obtido pela derivação da velocidade vertical do segundo lançamento é mostrado a seguir.

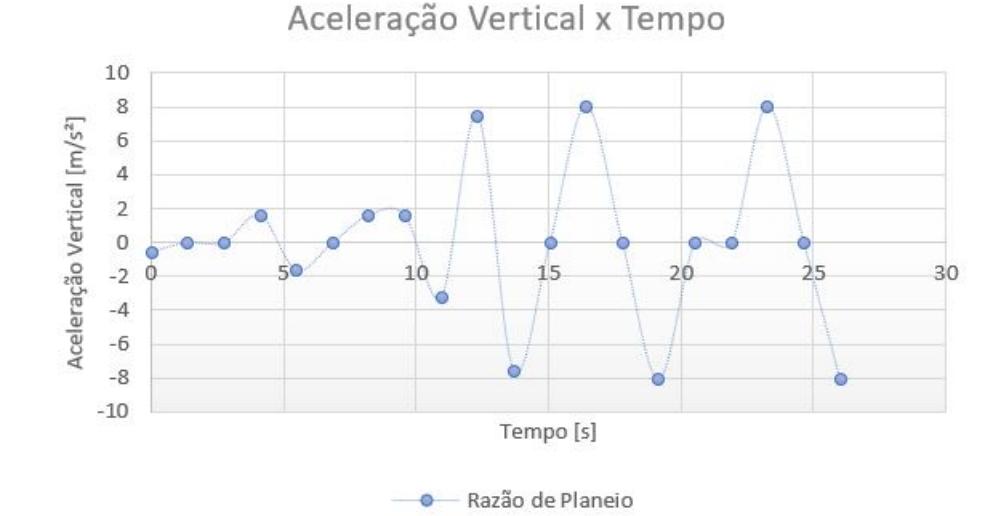

Figura 40 – Gráfico da aceleração vertical pelo tempo obtido no segundo lançamento

Tendo em vista que os dados do GPS marcaram em uma queda, altitudes iguais, mesmo depois de alguns segundos se passando, esse erro se propaga quando é feita a derivada para obter a velocidade e mais uma vez, se propaga para o gráfico da aceleração. Existem acelerações para as mudanças de altitude, mas quando, mesmo depois de um  $\delta t$ , a altitude permanece a mesma, é como se o corpo tivesse parado, então a aceleração tem que ir pra zero, e pra ir para zero com uma aceleração não nula, deve se ter uma aceleração contrária de mesma intensidade. Isso explica o movimento oscilatório do gráfico, o que não representa o esperado pela realidade.

### <span id="page-62-2"></span><span id="page-62-1"></span>6.4 Razão de planeio

Segundo [\[2,](#page-69-5) [10,](#page-70-0) [15\]](#page-70-1), a razão de planeio esperada pelo parapente está entre 3:1 e 5:1. Julgando pela forma em que o paraquedas caiu, não conseguindo se estabilizar, não alcançando a velocidade terminal e girando em torno do seu eixo  $z$ , é de se esperar que a razão de planeio captada pelos dados não seja satisfatória.

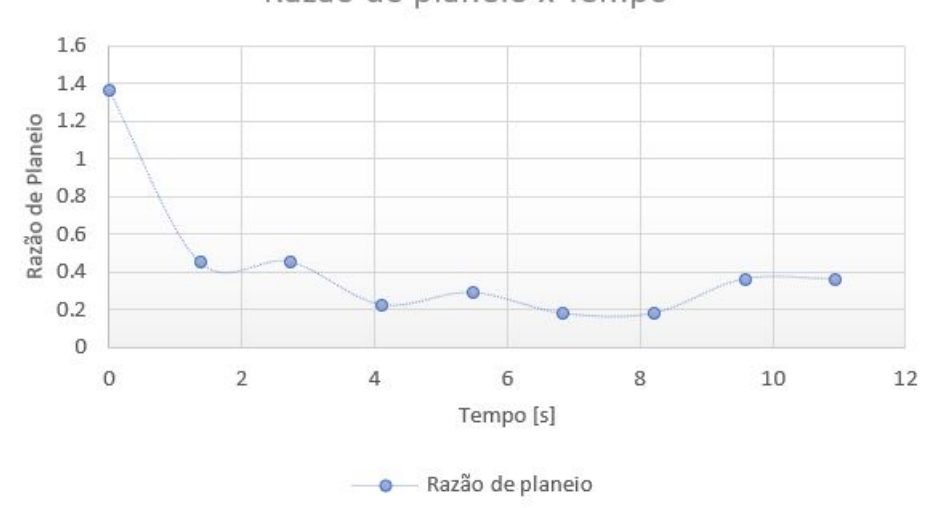

Razão de planeio x Tempo

Figura 41 – Gráfico da razão de planeio pelo tempo obtido no segundo lançamento

Como esperado, a razão de planeio do parapente está pequena, uma vez que seu pico se encontra apenas no momento inicial do voo e em um valor de 1.4, depois reduzindo para menos que 0.5.

### 6.5 Coeficiente de arrasto

Segundo a NASA<sup>[2](#page-62-0)</sup>, um valor típico para o coeficiente de arrasto de um paraquedas redondo comum é de 1.75, enquanto um parapente obtêm valores entre 0.4 e 0.8 [\[2\]](#page-69-5).

Nos dados obtidos, vemos uma discrepância grande no valor inicial, com um valor superior a 12, logo após se reduz para valores próximos aos esperados para paraquedas de arrasto (redondo) e decai para praticamente 0. Dados que não são satisfatórios para uma análise de desempenho do parapente.

<span id="page-62-0"></span><sup>2</sup> https://www.grc.nasa.gov/WWW/k-12/VirtualAero/BottleRocket/airplane/rktvrecv.html

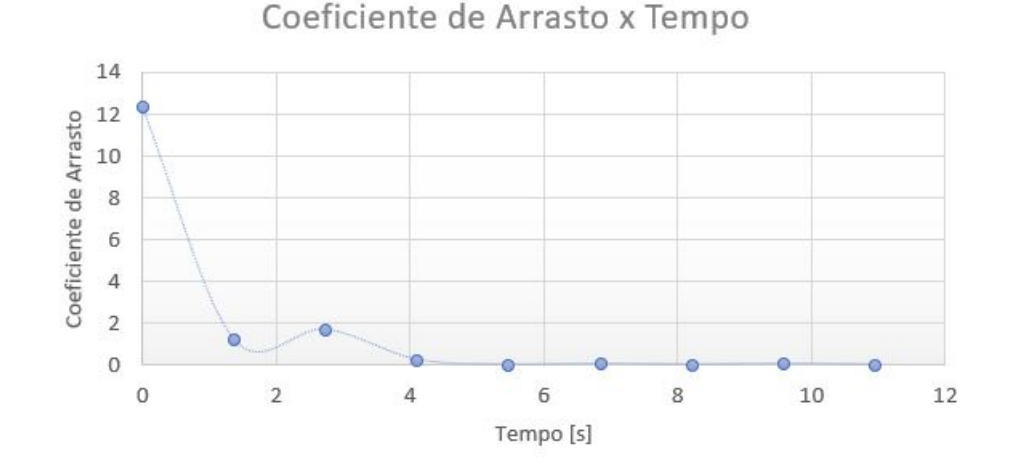

Figura 42 – Gráfico do coeficiente de arrasto pelo tempo obtido no segundo lançamento

### 6.6 Numérico x Experimental

Avaliando os resultados obtidos pelo teste experimental, é claro transparecer que não foram satisfatórios. O subsistema de aquisição de dados possuiu erros de medidas, imperícia no tempo de medida e também na altitude. Consequentemente, ao fazer os cálculos de derivada e do coeficiente de arrasto, esses erros se propagam, fazendo com que os gráficos não coincidam com a situação real de voo.

Agora, verificando os resultados das simulações no anexo [A,](#page-72-0) observa-se a presença de muita instabilidade dos dois paraquedas. Isso se da por alguns fatores. A falta de estabilizadores vertical e horizontal, leme e profundor, respectivamente; e por a análise do XFLR5 levar em conta constantes de estabilidade de um avião e não de um paraquedas.

A estabilidade de um avião se da pela capacidade dele sofrer uma perturbação e automaticamente voltar ao seu estado de equilíbrio, sem qualquer ação de algum controlador, seja ele autônomo ou não. O paraquedas não é capaz disso, é preciso um controlador para corrigir qualquer perturbação sofrida.

Como o teste numérico levou em conta o voo horizontal e o experimental o voo vertical, a comparação dos parâmetros encontrados se torna difícil. O único parâmetro que se qualifica para ser comparado é o da razão de queda, pois está ligado diretamente ao resultado de  $C_L/C_D$  e RP, discutido na sessão [6.4.](#page-62-1) Porém, como os resultados experimentais não foram adequados, a comparação não é feita.

# Parte V

Conclusão

# 7 Conclusão

No método científico experimental, a teoria é posta em prática para a sua verificação. No experimental, é impossível controlar completamente todas as variáveis do experimento, ou seja, existem incertezas intrínsecas à eles. O teste elaborado foi feito com planejamento, redundância, coeficientes de segurança altos e, todavia, variáveis saíram do controle da equipe. Portanto, observa-se o que foi de positivo e o que pode-se melhorar para testes futuros, lições, aprendizado e experiência são importantes na carreira de qualquer pessoa que faz o uso dos métodos científicos.

Refletindo sobre a quantidade de voos, seu rastreamento e lançamentos, entende se que o sistema de balão cativo desenvolvido foi um sucesso. O motor, mesa de apoio e alimentação permitiram vários voos em um curto período de tempo, quatro em duas horas, o sistema de rastreamento por APRS foi, mais uma vez, um êxito e o subsistema de liberação de carga funcionou com perfeição todas as vezes que necessário.

Analisando as discussões presentes no capítulo anterior, os problemas observados foram:

- ∙ Má disposição da corda de nylon no carretel
- ∙ Pequena capacidade de comprimento de corda no motor
- ∙ Massa alta das varetas de barraca de acampamento como estrutura do paraquedas
- ∙ Geometria falha do paraquedas comprado
- ∙ Carga alar não correspondente com o paraquedas
- ∙ Falta de conhecimento na quantidade de gás foi preciso para encher o balão e quanto sobrou para iniciar outro lançamento.
- ∙ Imperícia na aquisição de dados e, consequentemente, nos cálculos feitos com eles

### 7.1 Perspectivas futuras

Objetivando as otimizações dos processos futuros de teste experimental do projeto LAICAnSat, a analise dos problemas citados e propostas de melhorias são importantes.

Quanto à má disposição da corda no carretel, ela se deu, por ser uma corda escorregadia, muito fina e ter sido posta sem tensão, então quando é enrolada dessa maneira, acaba ficando folgada no eixo e resulta no seu embaraço. Portanto, a corda deve ser posta <span id="page-66-0"></span>no carretel sempre tensionada, para ela se acomodar bem no eixo e não enrolar. A equipe executou dessa maneira com a corda reserva e não obteve problema.

Em relação a pequena capacidade de comprimento de corda no eixo do motor, pode ser acoplado um outro carretel, com capacidade variável de acordo com a extensão da corda, ao eixo. Fazendo com que a corda ainda esteja tracionada e caiba uma extensão considerável de corda.

Além da disposição da corda e sua pouca capacidade, o motor se mostrou eficiente em recolher e dar corda, porém a uma velocidade pequena. Como se trata de um guincho elétrico de 1 tonelada de força, seu motor é concentrado em torque e não em rotação por minuto (rpm). Pode ser feito uma mudança na relação da caixa transmissora do motor para que ele tenha mais rpm, consequentemente, irá perder força, porém não se torna um problema, uma vez que, no teste, membros da equipe conseguiram puxar a corda manualmente, então a força necessária não é muito grande. Essa mudança iria agilizar mais ainda os voos.

Outra aprimoramento a ser feito é a implementação de varetas de fibra de carbono, como feito em [\[3\]](#page-69-1). São varetas com alta resistência à flexão e mais leves que as usadas. Elas não foram implementadas para o presente trabalho pelo grande investimento exigido. Portanto para futuros voos, é bom fazer o teste novamente com as varetas de acampamento antes de comprar as de fibra de carbono para a checagem se elas melhoram o voo ou não do parapente. Caso positivo, as de carbono serão de melhor desempenho. Além disso, melhorar as costuras é também uma necessidade, reparou-se no teste que algumas delas rasgaram com os fortes ventos, logo, um tecido mais forte com costuras mais robustas melhorariam a segurança do sistema.

Como foi dito anteriormente, o paraquedas apresenta um giro contínuo de guinada e como o movimento de rolagem e guinada são acoplados, demonstrando uma instabilidade lateral. Baseado em [\[2\]](#page-69-5), a relação entre a distância do centro de gravidade e a envergadura tem um limite minimo e máximo, portanto localizar o ponto ideal da carga alar nessa faixa é necessário para o parapente gerar movimentos estáveis.

Além de definir, ainda baseado em [\[2\]](#page-69-5), qual é a massa de carga alar ideal para que esse paraquedas se torne controlável, estudar toda a geometria do paraquedas, posição e altura do centro de gravidade, medir posição e comprimento das linhas são fundamentais para uma compreensão mais profunda do que causou a instabilidade e como resolvê-la.

Outro aspecto a ser melhorado é o conhecimento de quantidade de gás que é utilizado para encher o balão ou quanto de massa de carga útil o volume que tem de sobra consegue levantar. Quando o cilindro foi adquirido, a válvula registrou uma pressão de 150 kg f/cm<sup>2</sup>, após encher o balão do primeiro lançamento, foi observado uma pressão de 50 *kgf/cm<sup>2</sup>*. Ou seja, segundo a planilha da Figura [26,](#page-46-1) para levantar uma massa de 3

kg, o balão precisa ter 2.5  $m^3$  de hélio e para encher tal volume, é preciso de 100  $kgf/cm^2$ . Porém, como o volume do cilindro não muda, mas a pressão sim, a melhor fórmula de análise para a verificação de quanto tem inicialmente e precisa para encher o balão é a massa. Porque, considerando que não existe vazamento no processo de enchimento nem pelo tecido do balão, a massa sempre é conservada, não importando o estado de pressão, temperatura ou volume. Portanto a equação do estado pode ser utilizada para o cálculo da massa de hélio.

$$
PV_{cil} = m_{He}RT\tag{7.1}
$$

Onde P é a pressão no cilindro em Pascal (Pa),  $V_{\text{ci}}$  o volume interno do cilindro em metros cúbicos,  $m_{He}$  a massa de hélio em quilo, R a constante do hélio,  $R = 2076.9J/kg.k$ e T a temperatura em Kelvin. Uma tabela relacionando a pressão e a massa de hélio contida no cilindro para o auxílio em lançamentos futuros é apresentada a seguir.

| Massa [Kg] | Pressão [kgf/cm <sup>2</sup> ] | Pressão [Pa] | Volume $[m^3]$ |
|------------|--------------------------------|--------------|----------------|
| 1.58       | 200                            | 19,613,300.0 | 9.68           |
| 1.39       | 175                            | 17,161,637.5 | 8.47           |
| 1.19       | 150                            | 14,709,975.0 | 7.26           |
| 0.99       | 125                            | 12,258,312.5 | 6.05           |
| 0.79       | 100                            | 9,806,650.0  | 4.84           |
| 0.59       | 75                             | 7,354,987.5  | 3.63           |
| 0.40       | 50                             | 4,903,325.0  | 2.42           |
| 0.20       | 25                             | 2,451,662.5  | 1.21           |

Tabela 3 – Tabela relacionando massa e pressão do hélio no cilindro

Observando essa tabela, percebe-se que aconteceu um desperdício, porque gastamos 4.84  $m<sup>3</sup>$  de hélio no primeiro lançamento, quando precisávamos de apenas 2.5 e por isso faltou hélio para os próximos testes. Essa tabela é importante para o planejamento dos futuros lançamentos.

A questão da aquisição de dados também é de suma importância para bons futuros lançamentos. Um subsistema que possua uma frequência de tomadas de dados menor que 1 segundo e goze de uma precisão maior que 1 na altitude e também na velocidade horizontal é o ideal para ter dados consistentes. Técnicas podem ser utilizadas para ter essa precisão, uma possibilidade também é fazer um *firmware* que trabalhe em tempo real, para eliminar o tempo necessário para armazenar os dados no cartão de memória, que é aproximadamente de 1 segundo, fazendo isso, a frequência ficaria menor que 1 segundo e possibilitando melhores dados.

Por último, algo de extrema importância para um caso de emergência é o subsistema de abortar missão, ou seja, caso no meio do voo uma aeronave precise passar pelo espaço aéreo utilizado e as autoridades peçam para que a gente aborte a missão, por representar perigo para os tripulantes, é necessário tal dispositivo. Uma das soluções possíveis é algo similar à um detonador de a distância fogos de artifício, foguete, etc. Consiste em uma resistência de alta temperatura, que enrolado à boca do balão e alimentado por uma bateria que seja acionada à distância, esquente e faça com que o balão estoure. Com o estouro, o paraquedas abaixo começa seu voo, possibilitando o resgate de todos os equipamentos.

## Referências

- <span id="page-69-0"></span>[1] Matheus FS Alves, Arthur P Wernke, Felipe C Pereira, Diego H Gomes, Guilherme S Lionço, Caio H Franco L Domingos, Daniel Back da Trindade, Chantal Cappelletti, Manuel Nascimento Dias Barcelos Junior, Simone Battistini, et al. Design of the structure and reentry system for the laicansat-3 platform. Citado 7 vezes nas páginas [7,](#page-7-0) [18,](#page-18-0) [19,](#page-19-0) [20,](#page-20-0) [22,](#page-22-0) [31](#page-31-0) e [38.](#page-38-1)
- <span id="page-69-5"></span>[2] Diego Muniz Benedetti. Paragliders flight dynamics. 2012. Citado 3 vezes nas páginas [58,](#page-58-1) [62](#page-62-2) e [66.](#page-66-0)
- <span id="page-69-1"></span>[3] Joshua E Benton and Oleg A Yakimenko. On development of autonomous haho parafoil system for targeted payload return. 2013. Citado 9 vezes nas páginas [7,](#page-7-0) [21,](#page-21-0) [22,](#page-22-0) [23,](#page-23-0) [26,](#page-26-0) [31,](#page-31-0) [38,](#page-38-1) [66](#page-66-0) e [72.](#page-72-1)
- [4] Correa Lorena Tameirao de Moura Guimaraes Stephanie Cardoso dos Santos Andrea Cristina Battistini Simone Borges, Renato Alves and Chantal Cappelletti. Laicansat-5: a mission for recording the total solar eclipse from the stratosphere. In *Aerospace Conference, 2018 IEEE*, pages 1–7. IEEE, 2018. Citado 4 vezes nas páginas [7,](#page-7-0) [20,](#page-20-0) [21](#page-21-0) e [22.](#page-22-0)
- <span id="page-69-2"></span>[5] Bárbara Sigilião Costa. Projeto de uma plataforma científica que simula as características e a operação de um pico-satélite para promover a educação em ciências e tecnologias aeroespaciais. 2013. Citado 6 vezes nas páginas [7,](#page-7-0) [32,](#page-32-0) [33,](#page-33-0) [42,](#page-42-0) [45](#page-45-1) e [46.](#page-46-2)
- <span id="page-69-4"></span>[6] RR Dias. Desenvolvimento de um sistema de comunicação para rastreamento e telemetria da plataforma laicansat, 2014. *Publicação FT. TG*, (12), 2014. Citado na página [54.](#page-54-0)
- [7] Gerrit Hausmann, Fabio De Pascale, Michiel Kruijff, and Maxim Mironov. Design, development and test of a compact lightweight capsule recovery system. In *59th International Astronautical Congress: IAC 2008, 29 September-3 October 2008, Glasgow, Scotland*, 2008. Citado na página [27.](#page-27-1)
- <span id="page-69-3"></span>[8] Marina Andrade Lucena Holanda. Desenvolvimento do firmware para guiagem navegação e controle da plataforma laicansat. 2017. Citado 2 vezes nas páginas [7](#page-7-0) e [49.](#page-49-0)
- [9] Marina Andrade Lucena Holanda, Renato Alves Borges, Yago Melo Honda, and Simone Battistini. Trajectory control system for the laicansat-3 mission. In *Aerospace Conference, 2017 IEEE*, pages 1–7. IEEE, 2017. Citado 2 vezes nas páginas [18](#page-18-0) e [20.](#page-20-0)
- <span id="page-70-0"></span>[10] Tyler E Kraft, Travis D Fields, and Oleg A Yakimenko. Feasibility of flying-wingbased aerial delivery. 2017. Citado 2 vezes nas páginas [62](#page-62-2) e [72.](#page-72-1)
- [11] Pedro Henrique Dória Nehme. Laicansat: uma plataforma experimental para balões de pequeno porte. 2016. Citado na página [29.](#page-29-0)
- [12] Bruno Henrique Alves Noronha, André Vinícius Santos Silva, Renato Alves Borges, and Simone Battistini. System identification of a square parachute and payload for the laicansat. In *Aerospace Conference, 2015 IEEE*, pages 1–7. IEEE, 2015. Citado na página [19.](#page-19-0)
- [13] David Pérez Sánchez. *Study of a methodology for the flight simulation of ram-air parachutes using a vortex-lattice aerodynamic model*. PhD thesis, Universitat Politècnica de Catalunya, 2017. Citado na página [27.](#page-27-1)
- [14] Nathan Slegers and Mark Costello. Aspects of control for a parafoil and payload system. *Journal of Guidance Control and Dynamics*, 26(6):898–905, 2003. Citado na página [23.](#page-23-0)
- <span id="page-70-1"></span>[15] Damian Toohey. *Development of a small parafoil vehicle for precision delivery*. PhD thesis, Massachusetts Institute of Technology, 2005. Citado 3 vezes nas páginas [28,](#page-28-0) [62](#page-62-2) e [72.](#page-72-1)
- [16] Oleg Yakimenko, Nathan Slegers, and Robyn Tiaden. Development and testing of the miniature aerial delivery system snowflake. *AIAA Paper*, 2980:2009, 2009. Citado 4 vezes nas páginas [7,](#page-7-0) [23,](#page-23-0) [27](#page-27-1) e [31.](#page-31-0)

Anexos
# ANEXO A – Comparação - Parapente x Cruciforme

Aqui são mostrados os resultados das simulações para os dois paraquedas sem deflexão, com deflexões simétricas e assimétricas.

Para obter todos os gráficos fundamentais, foi necessário fazer três simulações para cada configuração de voo, afim de ter a variação em V,  $\alpha$  e  $\beta$ . A primeira é feita com a velocidade fixa em 4 m/s,  $\beta = 0^{\circ}$ , variando o ângulo de ataque de  $\alpha = -10^{\circ}$  até  $\alpha = 20^{\circ}$ . Segunda fixando tanto  $\alpha$  quanto  $\beta$  em 0° e variando a velocidade de 0 a 20 m/s. Por último uma simulação fixando velocidade em 4 m/s e  $\alpha = 0^{\circ}$  para variar β de −5° até 20<sup>∘</sup> .

Os gráficos mostrados a seguir mostram dois tipos de comparações, as primeiras são comparações entre os dois velames durante um determinado período de voo, com ou sem deflexões, outra forma de comparação mostrada é um dos velames nas suas três configurações possíveis de voo, para definir qual dessas configurações é a melhor.

É importante salientar que as deflexões mencionadas podem ser causadas pelo sistema de controle que atua nas superfícies de controle dos velames através das cordas suspensas ou, também, por rajadas de ventos na atmosfera.

Também vale realçar que as deflexões aqui demonstradas e analisadas são feitas por um período breve de tempo, o controlador irá gerar a deflexão e quando o sistema estiver indo na direção desejada, irá voltar ao seu estado normal, sem deflexões. Portanto os dois paraquedas irão, em sua maioria, ter um desempenho retratado nos gráficos sem deflexão e, em momentos de manobras e eventuais perturbações, irão satisfazer os gráficos relacionados às deflexões.

#### A.1 Paraquedas sem deflexões

Observando os dois velames sem deflexão, Figuras [43](#page-73-0) e [44,](#page-73-1) constata-se a comprovação da teoria explicada no capítulo anterior e em [\[3,](#page-69-0)[10,](#page-70-0)[15\]](#page-70-1), onde o parapente possui uma capacidade de produzir sustentação maior que a do cruciforme. Examinando os gráficos  $C_L$  x  $\alpha$ ,  $C_L/C_D$  x  $\alpha$  e  $C_L/C_D$  x Velocidade, constata-se que a razão de planeio do *ram air* é maior e possui um pico entre 3:1 e 4:1, como citado em [\[10\]](#page-70-0), e possui essa característica sem muitas variações para ângulos de ataque e velocidades maiores, enquanto o cruciforme chega apenas a uma razão de planeio 1:1 para  $\alpha \approx 1^{\circ}$  e  $V = 4m/s$  ou  $\alpha = 0^{\circ}$ com  $V \approx 7^{\circ}$ .

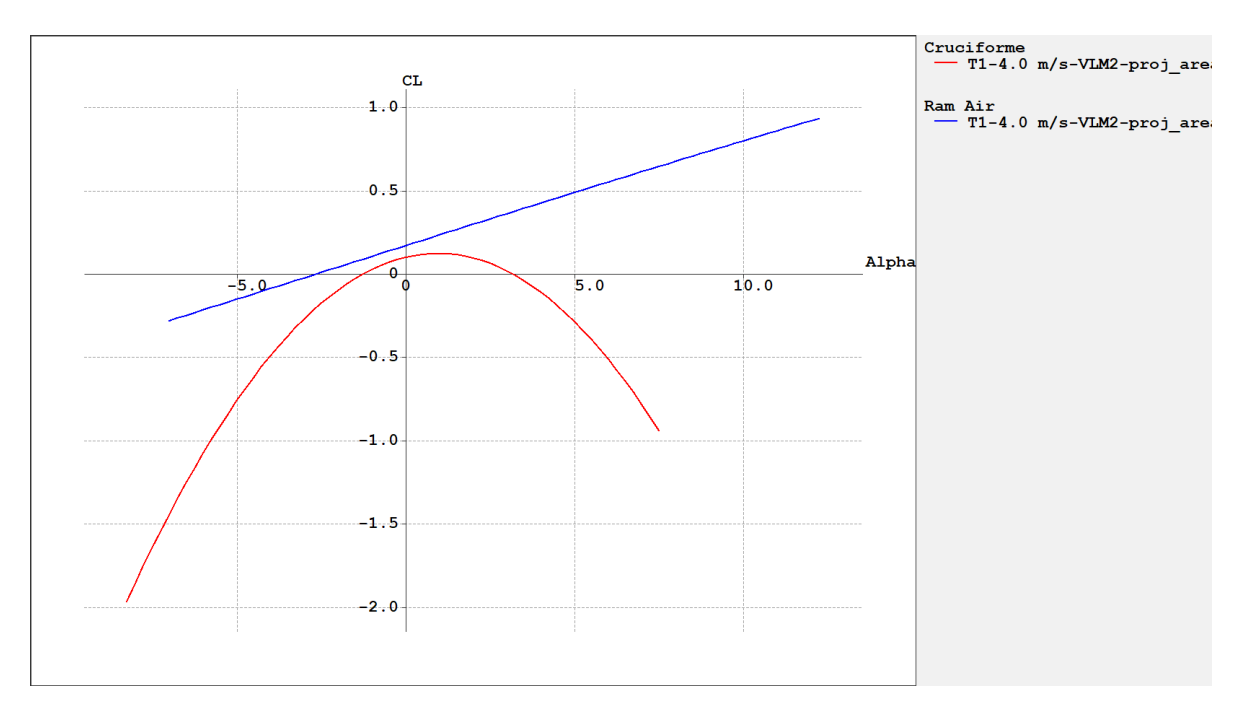

<span id="page-73-0"></span>Figura 43 – Gráfico $C_L$ x $\alpha$ 

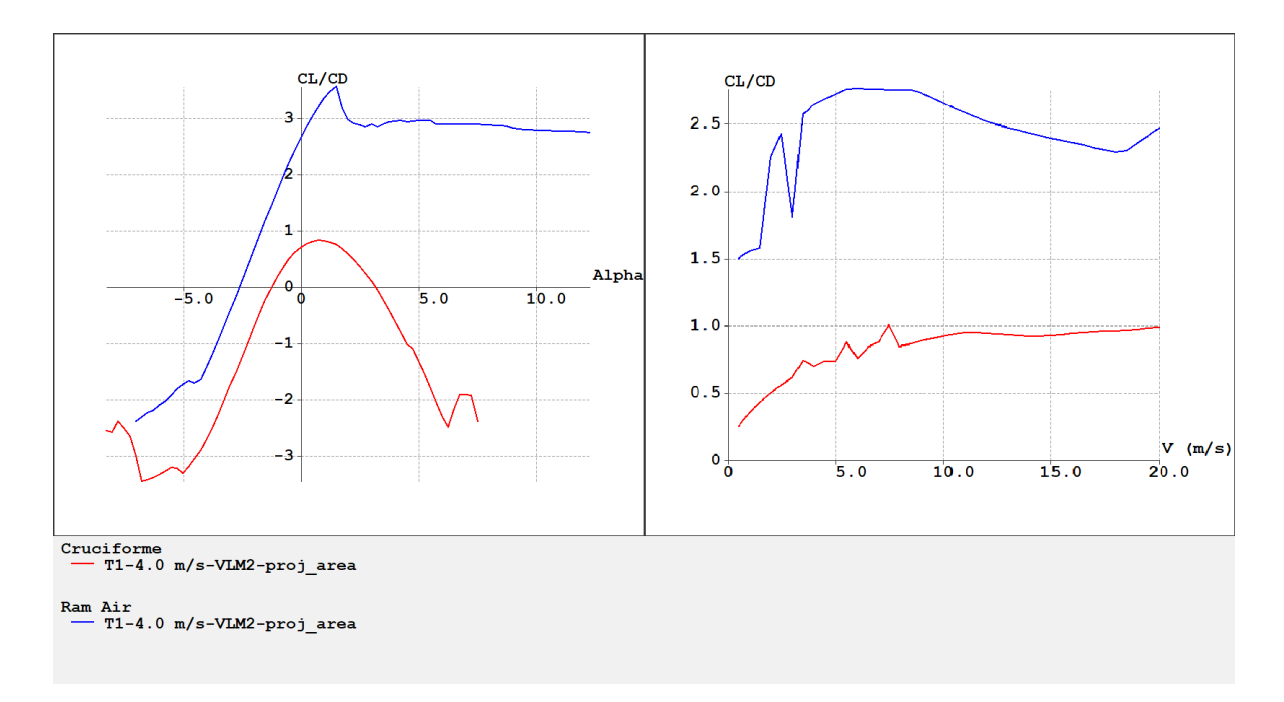

<span id="page-73-1"></span>Figura 44 – Gráficos  $C_L/C_D$  x  $\alpha$  e  $C_L/C_D$  x Velocidade

Também observa-se nos gráficos acima que o ângulo de *stall* para o cruciforme é em torno de  $\alpha \approx 1^{\circ}$  e do parapente não é possível saber, pois não roda mais a partir de aproximadamente  $\alpha = 12^{\circ}$ , isso se dá pelos altos valores de  $C_L$  encontrados para esse perfil em *α* > 12° e nas simulações de envelope de voo, esses valores de  $C_L$  não são encontrados para esse perfil. Entretanto pode se ter a certeza que o ângulo de *stall* do *ram air* é maior que 10<sup>∘</sup> .

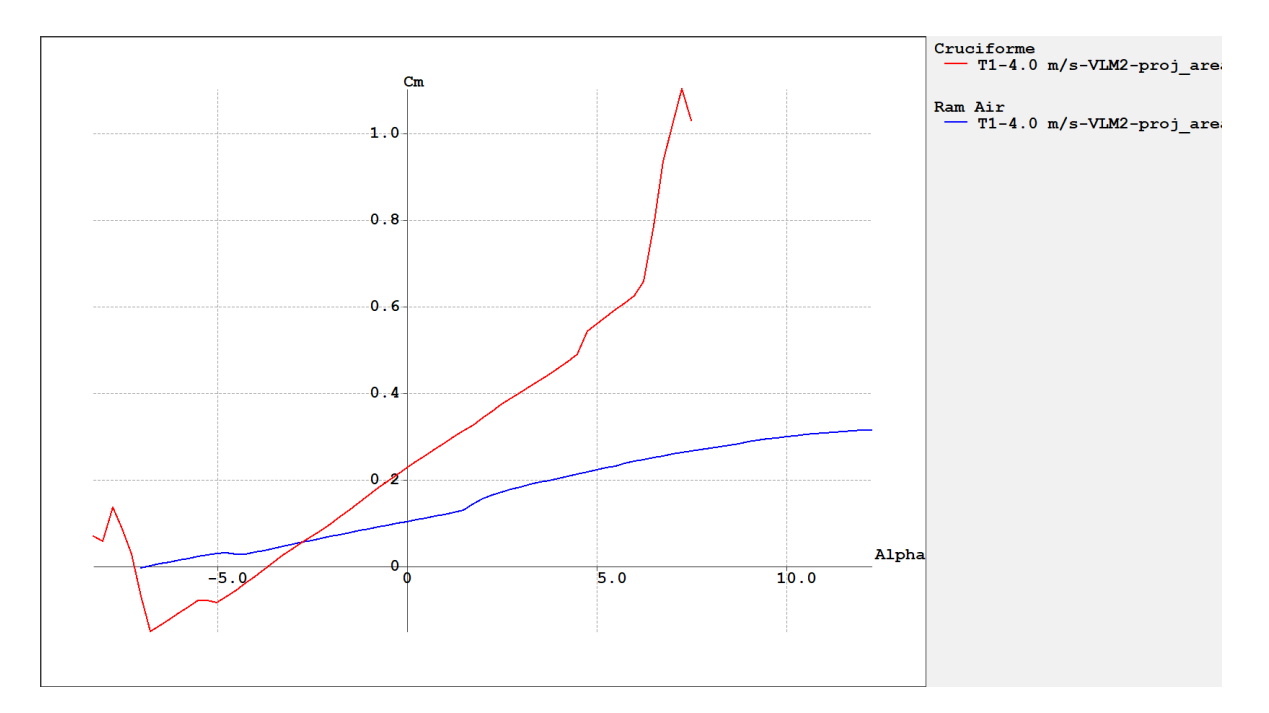

<span id="page-74-0"></span>Figura 45 – Gráfico  $C_m$  x  $\alpha$ 

O gráfico  $C_m$  x  $\alpha$ , da Figura [45,](#page-74-0) que mostra o comportamento de *pitch*, ou seja, a estabilidade longitudinal do velame significa a resposta natural do paraquedas quando recebe uma pertubação de determinado ângulo. Por exemplo, caso venha uma rajada de vento com ângulo relativo ao velame de 3 ∘ , os dois velames irão agir de forma similar, vão ter um momento de *pitch* positivo (para cima), só mudando sua intensidade de um velame para o outro. Isso não é considerado um corpo estável, porque não volta à posição de equilíbrio em que se encontrava, o correto seria um momento de *pitch* negativo e voltar ao equilíbrio depois da perturbação, o que acontece naturalmente nos aviões. A explicação dessa instabilidade dos paraquedas é a falta de um estabilizador horizontal, o profundor, presente nas caudas dos aviões. Porém, para ângulos de ataque  $\alpha$  negativos, os dois velames apresentam comportamento estável, pois possuem  $C_m$  positivo, para  $ram$  $air$  em uma faixa de 0° >  $\alpha$  > −7° e pro cruciforme 0° <  $\alpha$  < −4°.

Outro parâmetro importante que pode ser tirado desse gráfico é o ângulo de ataque onde o momento de *pitch* é zero, que observando o gráfico verifica-se que para o cruciforme é em  $\alpha \approx -4^{\circ}$  e para o *ram air* em  $\alpha \approx -7^{\circ}$ .

Na Figura [46,](#page-75-0) observa-se um comportamento bem diferente dos dois velames. No gráfico  $C_n$  x  $\beta$  os dois velames apresentam um desempenho instável lateralmente, porque quando em valores de  $\beta > 0^{\circ}$  o momento de *yaw*,  $C_n$ , possui valores negativos e para  $\beta$  < 0°,  $C_n$  positivos. O que diferencia os dois é a intensidade do torque gerado, enquanto o parapente possui valores praticamente nulos, os do velame cruciforme são maiores e mais instáveis. Para o gráfico  $C_l \times \beta$ , o velame cruciforme possui uma estabilidade boa, pois em β > 0°, o *C*<sub>l</sub> < 0°, já o parapente é instável, porém com valores de torque pequenos.

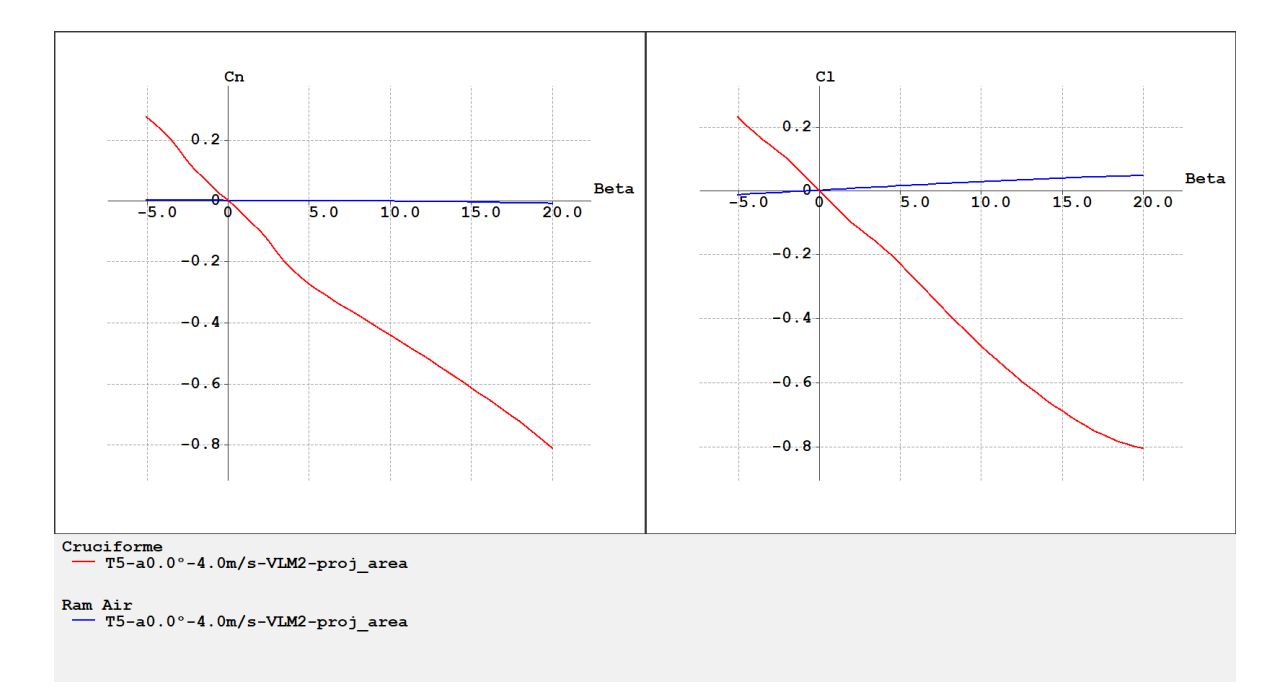

<span id="page-75-0"></span>Figura 46 – Gráficos  $C_n$ x $\beta$ e $C_l$ x $\beta$ 

### A.2 Paraquedas com deflexão simétrica

Estudando o desempenho dos dois velames com uma deflexão simétrica, é capaz de produzir mais sustentação, ao defletir as superfícies de controle para baixo, fazendo um momento de *pitch* positivo ou produzir menos sustentação e mais arrasto ao defletir para cima, criando um momento de *pitch* negativo.

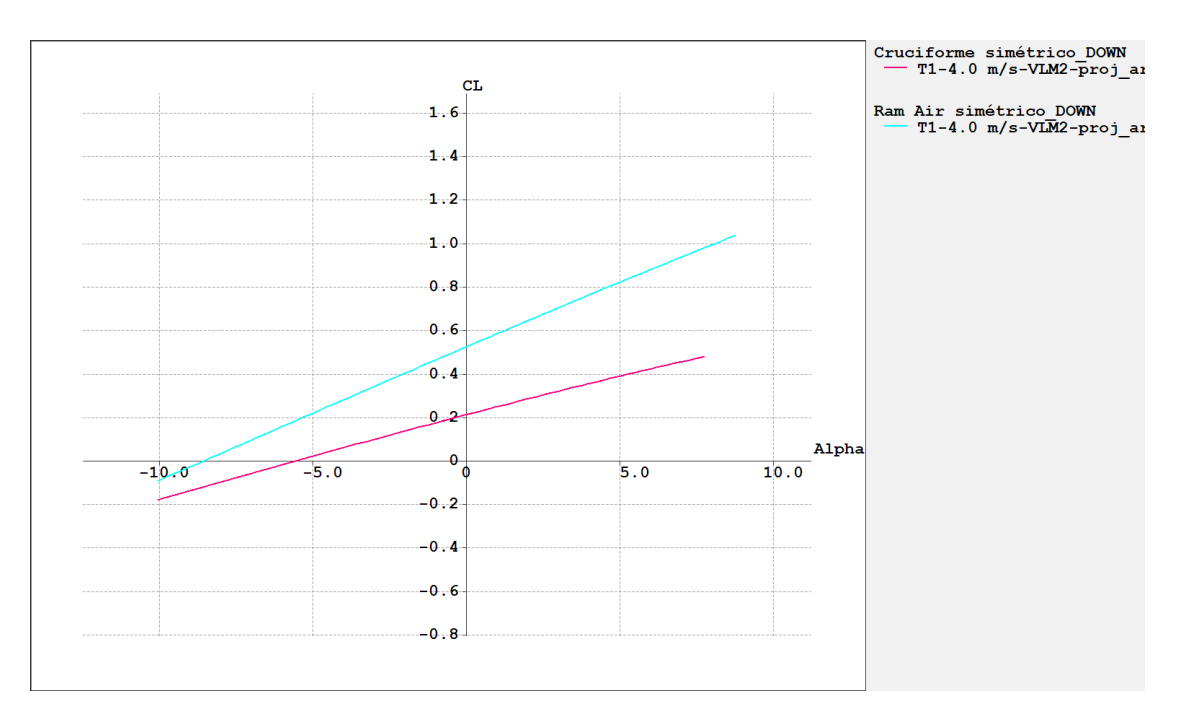

Figura 47 – Gráfico $C_L$ x $\alpha$ 

Tanto para *ram air*, quanto cruciforme, não é possível saber o ângulo de *stall*, porém o desempenho do *ram air* continua sendo melhor ao gerar mais sustentação.

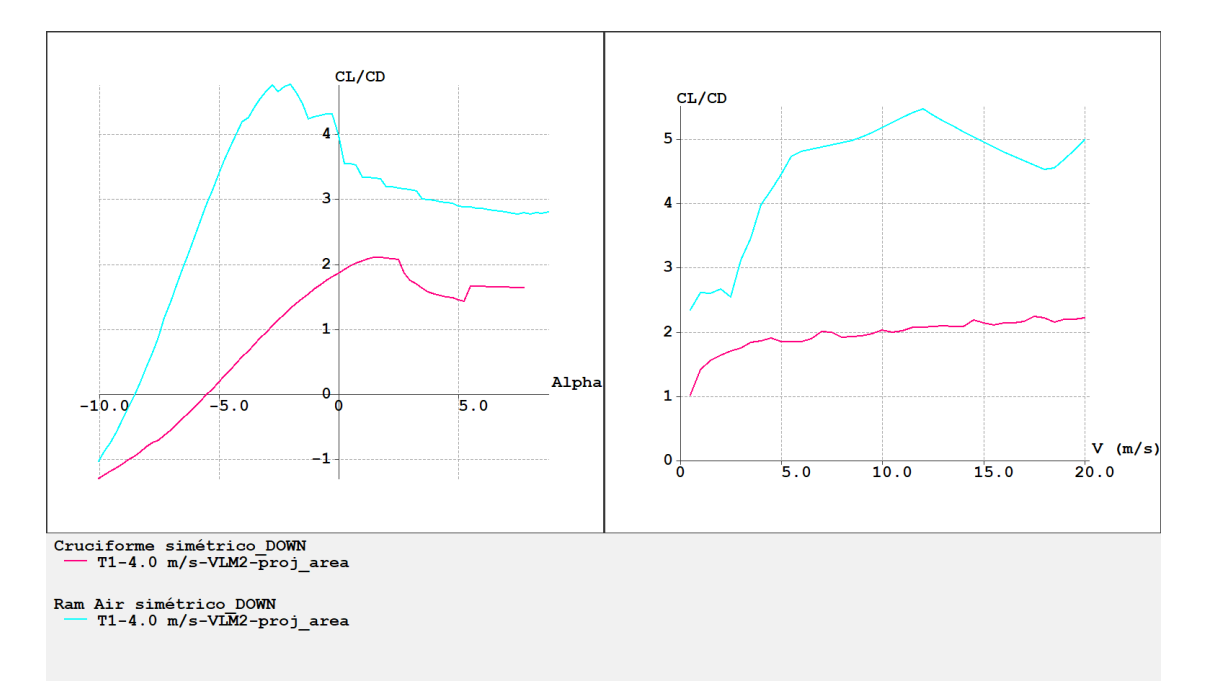

<span id="page-76-0"></span>Figura 48 – Gráficos $C_L/C_D$ x $\alpha$ e $C_L/C_D$ x Velocidade

Nos gráficos presentes na Figura [48](#page-76-0) é observado o mesmo comportamento dos anteriores, no qual o parapente tem mais razão de planeio para todas velocidades e ângulos de ataque, chegando até 5:1 nessa configuração e também mostra uma melhora significativa no desempenho do cruciforme, chegando em uma razão de planeio pouco maior que 2:1.

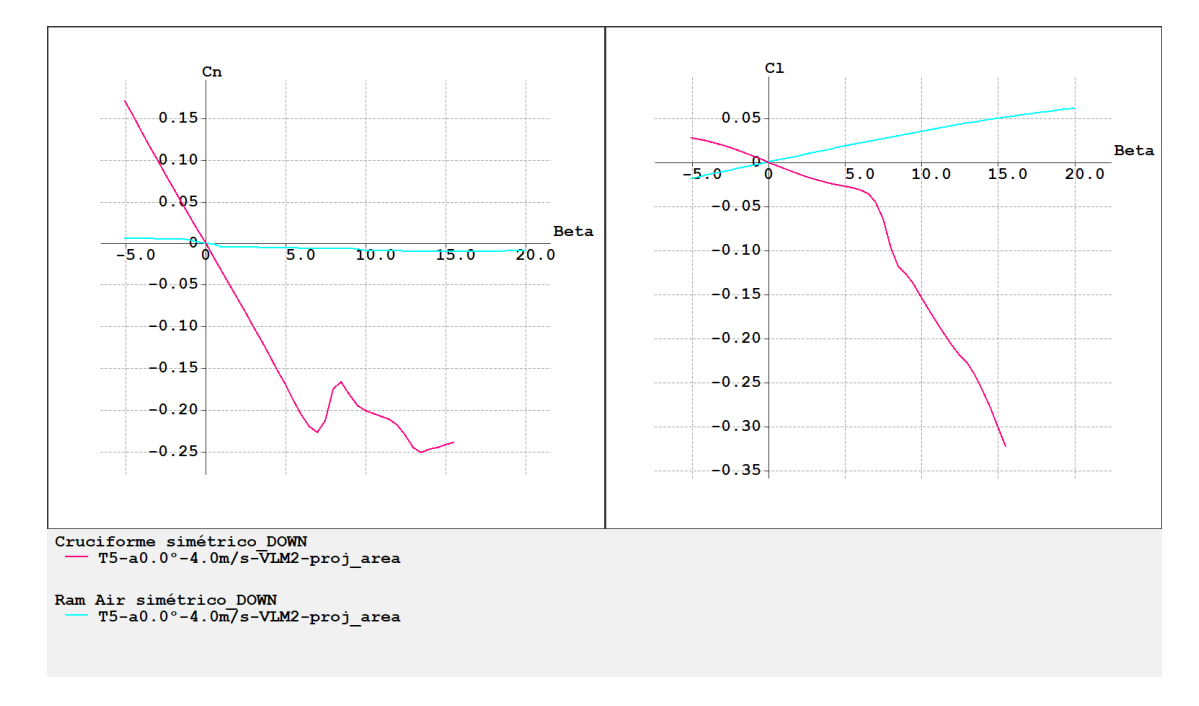

Figura 49 – Gráficos  $C_n$ x $\beta$ e $C_l$ x $\beta$ 

Os coeficientes de estabilidade lateral apresentam mesmo comportamento dos analisados anteriormente, somente mudando a intensidade dos coeficientes, antes chegava até -0.8, agora não chegam nem a -0.35.

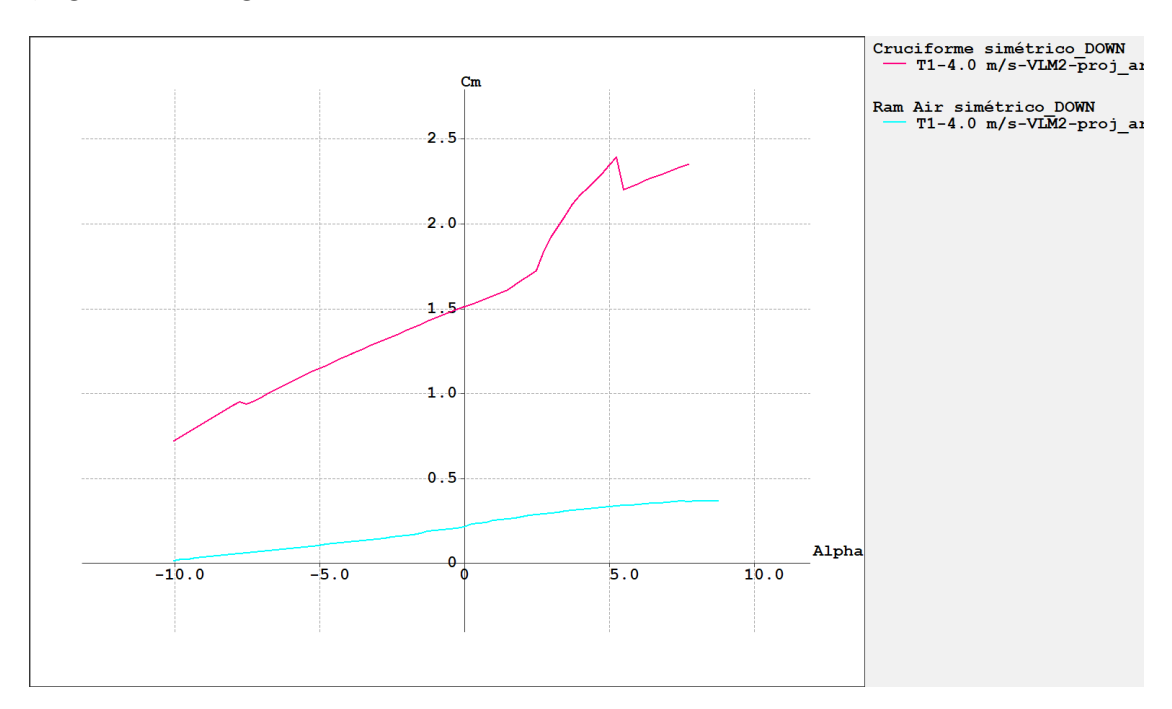

Figura 50 – Gráfico $C_m$ x $\alpha$ 

Analogamente com o procedimento da curva na Figura [45,](#page-74-0) os dois velames possuem

estabilidade para  $\alpha > 0^{\circ}$  e instabilidade para  $\alpha < 0^{\circ}$ , apenas mudando a intensidade de torque do cruciforme, que chega a quase 2.5, porém sua faixa de estabilidade em ângulos de ataque negativos também aumentou consideravelmente.

## A.3 Paraquedas com deflexão assimétrica

A deflexão assimétrica feita, representa o movimento de *roll* ou *yaw* em uma asa, onde em uma asa tem uma deflexão de *flap* diferente que causa mais ou menos sustentação do que o outro lado da asa, fazendo com que a asa gire em torno do seu eixo x ou z, como na Figura [9.](#page-28-0)

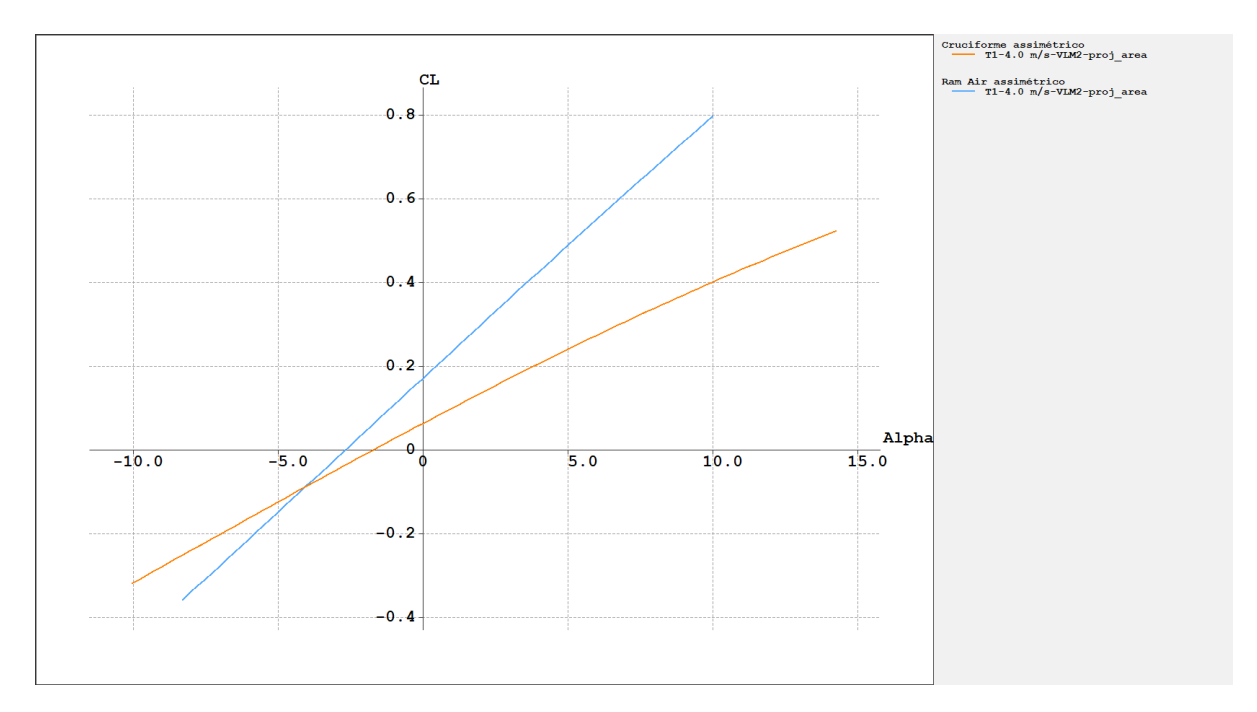

Figura 51 – Gráfico  $C_L$  x  $\alpha$ 

Similarmente às análises anteriores, os velames em movimento de *roll* possuem o mesmo comportamento, sem deixar claro o ângulo de *stall*.

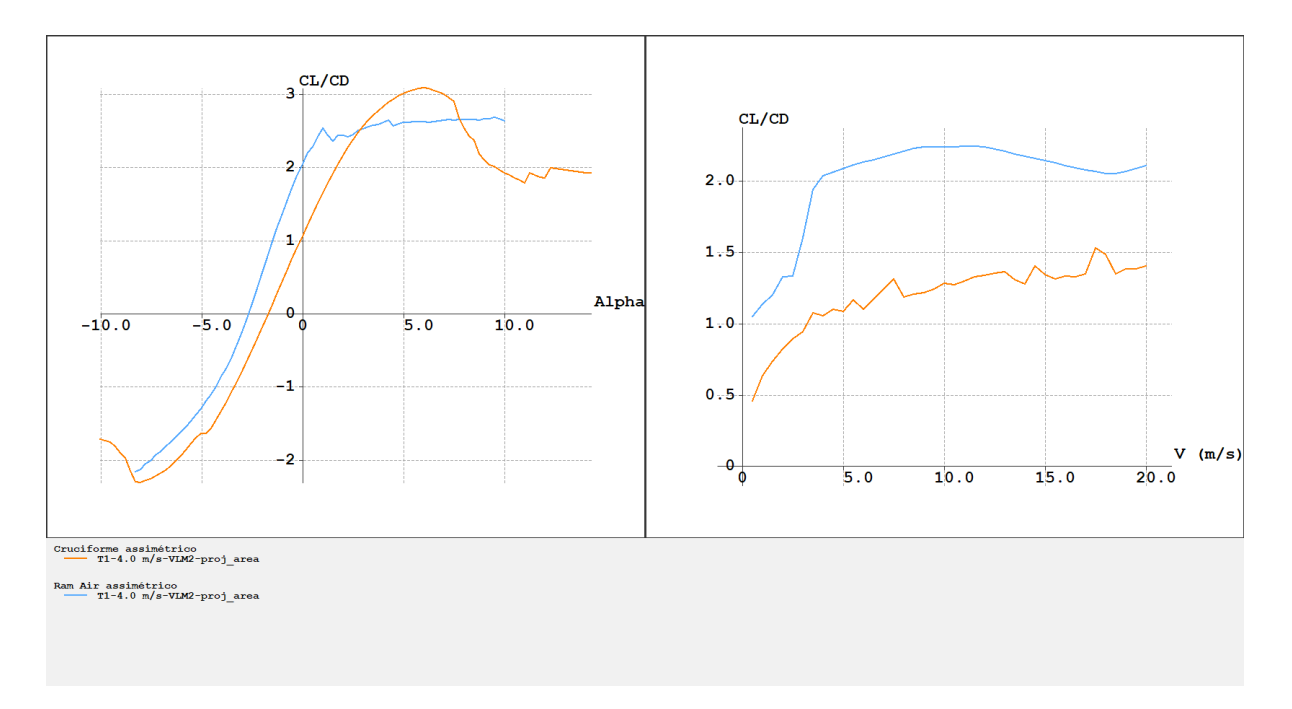

Figura 52 – Gráficos  $C_L/C_D$  x  $\alpha$  e  $C_L/C_D$  x Velocidade

Os gráficos  $C_L/C_D$  x  $\alpha$  e  $C_L/C_D$  x Velocidade em *roll* seguem o mesmo padrão para a razão de planeio e criação de sustentação para as velocidades e ângulos de ataque estabelecidos, com uma pequena diferença que com  $\alpha = 5^{\circ}$  a relação  $C_L/C_D$  fica bem próxima uma da outra, sendo aproximadamente 2.5:1. Porém, para  $\alpha = 0^{\circ}$  o velame cruciforme apresenta relação de planeio negativa.

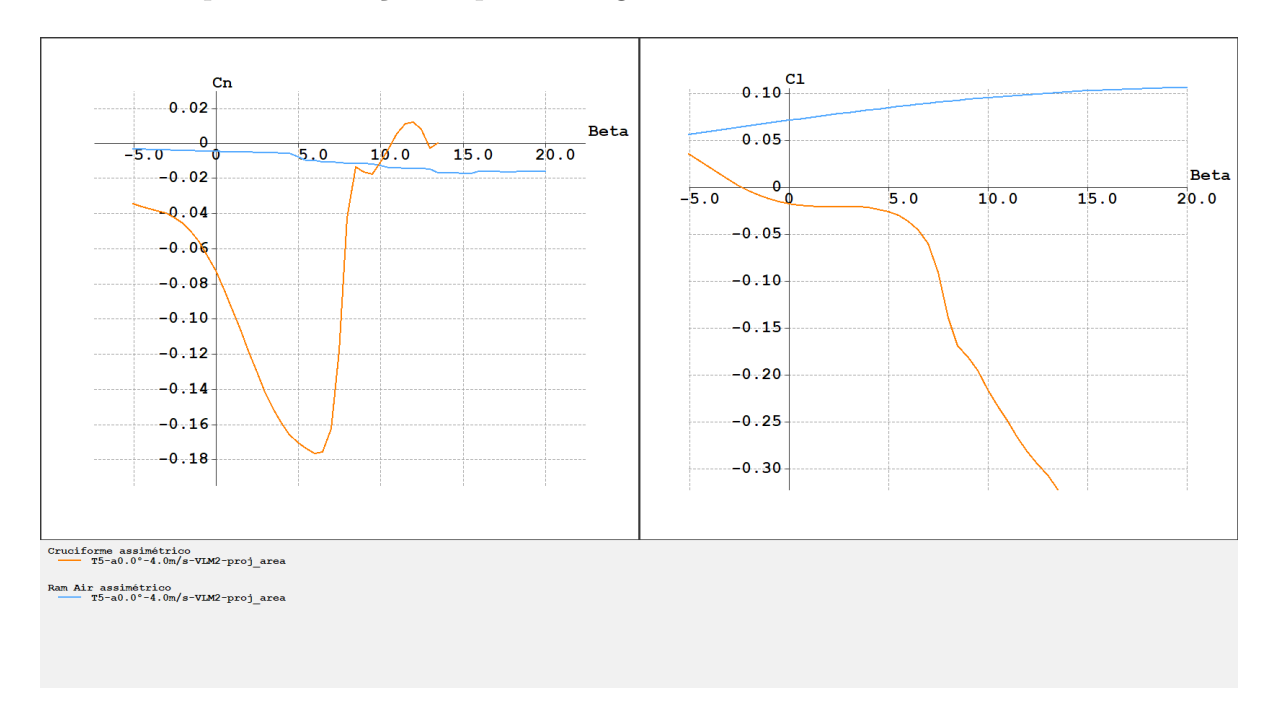

<span id="page-79-0"></span>Figura 53 – Gráficos  $C_n$  x  $\beta$  e  $C_l$  x  $\beta$ 

Analisando a Figura [53,](#page-79-0) observa-se que os dois velames são instáveis, em *yaw* para

valores de Beta positivos e estáveis para valores de Beta negativos. Para *roll*, o cruciforme é estável na maioria dos betas, com exceção na faixa de 0 a -1, aproximadamente, e o *ram air* é instável para todo Beta.

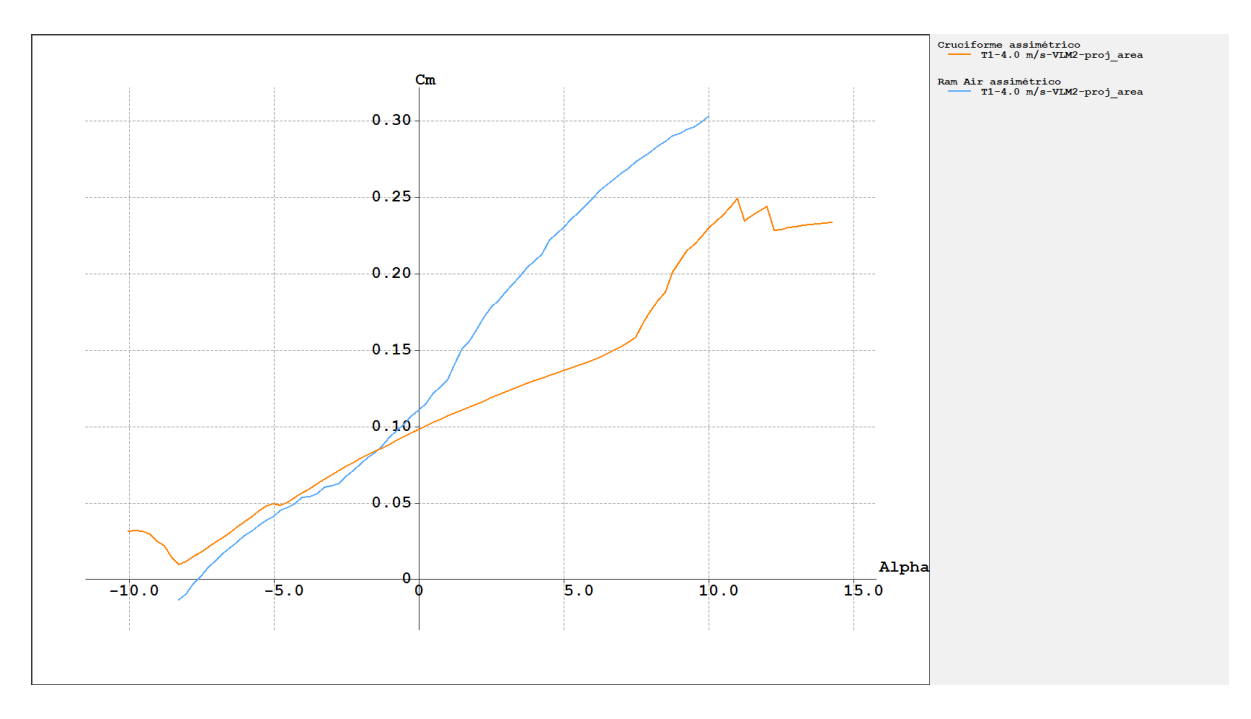

Figura 54 – Gráfico  $C_m$  x  $\alpha$ 

O gráfico de momento de *pitch* também mostra uma instabilidade longitudinal, mudando apenas por pouco os valores do ângulo onde *pitch* é zero.

#### A.4 Comparativo de deflexões do Parapente

Examinando os gráficos gerados para o *ram air*, vê-se um um comportamento compatível com a veracidade da aerodinâmica de um paraquedas. Quando existem deflexões assimétricas, os momentos de *roll* e *yaw* se manifestam para elaborar a manobra necessária para ou fazer a curva ou simplesmente voltar ao seu ponto de equilíbrio, não aumentando nem diminuindo os valores de sustentação nem arrasto significativamente, e sim modificando o comportamento da estabilidade lateral.

O gráfico  $C_L$ x $\alpha$ demonstra bem a realidade do problema, tendo as configurações com deflexões simétricas para baixo com maior sustentação. Os ângulos de *stall* também não são mostrados.

No caso simétrico, por ser uma deflexão para baixo, ou seja, aumentando o ângulo de ataque do velame, espera-se que é criado mais sustentação e, consequentemente, mais planeio, o que é corroborado com os gráficos  $C_L/C_D$  x  $\alpha$  e  $C_L/C_D$  x Velocidade mostrados na Figura [56.](#page-81-0) Tendo valores bem grande de planeio em ângulos de ataque negativos para a disposição com flaps em toda a envergadura do velame. Como mais importante desses

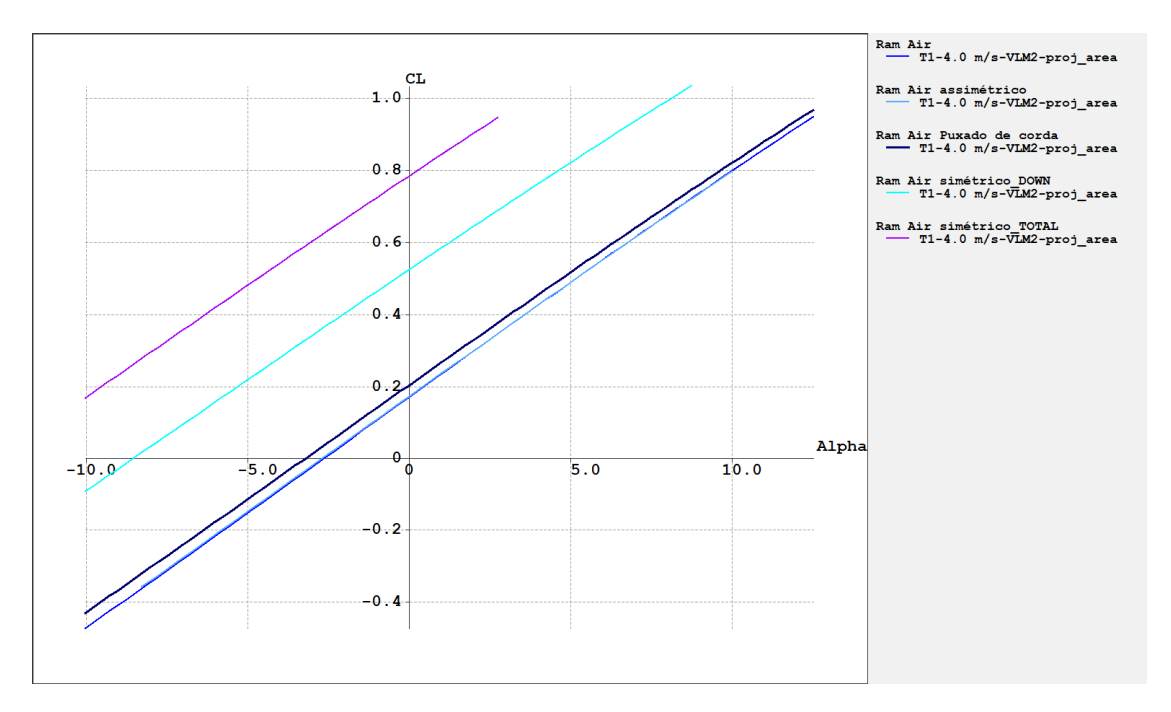

Figura 55 – Gráfico $C_L$ x $\alpha$ 

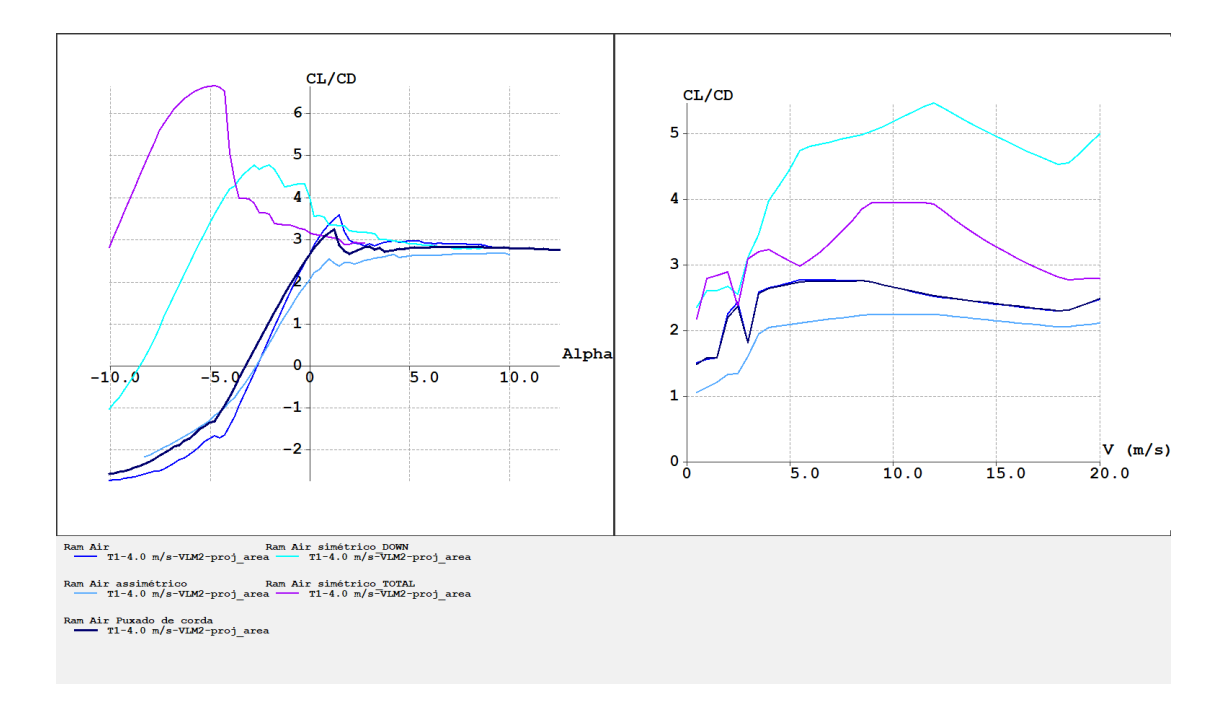

<span id="page-81-0"></span>Figura 56 – Gráficos  $C_L/C_D$  x  $\alpha$  e  $C_L/C_D$  x Velocidade

gráficos, podemos tirar a pouca mudança de planeio que o velame passa quando realiza manobras ou sofre perturbações.

O velame *ram air* apresenta instabilidade de *yaw* e *roll* em todas suas configurações, menos em valores de beta negativos para a configuração com deflexão assimétrica. Porém, analisando os valores dos coeficientes, ve-se que são valores muito pequenos e que não causam muito efeito sobre a performance do velame.

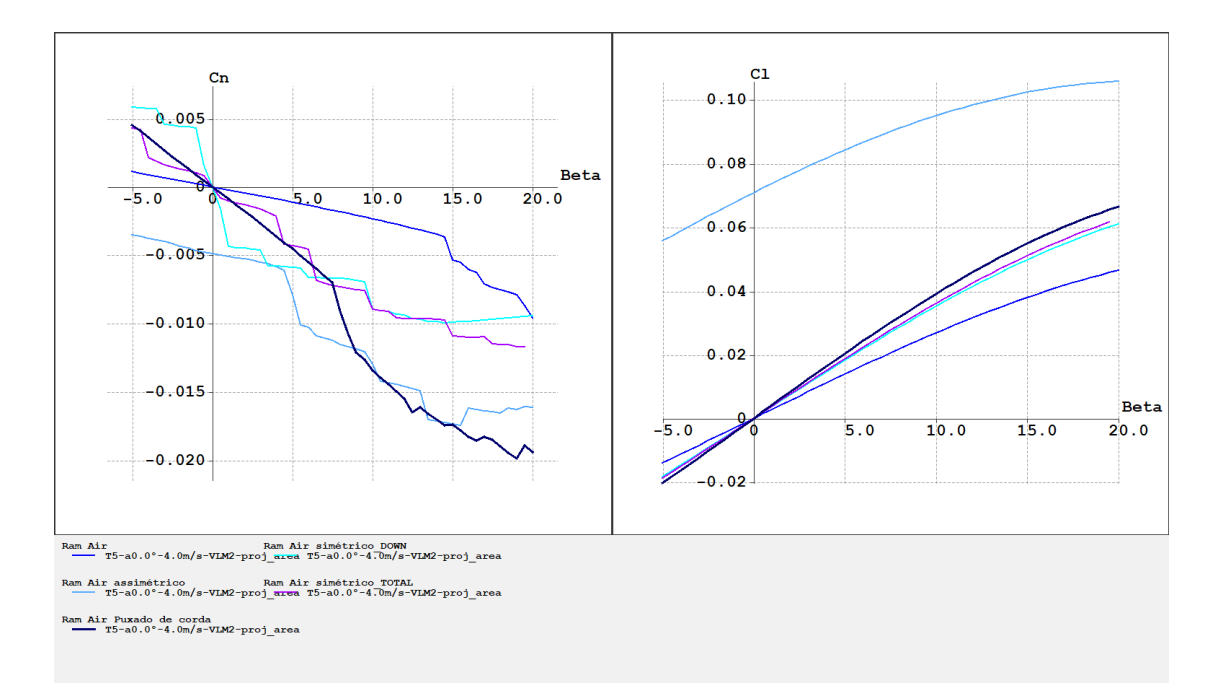

Figura 57 – Gráficos  $C_n$ x $\beta$ e $C_l$ x $\beta$ 

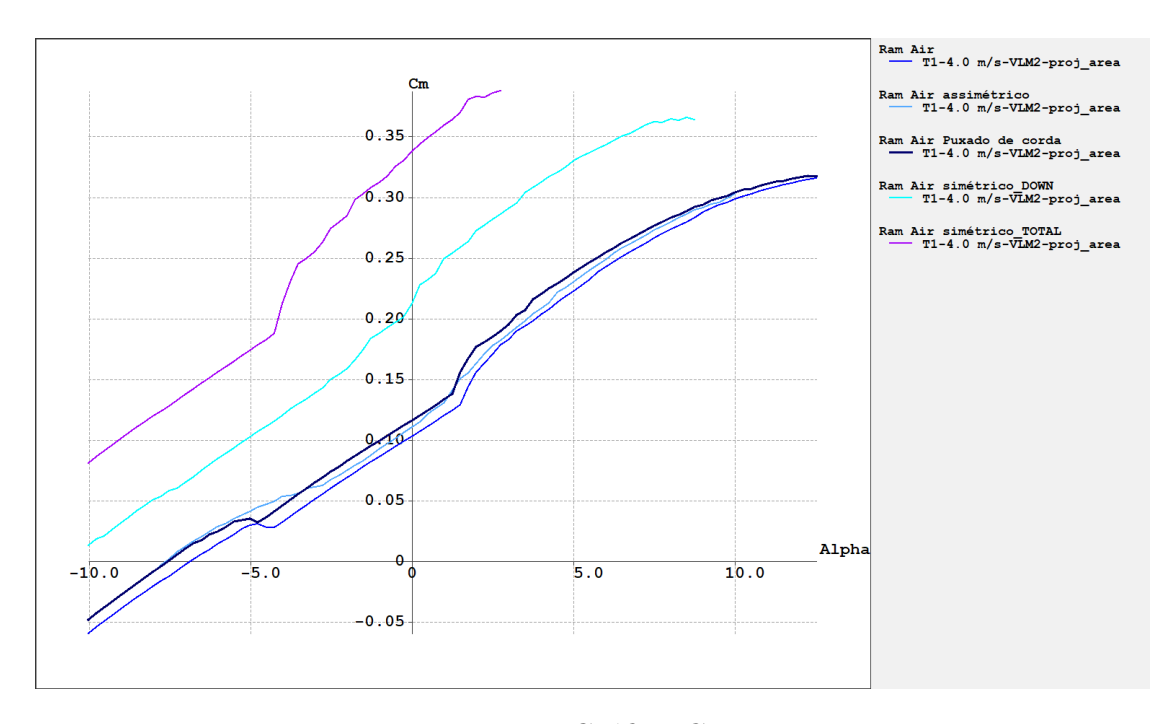

Figura 58 – Gráfico $C_m$ x $\alpha$ 

Na constante de *pitch*, todas as configurações apresentam instabilidade para ângulos de ataque positivos e estabilidade para ângulos de ataque negativos, aumentando de intensidade nas configurações simétricas com *flap*, o que é normal, pela maior sustentação gerada por essas configurações.

#### A.5 Comparativo de deflexões do Cruciforme

Semelhante à performance do *ram air*, as deflexões atuantes no cruciforme exercem os mesmos efeitos de alta sustentação para as deflexões simétricas, como vistas na Figura [59.](#page-83-0) O modelo cruciforme assimétrico representa a configuração citada na seção 2.2 com a linha estática com  $\delta_s$  negativo, ou seja, com o painel mais inclinado que outros, isso concede uma boa comparação de qual configuração, sem deflexão ou assimétrica, tem o melhor desempenho em voo.

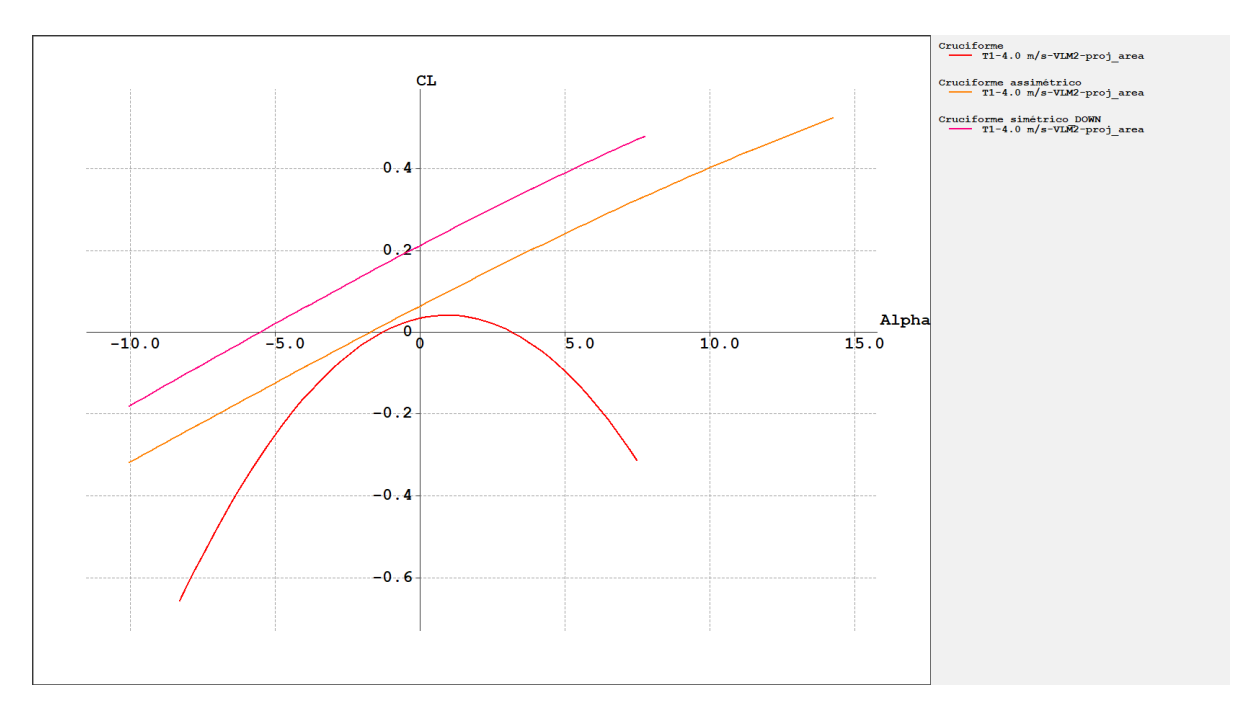

<span id="page-83-0"></span>Figura 59 – Gráfico  $C_L$ x $\alpha$ 

Constata-se a mudança de desempenho claro do velame nas configurações deflexionadas, antes o ângulo de *stall* é de aproximadamente 1 ∘ e passa a não aparecer no gráfico, o que conclui-se que é maior que 12<sup>∘</sup> . O que atesta a melhora de desempenho em sustentação da configuração assimétrica.

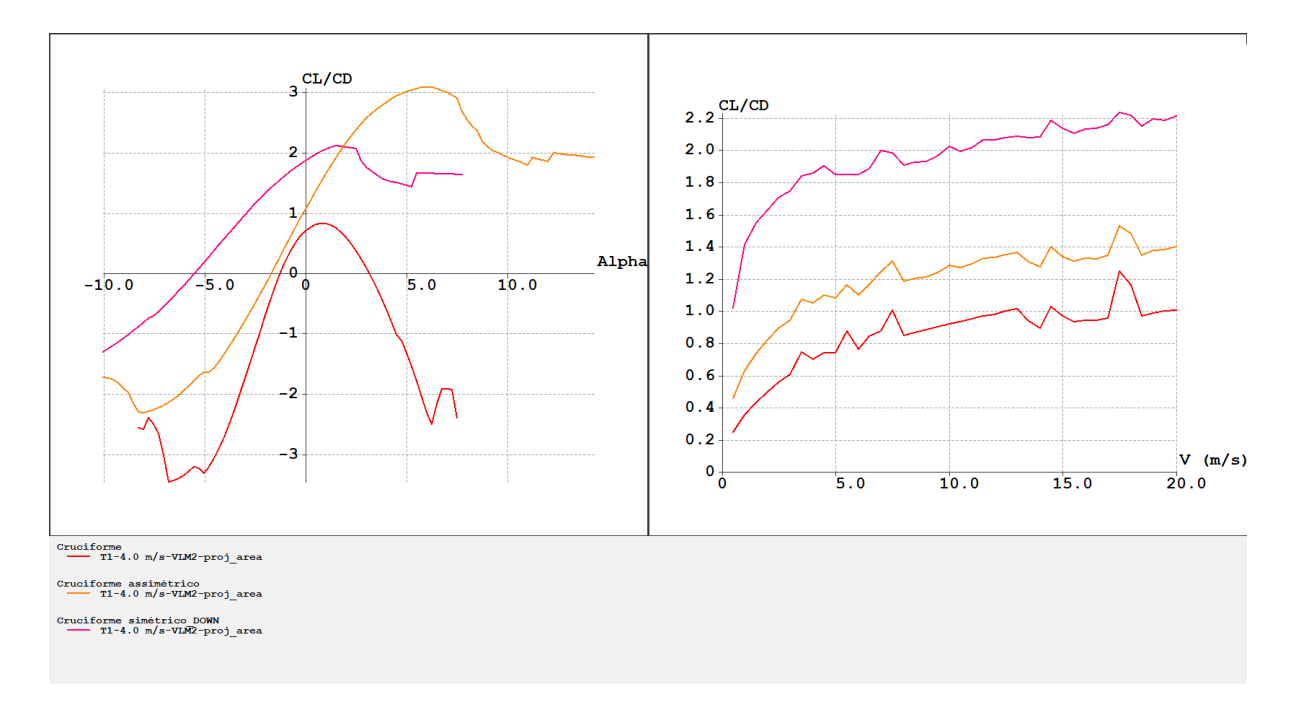

Figura 60 – Gráficos  $C_L/C_D$  x  $\alpha$  e  $C_L/C_D$  x Velocidade

A configuração com deflexão assimétrica possui mais razão de planeio variando o Alpha, com aproximadamente 3:1, e a simétrica variando a velocidade, chegando até uma razão de 2.2:1, porém manter essa configuração sempre que o controlador precisasse de mais planeio, exigiria muito do atuador. Novamente provando que a melhor configuração seria a assimétrica, pois não exigiria de controlador para manter a configuração.

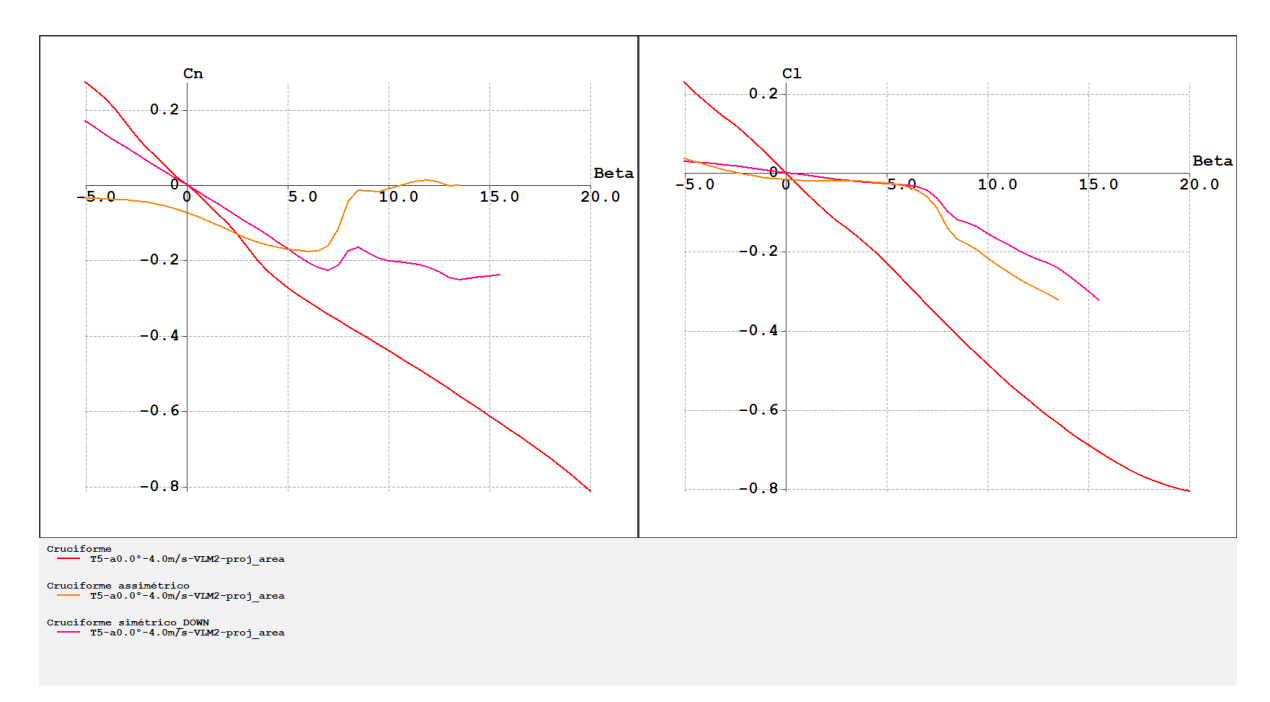

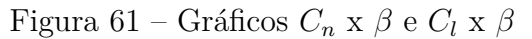

O momento de *yaw* apresenta instabilidade para Betas positivos e negativos, menos

para a configuração assimétrica, que é estável para Betas negativos e uma pequena faixa de betas positivos. Já o momento de *roll* tem comportamento estável para todas as suas configurações de voo.

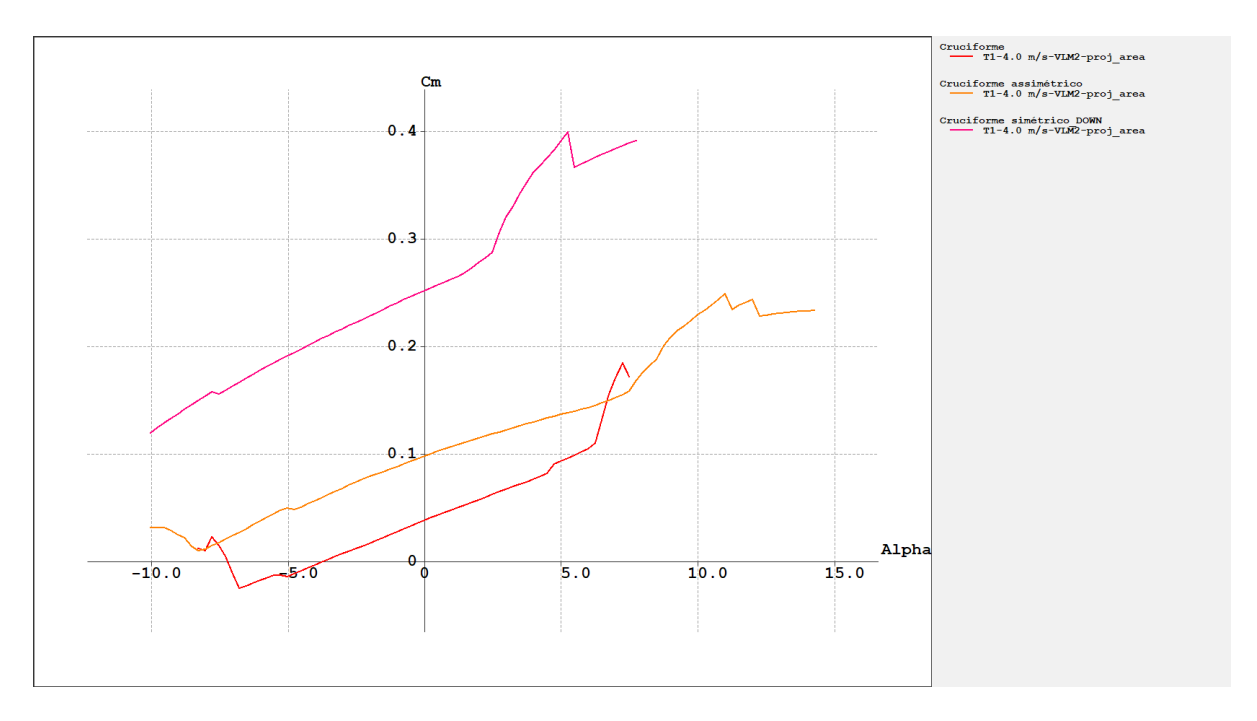

Figura 62 – Gráfico  $C_m$  x  $\alpha$ 

Do mesmo modo que o parapente, o cruciforme possui instabilidade longitudinal para alpha positivo e estabilidade para alpha negativo, com mais intensidade na sua configuração deflexionada simetricamente, pela maior geração de sustentação.

# ANEXO B – Sistema de liberação de carga

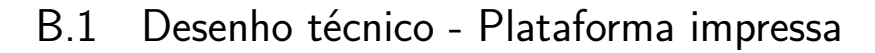

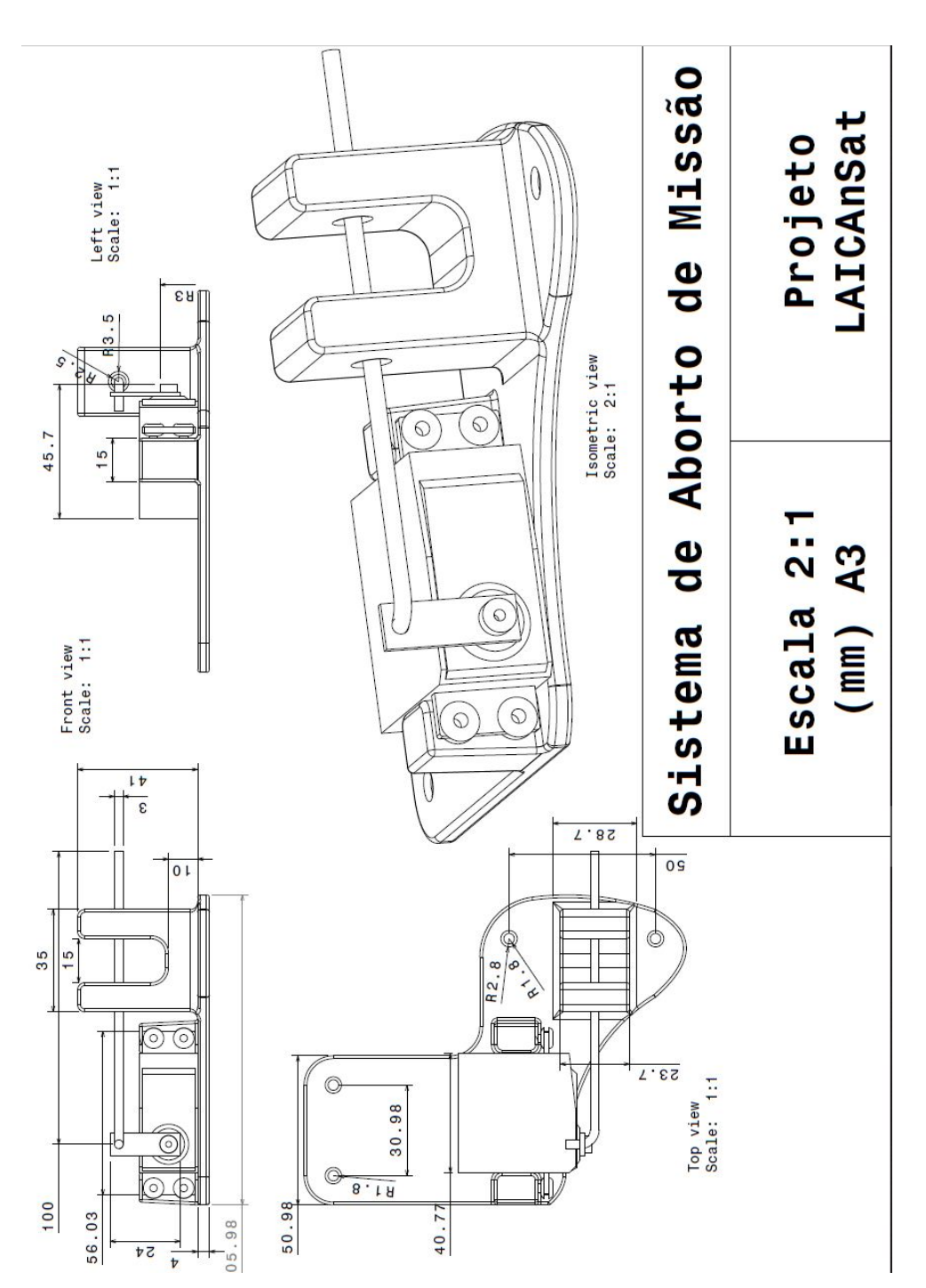

### $B.2$  Plataforma + servo motor + haste

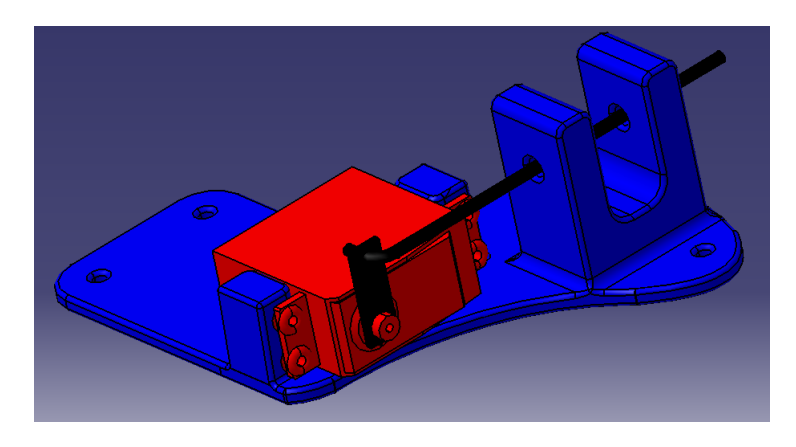

Figura 63 – Vista isométrica do subsistema

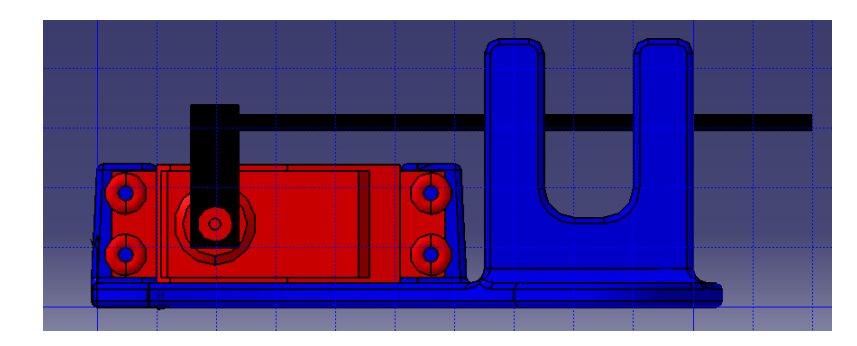

Figura 64 – Vista frontal do subsistema

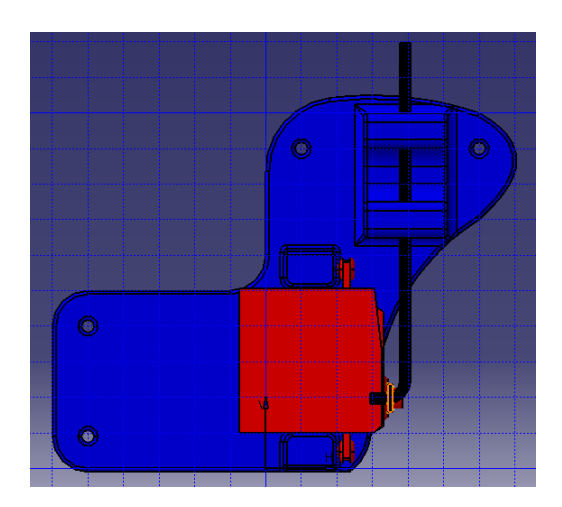

Figura 65 – Vista superior do subsistema

#### B.3 Código de controle - Teensy

#include "actuation\_sensors.h"  $\#$ include "arduino.h" #include "Servo.h"

```
// −<del>−−−−−−−−−−−</del> DEFINE SECTION −
#define XBEESERIAL Serial1
\#define ACTUATION ALTITUDE 1.0
// ALTITUDE OF ACTUATION IN METERS
\#define ALTITUDE_ERROR 0.3
// ERROR IN ALTITUDE IN METERS: ALTITUDE + ERROR
#define RIGHT_ACTUATOR_MOTOR_PIN 22
#define DROP_LOAD_MOTOR_PIN 21
#define LEFT ACTUATOR MOTOR PIN 20
\#define STANDBY ANGLE 0
\#define OFFSET ANGLE 110
\#define MOVE_TIME 250
\#define CALIBRATION NUMBER 50
// NUMBER OF MEASUREMENTS OF PRESSURE TO CALCULATE P0
#define MOVING AVERAGE NUMBER 100
// NUMBER OF MEASUREMENTS THAT WILL BE USED IN THE MOVING AVERAGE
// −<del>−−−−−−−−−−</del> DECLARATION OF VARIABLES SECTION −−−
Actuation Sensors trigger;
Servo Rmotor, Lmotor;
Servo drop load;
double mes_pressure, mes_temperature, calc_altitude;
int counter = 0:
double pressure mov avg buffer [MOVING AVERAGE NUMBER] ;
double altitude mov avg buffer MOVING AVERAGE NUMBER];
double base pressure;
double filtered pressure;
double filtered altitude;
bool is in range = false;
bool altitude trigger = true;
bool actuate = false:
bool is open = false;
```

```
//  <del>−−−−−−−−</del> FUNCTIONS SECTION −
bool in_range (float altitude) {
         f loat bottom \text{limit} = \text{ACTUATION} ALTITUDE – ALTITUDE ERROR;
         float top limit = ACTUATION_ALTITUDE + ALTITUDE_ERROR;
        /*
         Serial. print("bottom_limit: ");Serial. println (bottom_limit);
         Serial.print ("top-limit : ");Serial.println (top limit);
         Serial.print("altitude: ");Serial. printIn (altitude);*/
         if ((\text{altitude} \geq \text{bottom\_limit}) \&\& (\text{altitude} \leq \text{top\_limit}))return true;
        \} else \{return false;
        }
}
void in line servo_move_left (Servo local_servo) {
        local_servo.write(STANDBY_ANGLE + OFFSET_ANGLE);
         Serial. printIn("MONE LEFT");delav(MONE TIME):
}
void in line servo_move_right (Servo local_servo) {
        local servo.write (STANDBY ANGLE − OFFSET ANGLE);
        delay(MOVE TIME);
}
void in line servo_standby (Servo local_servo) {
         Serial.println("MOVE STANDBY");
        local servo.write (STANDBY ANGLE);
}
void take pressure mov avg () {
        double aux = 0;
        for (int i = 0; i < MOVING AVERAGE NUMBER; i++){
```

```
aux = aux + pressure_mov_avg_buffer[i];}
        aux = aux/MOVING AVERAGE NUMBER;filtered presure = aux;}
void take_altitude_mov_avg ( ) {
        double aux = 0;
        for (int i = 0; i < MOVING_AVERAGE_NUMBER; i++){
                 aux = aux + altitude_mov_avg_buffer[i];}
        aux = aux/MOVING_AVERAGE_NUMBER;filtered altitude = aux;
}
void init buffers () \{for (int i = 0; i < MOVING_AVERAGE_NUMBER; i++) {
                 pressure_mov_avg_buffer [i] = 0;
                 altitude_mov_avg_buffer [i] = 0;
        }
}
// −<del>−−−−−−−−−−−−</del> RUNNING CODE SECTION −
void setup () \{pinMode (LED_BUILTIN, OUTPUT) ;
Serial. begin (9600);XBEESERIAL. begin (9600);trigger. begin (BMP180-MODE);
// Sensor BMP180 is started by calling the 'begin'
method from the class 'Barometer.h'
// 'bar' is a 'BarometerClass' parameter of the object
laicansat within laicansat.h.
Rmotor. attach (RIGHT_ACTUATOR_MOTOR_PIN);
drop_load . a t ta c h (DROP_LOAD_MOTOR_PIN) ;
Lmotor.attach (LEFT ACTUATOR MOTOR PIN);
//Instantiate the servo 's objects with their specific
 ports defined in the 'DEFINE SECTION'
```

```
servo_standby (drop_load);
digitalWrite(LED-BULTING, HIGH);init but fers();
// delay (10000);for (int i = 0; i < CALIBRATION_NUMBER; i++){
        mes_t temperature = trigger.getTemperature();
        mes\_pressure = trigger.getPressure (mes\_temperature);base pressure = base pressure + mes pressure;
}
base pressure = base pressure/CALIBRATION NUMBER;
digitalWrite(LED-BULTIN, LOW);}
void loop () \{mes temperature = trigger . getTemperature ();
mes pressure = trigger . getPressure (mes temperature);
presure_mov_avg_buffer[counter] = mes_pressure;// Fill pressure_mov_avg_buffer with the nth-MOVING_AVERAGE_NUMBER,
restarting at the 10th cycle
take_pressure_mov_avg ( ) ;
calc altitude = trigger.getAltitude (filtered pressure, base pressure);
altitude mov avg buffer \lceil counter \rceil = calc altitude;
// Fill altitude mov avg buffer with the nth-MOVING AVERAGE NUMBER,
restarting at the 10th cycle
take_altitude_mov_avg ( ) ;
is in range = in range ( filtered altitude );
        /*
        XBEESERIAL. print ("base_pressure: ");
        XBEESERIAL. println (base_pressure);
        XBEESERIAL. print('mes_temperature: ');XBEESERIAL. print ln (mes-temperature);
        XBEESERIAL. print("mes pressure: " ) ;XBEESERIAL. print ln (mes pressure);
        XBEESERIAL.print("calc altitude: ");XBEESERIAL. println (calc altitude);
        XBEESERIAL.print("filtered altitude: ");
```

```
XBEESERIAL. \nprint ln (filtered altitude);
```

```
XBEESERIAL. println("-----------------------------");
         */
Serial . print ("is open: ");
if (is\_open){
         Serial. printIn("true");\} else {
         Serial. print <math>\ln ("false");
}
Serial.print ("altitude_trigger: ");
if (altitude\_trigger){
         Serial. printIn("true");\} else {
         Serial. println("false");}
Serial.print ("filtered_altitude: ");
Serial. printIn (filtered altitude);XBEESERIAL. println (filtered _altitude);
// XBEE
if (XBEESERIAL. available()) {
         // Catch the command sent by the transmissor XBee
         // 0 and 1 are the commands to activate the auto
          actuation by the altitude
         \frac{1}{3} and 4 are the commands to manual actuation
         int com = XBEESERIAL. parseInt();
         Serial. print("com: ");Serial. println (com);delay(2000);if (\text{com} = 0) {
         delay (2000);\mathrm{altitude\_trigger} = \mathrm{false};
         XBEESERIAL. println ("Altitude trigger disabled");
}
if (\text{com} = 1) {
         delay (2000);
                  \text{altitude\_trigger} = \text{true};XBEESERIAL. println ("Altitude trigger enabled");
```

```
}
if (\text{com} = 2) {
                   servo move left (drop load);
                   delay (2000);/*
                   if (is\_open = false){
                             servo_move_left (drop_load);
                             is open = true;
                   }
                   */
         }
if (\text{com} = 3) {
                   servo_standby (drop_load);
                   delay (2000);is\_open = false;}
}
if ((\text{altitude\_trigger} = \text{true})\&\&(\text{is\_in\_range} = \text{true}))\mathrm{actuate} = \mathrm{true};
\} else {
         \mathrm{actuate} = \mathrm{false};
}
if (actuate = true) {
         // Auto actuation loop triggered if altitude_trigger
         and is_in_range are both true
         if (is\_open = false)servo_move_left (drop_load);
                   is\_open = true;}
\} else {
         servo standby (drop load);
         is\_open = false;}
counter ++;if (\text{counter} = \text{MOVING} \text{ AVERAGE} \text{ NUMBER})// Guarantees that the counter loops between 0-9
```

```
counter = 0;
```
}}

Apêndices

# APÊNDICE A – Gráficos dos testes

### A.1 Primeiro Teste

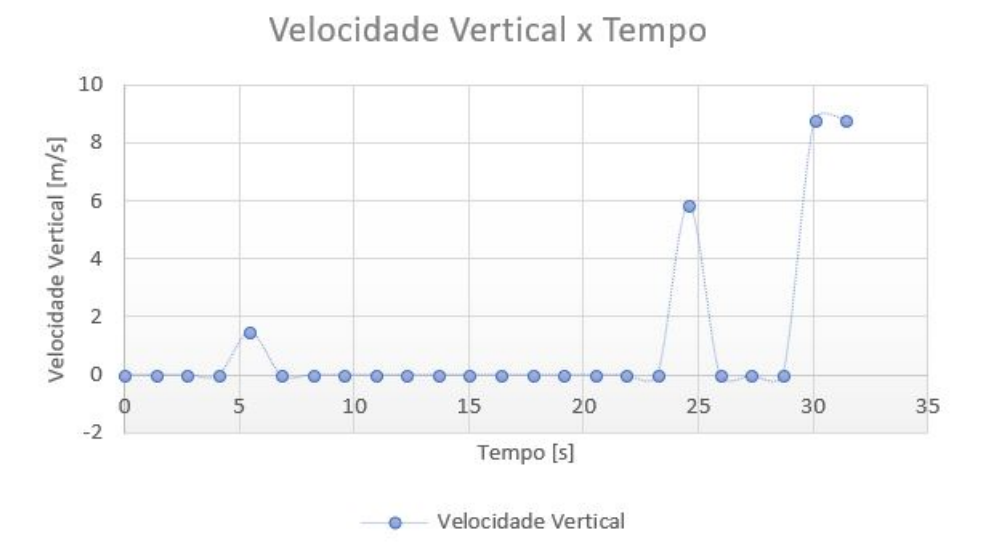

Figura 66 – Gráfico dos dados tomados de Velocidade vertical no primeiro teste

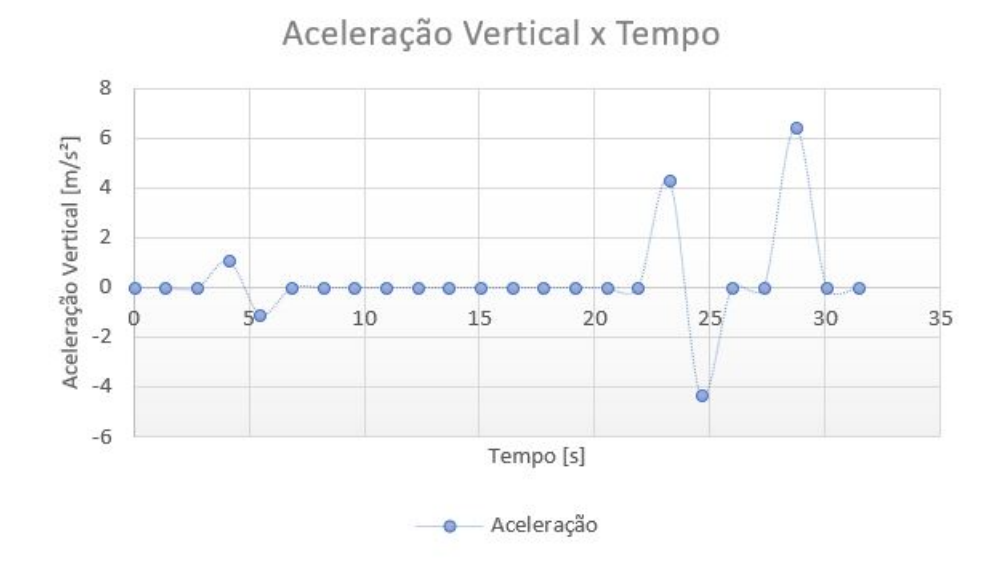

Figura 67 – Gráfico dos dados tomados de Velocidade vertical no primeiro teste

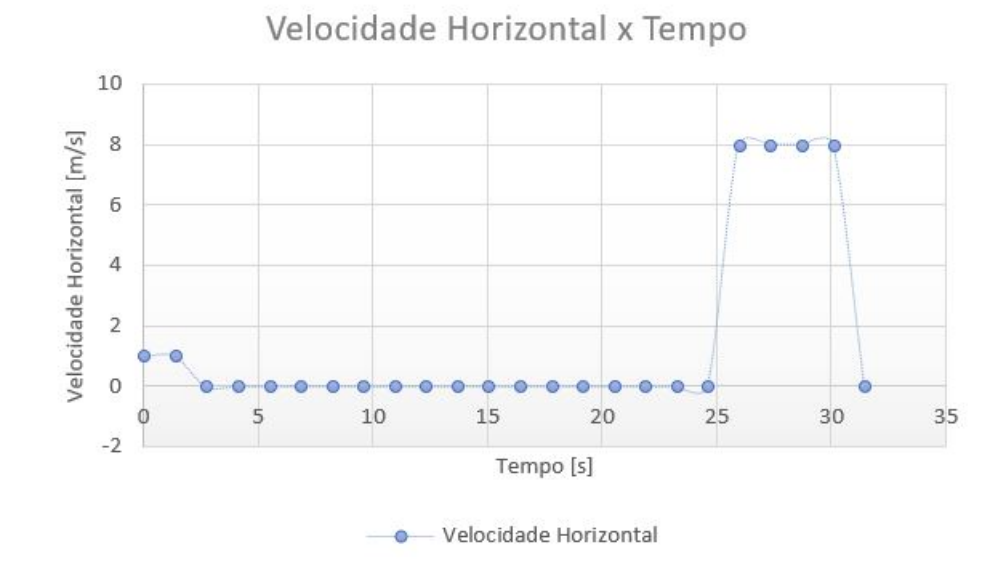

Figura 68 – Gráfico dos dados tomados de Velocidade vertical no primeiro teste

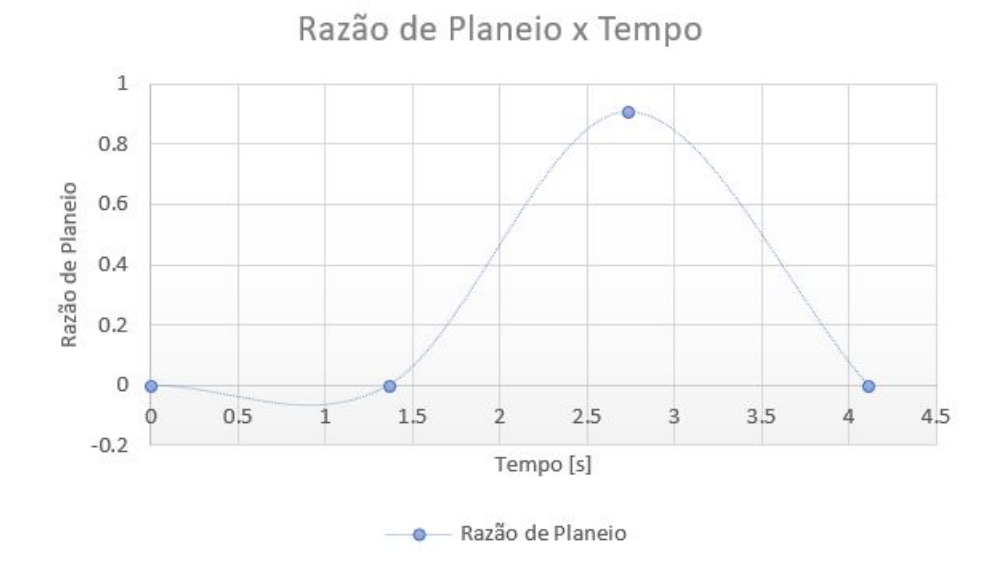

Figura 69 – Gráfico dos dados tomados de Velocidade vertical no primeiro teste

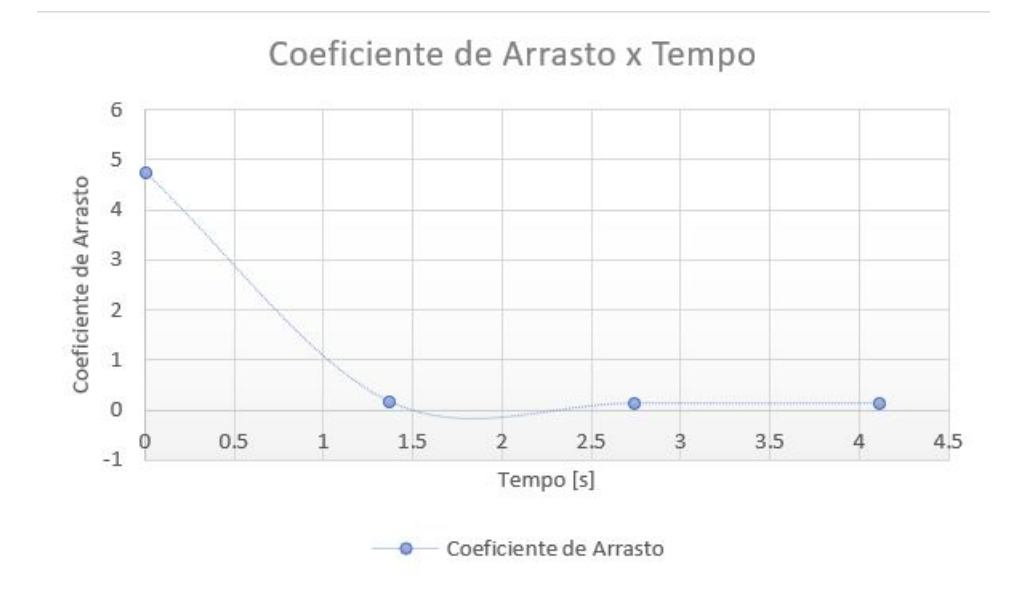

Figura 70 – Gráfico dos dados tomados de Velocidade vertical no primeiro teste

## A.2 Segundo teste

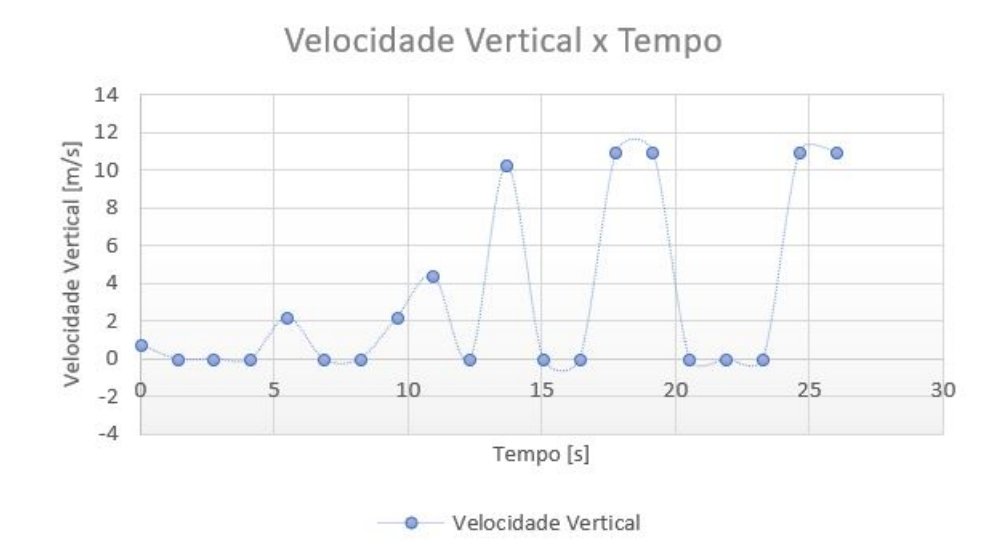

Figura 71 – Gráfico dos dados tomados de Velocidade vertical no primeiro teste

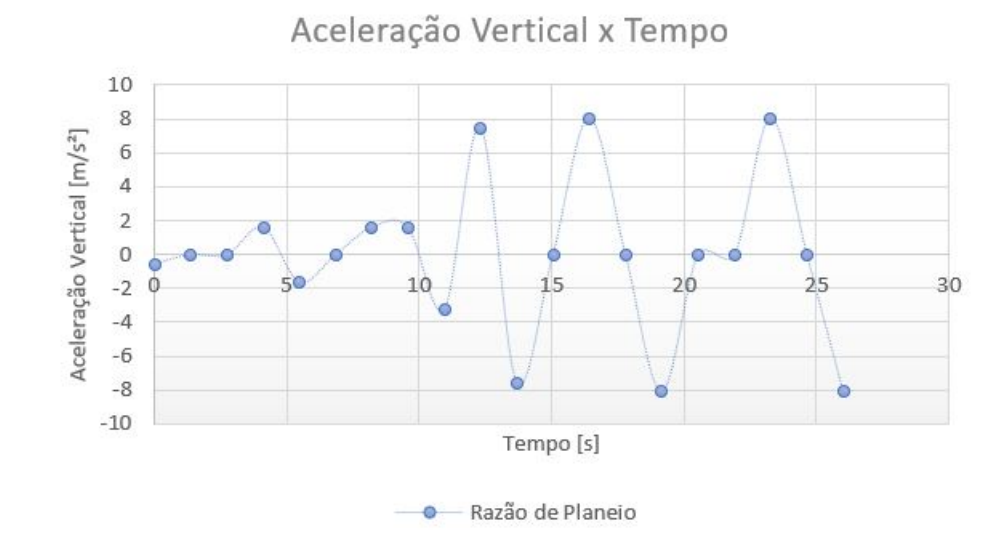

Figura 72 – Gráfico dos dados tomados de Velocidade vertical no primeiro teste

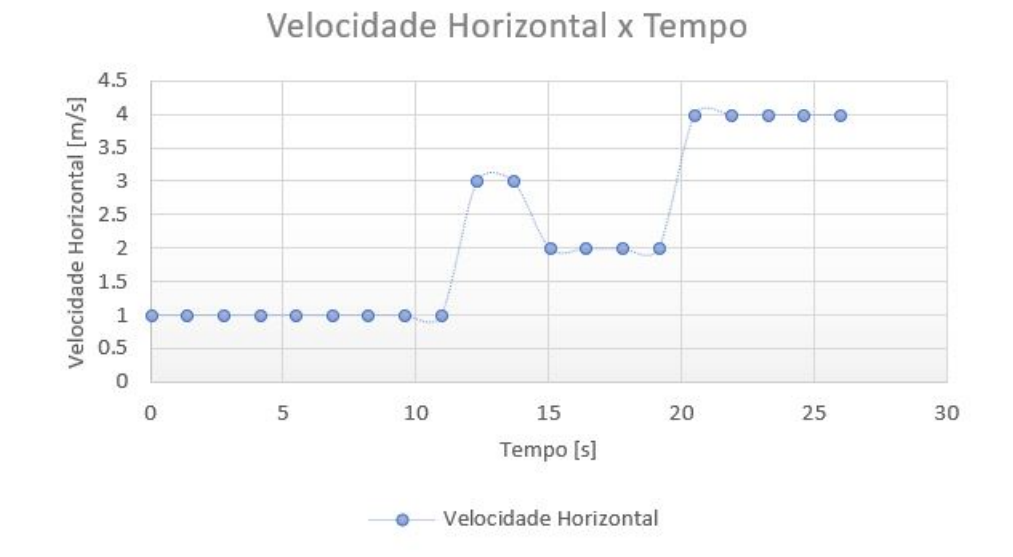

Figura 73 – Gráfico dos dados tomados de Velocidade vertical no primeiro teste

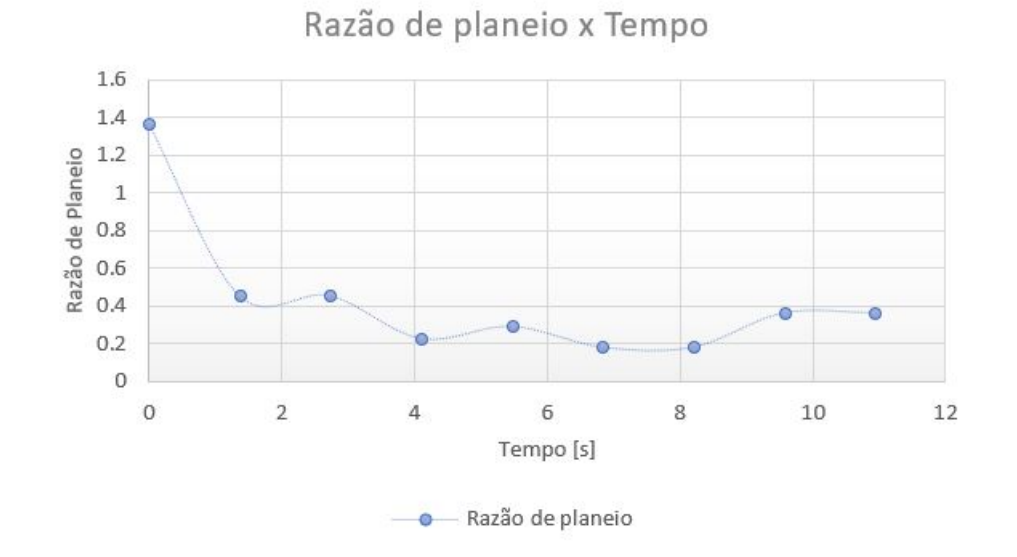

Figura 74 – Gráfico dos dados tomados de Velocidade vertical no primeiro teste

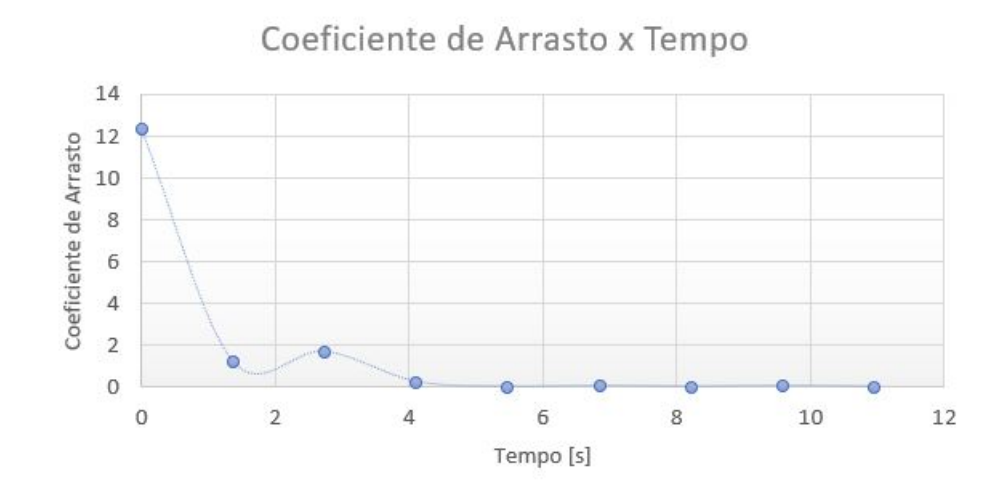

Figura 75 – Gráfico dos dados tomados de Velocidade vertical no primeiro teste

#### A.3 Terceiro teste

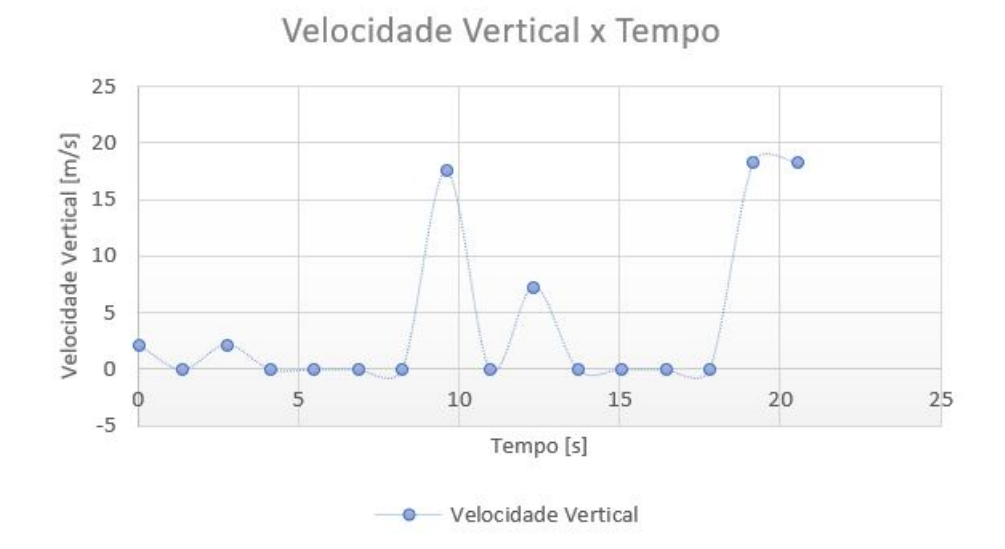

Figura 76 – Gráfico dos dados tomados de Velocidade vertical no primeiro teste

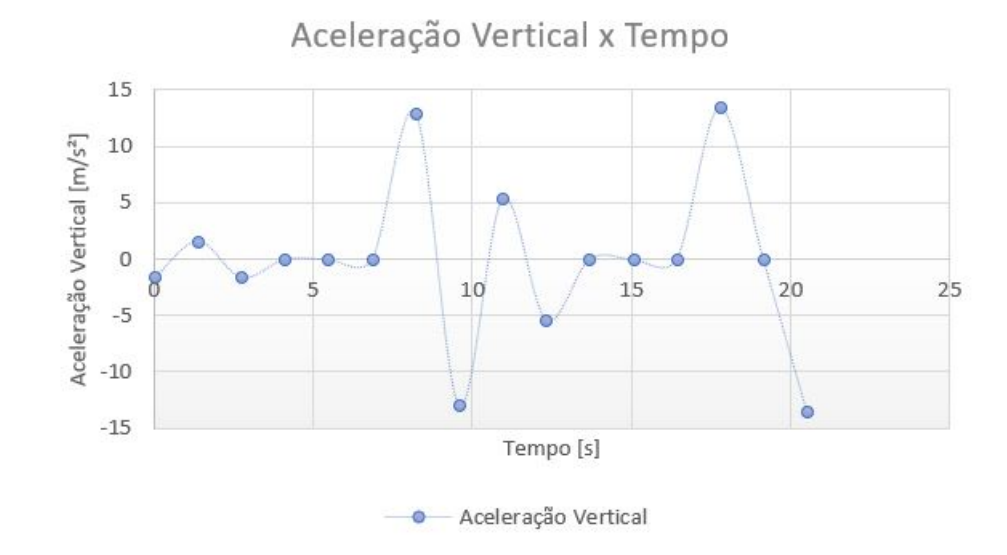

Figura 77 – Gráfico dos dados tomados de Velocidade vertical no primeiro teste

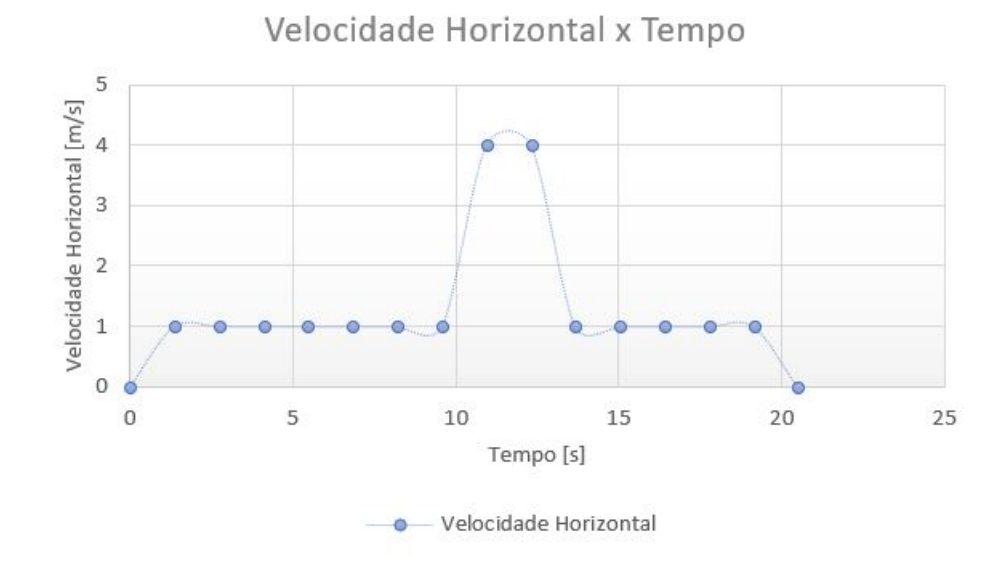

Figura 78 – Gráfico dos dados tomados de Velocidade vertical no primeiro teste

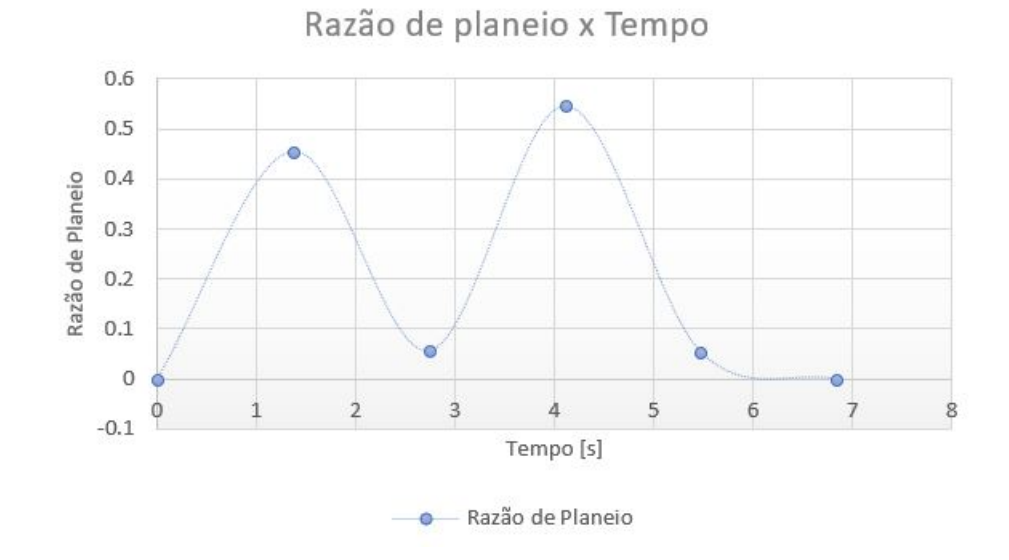

Figura 79 – Gráfico dos dados tomados de Velocidade vertical no primeiro teste

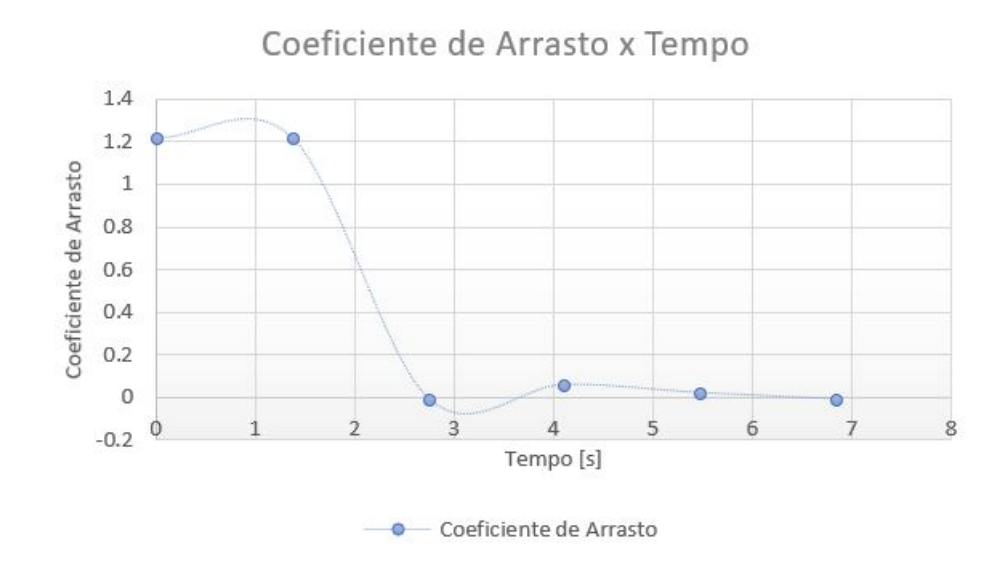

Figura 80 – Gráfico dos dados tomados de Velocidade vertical no primeiro teste

#### A.4 Quinto teste

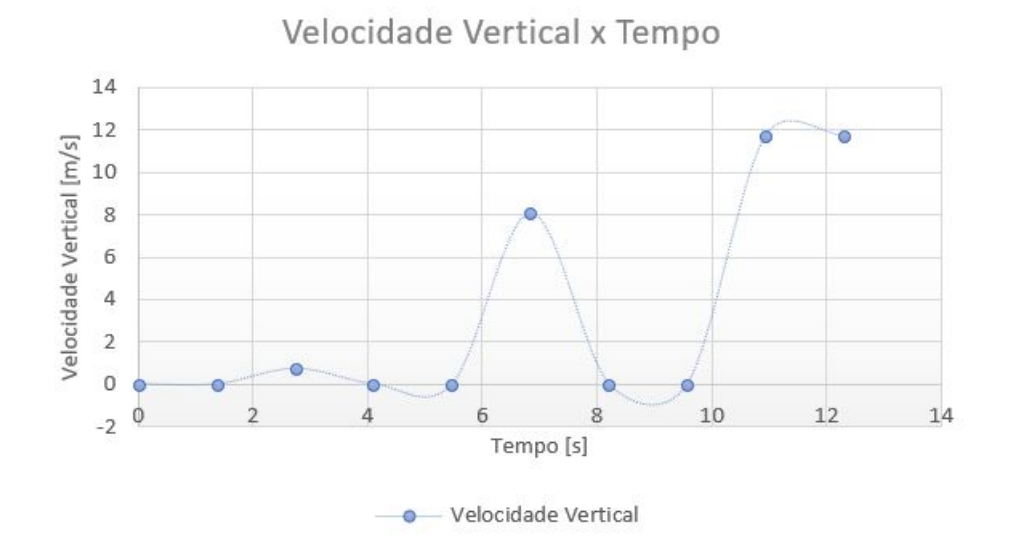

Figura 81 – Gráfico dos dados tomados de Velocidade vertical no primeiro teste

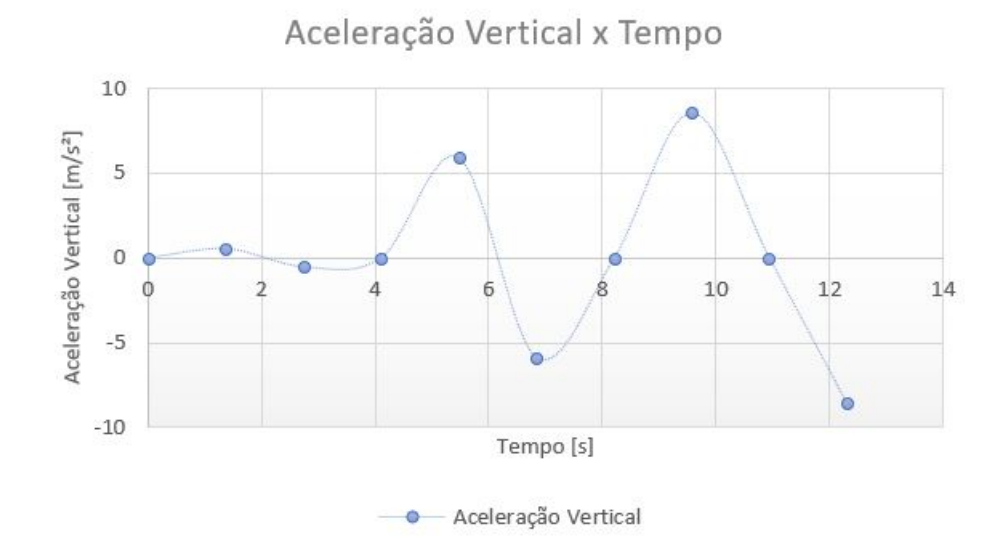

Figura 82 – Gráfico dos dados tomados de Velocidade vertical no primeiro teste

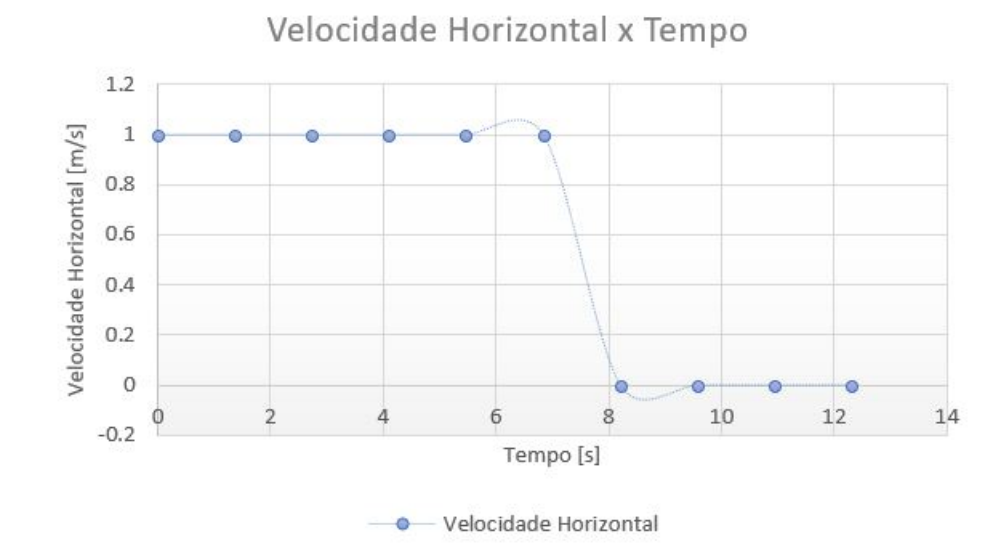

Figura 83 – Gráfico dos dados tomados de Velocidade vertical no primeiro teste

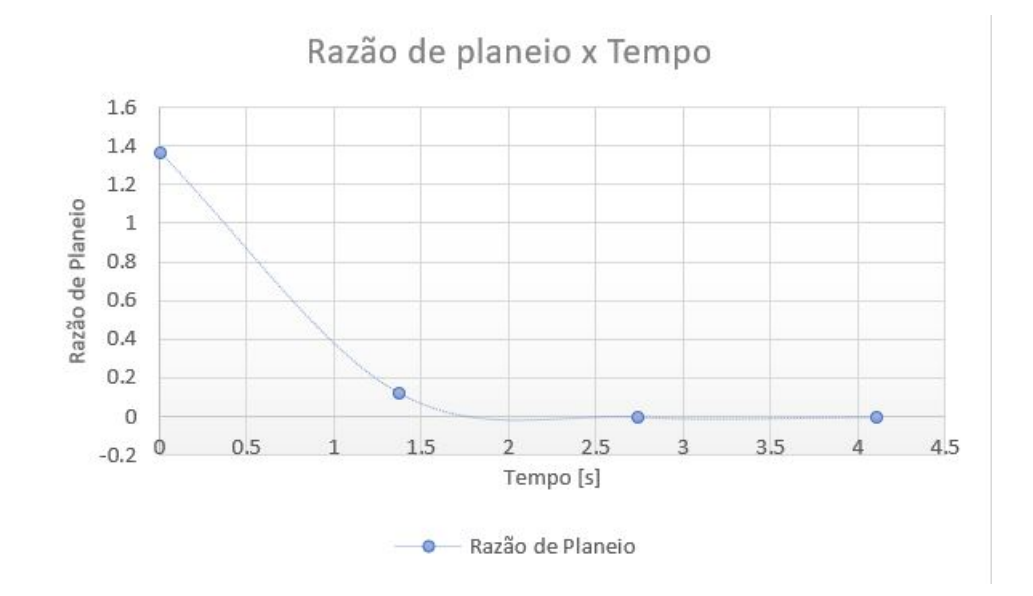

Figura 84 – Gráfico dos dados tomados de Velocidade vertical no primeiro teste

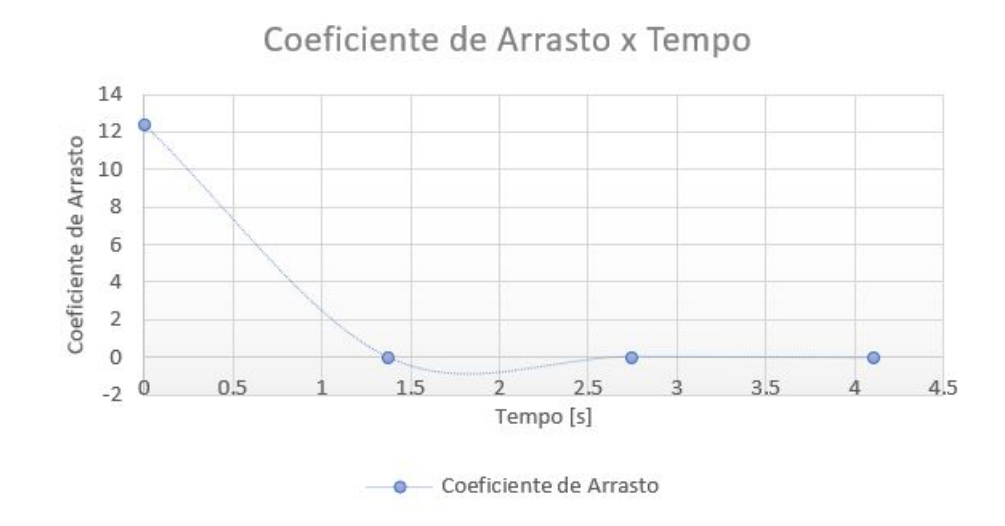

Figura 85 – Gráfico dos dados tomados de Velocidade vertical no primeiro teste